HEWLETT-PACKARD

# HP-41C

# USERS' LIBRARY SOLUTIONS 1980 Taxes

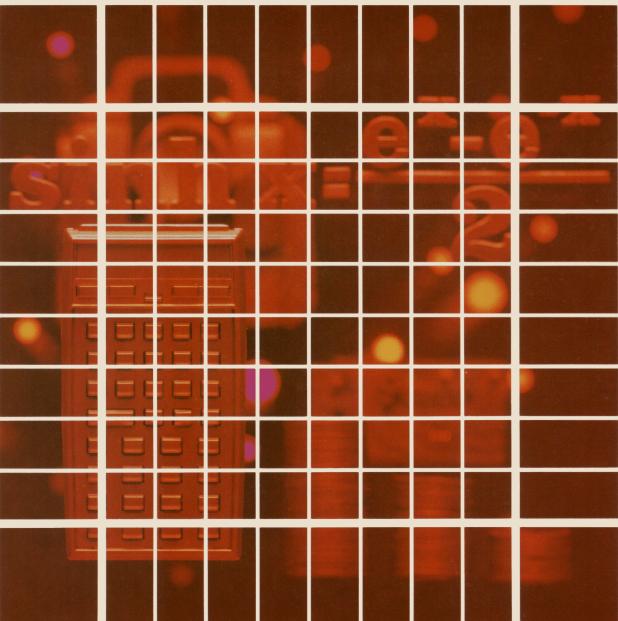

### NOTICE

The program material contained herein is supplied without representation or warranty of any kind. Hewlett-Packard Company therefore assumes no responsibility and shall have no liability, consequential or otherwise, of any kind arising from the use of this program material or any part thereof.

### INTRODUCTION

This HP-41C Solutions book was written to help you get the most from your calculator. The programs were chosen to provide useful calculations for many of the common problems encountered.

They will provide you with immediate capabilities in your everyday calculations and you will find them useful as guides to programming techniques for writing your own customized software. The comments on each program listing describe the approach used to reach the solution and help you follow the programmer's logic as you become and expert on your HP calculator.

### **KEYING A PROGRAM INTO THE HP-41C**

There are several things that you should keep in mind while you are keying in programs from the program listings provided in this book. The output from the HP 82143A printer provides a convenient way of listing and an easily understood method of keying in programs without showing every keystroke. This type of output is what appears in this handbook. Once you understand the procedure for keying programs in from the printed listings, you will find this method simple and fast. Here is the procedure:

1. At the end of each program listing is a listing of status information required to properly execute that program. Included is the SIZE allocation required. Before you begin keying in the program, press **XEQ ALPHA** SIZE **ALPHA** and specify the allocation (three digits; e.g., 10 should be specified as 010).

Also included in the status information is the display format and status of flags important to the program. To ensure proper execution, check to see that the display status of the HP-41C is set as specified and check to see that all applicable flags are set or clear as specified.

- 2. Set the HP-41C to PRGM mode (press the **PRGM** key) and press **GTO** • to prepare the calculator for the new program.
- 3. Begin keying in the program. Following is a list of hints that will help you when you key in your programs from the program listings in this handbook.
  - a. When you see " (quote marks) around a character or group of characters in the program listing, those characters are ALPHA. To key them in, simply press ALPHA, key in the characters, then press ALPHA again. So "SAMPLE" would be keyed in as ALPHA "SAMPLE" (ALPHA).
  - b. The diamond in front of each LBL instruction is only a visual aid to help you locate labels in the program listings. When you key in a program, ignore the diamond.
  - c. The printer indication of divide sign is /. When you see / in the program listing, press  $\div$  .
  - d. The printer indication of the multiply sign is #. When you see # in the program listing, press 🗵.
  - e. The -- character in the program listing is an indication of the **APPEND** function. When you see --, press **APPEND** in ALPHA mode (press **A** and the K key).
  - f. All operations requiring register addresses accept those addresses in these forms:

nn (a two-digit number) IND nn (INDIRECT: , followed fy a two-digit number) X, Y, Z, T, or L (a STACK address: followed by X, Y, Z, T, or L) IND X, Y, Z, T or L (INDIRECT stack: followed by X, Y, Z, T, or L)

Keystrokes

Indirect addresses are specified by pressing and then the indirect address. Stack addresses are specified by pressing • followed by X, Y, Z, T, or L. Indirect stack addresses are specified by pressing • and X, Y, Z, T, or L.

**Printer Listing** 

Display

| Ø1+LBL "SAM            | LBL (ALPHA) SAMPLE (ALPHA) | 01 LBL <sup>T</sup> SAMPLE |
|------------------------|----------------------------|----------------------------|
| PLE"                   | ALPHA THIS IS A ALPHA      | $02^{T}$ THIS IS A         |
| 02 "THIS IS<br>A "     |                            | 03 <sup>T</sup> ⊢ SAMPLE   |
| 03 "⊢SAMPLE<br>"       | AVIEW ALPHA                | 04 AVIEW                   |
| 04 AVIEW               | 6                          | 05 6                       |
| 05 6                   | ENTER+                     | 06 ENTER 1                 |
| 06 ENTER↑<br>07 -2     | 2 CHS                      | 07 -2                      |
| 08 /                   |                            | 08 /                       |
| 09 ABS<br>10 STO IND   | XEQ ALPHA ABS ALPHA        | 09 ABS                     |
| L                      | STO L                      | 10 STO IND L               |
| 11 "R3="               | ALPHA R3= ARCL 03          | 11 <sup>T</sup> R3=        |
| 12 ARCL 03<br>13 AVIEW |                            | 12 ARCL 03                 |
| 14 RTN                 |                            | 13 AVIEW                   |
|                        | RTN                        | 14 RTN                     |

## TABLE OF CONTENTS

| 1.  | 1040 CALCULATION                      | 1  |
|-----|---------------------------------------|----|
| 2.  | TX - INCOME TAX CONTROL PROGRAM       | 11 |
| 3,  | FT - INCOME TAX CALCULATION PROGRAM 1 | 14 |
| 4.  | F1 - INCOME TAX CALCULATION PROGRAM 2 | 18 |
| 5.  | SCHEDULE D - CAPITAL GAINS            | 23 |
| 6.  | SCHEDULE A - ITEMIZED DEDUCTIONS      | 28 |
| 7.  | FEDERAL TAX RATE SCHEDULES            | 36 |
| 8.  | SCHEDULE G - INCOME AVERAGING         | 43 |
| 9.  | MAXTAX                                | 50 |
| 10. | AMINTX                                | 56 |
| 11. | ADJUSTED ITEMIZED DEDUCTIONS          | 64 |
| 12. | ITCJOB                                | 67 |
| 13. | PYRLTX                                | 74 |

## INCOME TAX

1

### Written by Mike Carlson (Copyright 1980 Anthony A. Vertuno)

What the programs are designed to do

This is a set of programs designed to make the computations needed for:

•Federal Income Tax (Form 1040), Schedule A

•Itemized Deductions, Schedule A

Amount of tax on any amount of taxable income, adjusting for whether the taxpayer is required to use the tax tables or Schedule TC and the tax rate schedules.
Schedule D, Capital Gains and Losses
Schedule G, Income Averaging
Form 3468, Investment Tax Credit
Form 4625, Minimum Tax
Form 4726, Maximum Tax on Personal Service Income
Form 5884, Jobs Credit
Form 6251, Alternative Minimum Tax

In addition to "bottom line" results, the program will display the results of the intermediate calculations needed to fill out the appropriate forms. It carries through to determination of the balance due or refund due.

#### How the programs are run

Once the program is started, the user proceeds by using the [R/S] key to advance the program step-by-step, keying in input data with the numbered keys where appropriate, and noting the output data produced by the calculator; or if the printer is attached and in norm mode, no notes should be needed.

The user continues to advance through the programs with the [R/S] key until "BAL DUE" or "RFND=" is displayed for the Federal tax.

CAUTION: ERRORS WILL OCCUR IF THE STACK IS ALTERED DURING A PAUSE IN THE PROGRAM.

#### The programs

This solution book consists of eleven programs:

- 1. A control, or master, tax program ("TX") which ties together the other programs and contains subroutines common to more than one program.
- 2. Two Federal tax programs ("FT" and "F1") which step through Form 1040.
- 3. An itemized deduction program ("SA") which steps through Schedule A to Form 1040.

- 4. A tax rate program ("R") which computes the tax payable at 1980 rates on given amounts of taxable income.
- 5. An income averaging program ("SG") which computes the tax due on an income averaging basis and compares it to the tax payable according to the tax rate table.
- 6. A capital gains and losses program ("SD") which computes capital gains deductions and Schedule D income.
- 7. A maximum tax program ("MAXTAX") which computes the maximum tax on personal service income and compares it with the lower of Schedule G tax or regular tax.
- 8. An alternative minimum tax program ("AMINTX") which computes alternative minimum tax and minimum tax.
- 9. An adjusted itemized deductions program ("AM1") which computes adjusted itemized deductions (a tax preference item).
- 10. An investment tax credit and jobs credit program ("ITCJOB") which aids in filling out forms 3468 and 5884.
- NOTE--All programs are designed to run with a minimum of one memory module.

Although this solution book will operate as a single program, the programs are separable, and can be selected to meet individual requirements, as explained in the documentation for the individual programs.

#### Display formatting

All displays are labelled to show what they represent. In almost all cases, it has been possible to use descriptive labels rather than line numbers so that the program may be run without constant reference to the tax forms or program documentation.

There are three kinds of displays:

- a. Locator prompts (alpha only; neither input nor output), either identify the portion of the program being started or permit the user to direct the calculator to another portion.
- b. Input prompts (alpha-numeric with a colon and space (: ) between the alpha portion and the number). Appropriate numeric data is keyed in and [R/S] is pressed to advance the program. Numeric data appearing in the display may be left unchanged by pressing [R/S] without numeric entry.
- c. Output prompts (alpha-numeric with an equals sign (=) between the alpha portion and the number). Data entry is not called for. Press [R/S] to proceed.
- NOTE--Alterations to output data will be used in the remainder of the program, but will not be retained for use in subsequent program runs.

#### Entering input data

Most input data is stored and retained in data registers. The program does not alter or erase the contents of the registers holding input data.

Data may be stored directly in the appropriate registers by executing [STO] nn or it may be entered during a program when an input display is presented. In the latter case, data is entered by pressing the appropriate number keys and pressing [R/S]. If no change from the data displayed is desired, simply press [R/S] to continue.

When entering data during a program run, the number keys must be used. Use the zero key, rather than [CLx] to enter a zero. If the user has made a mistake keying in a number, [CLx] may be used to correct the entry or to change it to zero.

#### Rounding

Input data is retained in data registers in the form in which it is keyed in, but for the purposes of calculation, will be rounded to the display mode being used during the program run. Thus, it is possible to run both a dollar-rounded program and a dollars and cents program with the same input data.

Setting the display mode to use even dollars ([FIX] 0) helps to eliminate scrolling and will result, in many cases, in displays in which the entire alpha label and numeric value are visible in their entirety after the display comes to rest. Some scrolling may still occur to permit the decimal point to scroll into the display; it can be eliminated by clearing Flag 29.

### How the programs are linked

All the programs (except Program "R") are linked by [GTO] (via "?") instructions rather than [XEQ] (via "?"). This permits the programs to advance in order even though manual [XEQ] commands are given during the operation of a subprogram.

In any program being executed as a subprogram of another program, the user may start over in that subprogram by executing its label without losing his place in the overall program, so long as he has not yet reached the final display in the subprogram.

Please note that the user must execute [GTO] . . before loading another program if he wishes to keep the previous program in memory.

#### Modifying the programs

The programs can be modified to suit the needs of individual users in two basic ways:

- 1. Change of display label of line items. This may make running the program more convenient for the user, and, assuming that the new label is an alpha string of the same length as the old label, will not change the byte count of the program.
- 2. Addition or deletion of displayed line items. Changes of this sort will have a significant impact on the byte count of the program being altered. In general, an input line item uses about three registers, including a data register to store the input, and an output line item uses about two registers.

#### EXAMPLE:

4

Keystrokes: [XEQ] [ALPHA] SIZE [ALPHA] 026 [///] [FIX] 2 [///] [GTO] . . Load "TX". [///] [GTO] . . Load "FT". [///] [GTO] . . [XEQ] [ALPHA] TX [ALPHA] [R/S]\* [R/S]\* 40000 [R/S] 7 [R/S] [R/S][R/S] [R/S] [R/S] [R/S]\* [R/S][R/S]70000 [R/S] [R/S][R/S] 10000 [R/S] [R/S]\* [R/S] [R/S]

INCOME TAX FORM 1040 **STATUS: 0.00** EXEMPS: 0.00 WAGES: 0.00 INT: 0.00 DIVS: 0.00 EXCLSN: 0.00 NET DIV=0.00 ST TX RF: 0.00 SCH C: 0.00 SCH D: 0.00 SCH D? KEY D CAP GNS: 0.00 OTHR INC: 0.00 GRS IN=80,000.00 EMP EXP: 0.00 KEOGH: 0.00 TOT ADJ=0.00

Display:

AGI=80,000.00 DEDS: 0.00 SCH A? KEY A LOAD F1 CLP \_\_ PACKING PACKING

LINE34=11,300.00 EXEMPS=7,000.00 TXABLE=4,275.00 YTAX=123.00 SCH G? KEY G MAX TAX? KEY B INV/JOBS CR? KEY C OTH CRDTS: 0.00 ALTMINTX? KEY H OTH TAXES? NET TX=13,627.00 WHLD: 0.00 PYMTS: 0.00 TOT PD=12,000.00 BAL DUE=1,627.00

\* [R/S] omitted if printer is attached.

|      |                                              |            |                  | SIZE: 025      |
|------|----------------------------------------------|------------|------------------|----------------|
| STEP | INSTRUCTIONS                                 | INPUT      | FUNCTION         | DISPLAY        |
| 1    | Load program "TX"                            |            |                  |                |
| 2    | Load program "FT"                            |            |                  |                |
| 3    | Set display format.                          |            |                  |                |
| 4    | Execute the "TX" program.                    | [XEQ] [A   | LPHA] TX [ALPHA] | INCOME TAX     |
|      |                                              |            | [R/S]*           | FORM 1040      |
|      |                                              |            | [R/S]*           | STATUS: ( )    |
| 5    | Enter \$0, \$20,000 or \$40,000.             | \$ amount  | [R/S]            | EXEMPS: ( )    |
| 6    | Enter number of personal exemptions.         | exemptions | [R/S]            | WAGES: ( )     |
| 7    | Enter amount of wages.                       | wages      | [R/S]            | INT: ( )       |
| 8    | Enter amount of interest income.             | interest   | [R/S]            | DIVS: ( )      |
| 9    | Enter amount of total dividends              | dividends  | [R/S]            | EXCLSN: ( )    |
| 10   | Enter amount of dividend exclusion.          | exclusion  | [R/S]            | NET DIV=( )    |
|      | Net dividends are displayed or printed.      |            | [R/S]*           | ST TX REF: ( ) |
| 11   | Enter the amount of your state tax refund.   | refund     | [R/S]            | SCH C: ( )     |
| 12   | Enter Schedule C net income.                 | Sched. C   | [R/S]            | SCH D: ( )     |
| 13   | Enter Schedule D income.                     | Sched. D   | [R/S]            | SCH D? KEY D   |
| 14   | To calculate Schedule D: (go to "SD" instr.) |            | [D]              | LOAD "SD"      |
| OR   | To continue:                                 |            | [R/S]            | CAP GNS: ( )   |
| 15   | Enter amount of any other capital gains.     | gains      | [R/S]            | OTHER INC: ( ) |
| 16   | Enter amount of any other income.            | other      | [R/S]            | GRS INC=( )    |
|      | Gross income is displayed or printed.        |            | [R/S]*           | EMP EXP: ( )   |
| 17   | Enter amount of employee business expenses.  | expenses   | [R/S]            | KEOGH: ( )     |
| 18   | Enter amount of KEOGH plan contributions     | KEOGH      | [R/S]            | TOT ADJ=( )    |
|      | Total adjustments to income is printed or    |            |                  |                |
|      | displayed.                                   |            | [R/S]*           | AGI=( )        |
|      | Adjusted gross income is printed or display  | ed.        | [R/S]*           | DEDS: ( )      |
| 19   | Enter amount of excess itemized deductions.  | excess     | [R/S]            | SCH A? KEY A   |

|                                            |                                              |       |                    | SIZE :           |
|--------------------------------------------|----------------------------------------------|-------|--------------------|------------------|
| STEP                                       | INSTRUCTIONS                                 | INPUT | FUNCTION           | DISPLAY          |
| 20                                         | Calculate Schedule A (go to "SA" Instr.)     |       | [A]                |                  |
| OR                                         | To continue:                                 |       | [R/S]              | LOAD "F1"        |
| 21                                         | Clear memory of program "FT"                 |       | [XEQ]              | XEQ              |
| ļ<br>                                      |                                              |       | [ALPHA]CLP[ALPHA]  | ICLP             |
| ا<br>ا                                     | ļ                                            |       | [ALPHA]FT[ALPHA]   | PACKING          |
| ا<br>ا                                     | ļ                                            |       | [///] [GTO]        | PACKING          |
| 22                                         | Load program "Fl"                            |       |                    |                  |
| 23                                         | Load program "SX" (Single)                   |       |                    |                  |
| OR                                         | Load program "SY" (Married filing jointly)   |       |                    |                  |
| OR                                         | Load program "SZ" (Head of Household)        |       |                    | ļ                |
| OR                                         | Load program "SYS" (Married filing separate) |       |                    | ļ                |
| 24                                         | Execute the "Fl" program.                    |       | [XEQ]              | XEQ              |
|                                            | ļ                                            |       | [ALPHA] F1 [ALPHA] | LINE 34=( )      |
|                                            | Amount on Line 34 is displayed or printed.   |       | [R/S]*             | EXEMPS=()        |
|                                            | Exemptions are displayed or printed.         |       | [R/S]*             | TXABLE=( )       |
| !                                          | Taxable income is displayed or printed.      |       | [R/S]*             | XTAX=()          |
|                                            | Tax is displayed or printed (Single).        |       | OR                 | YTAX=()          |
| OR                                         | (Married filing jointly).                    |       | OR                 | ZTAX=( )         |
| OR                                         | (Head of Household).                         |       | OR                 | YSTAX=()         |
| OR                                         | (Married filing separate).                   |       | [R/S]*             | SCH G? KEY G     |
| 25                                         | Income averaging computations                |       | [G]                | LOAD "SG"        |
| ا<br>بــــــــــــــــــــــــــــــــــــ | (See "SG" Instructions)                      |       |                    |                  |
| OR                                         | To continue:                                 |       |                    |                  |
| 26                                         | Maximum Tax (See "MAXTAX" Instructions).     |       | [B]                | LOAD "MAXTAX"    |
| OR                                         | To continue:                                 |       | [R/S]              | INV JOBS CR? KEY |
| 27                                         | Investment credit and/or jobs credit.        |       | [C]                |                  |
| ا<br>ا                                     | (See "ITCJOB" Instructions).                 |       |                    |                  |

|      |                                              |                  |          | SIZE :          |
|------|----------------------------------------------|------------------|----------|-----------------|
| STEP | INSTRUCTIONS                                 | INPUT            | FUNCTION | DISPLAY         |
| OR   | To continue:                                 |                  | [R/S]    | OTH CREDITS: () |
| 28   | Enter other credits.                         | credits          | [R/S]    | ALTMINTX? KEY H |
| 29   | Alternative minimum and/or minimum tax       |                  | [н]      | LOAD "AMINTX"   |
|      | (See "AMINTX" Instructions)                  |                  |          |                 |
| OR   | To continue:                                 |                  | [R/S]    | OTH TAXES?      |
| 30   | Enter other taxes.                           | other            | [R/S]    | NET TX=( )      |
|      | Net tax is displayed or printed.             |                  | [R/S]*   | WHLD: ( )       |
| 31   | Enter amount of withholding.                 | with-<br>holding | [R/S]    | PYMTS: ( )      |
| 32   | Enter amount of estimated payments.          | payments         | [R/S]    | TOT PD=()       |
|      | Your total tax paid is displayed or printed. |                  | [R/S]*   | BAL DUE=( )     |
|      | The balance due is displayed or printed.     |                  | OR       | RFND=()         |
| OR   | Your refund is displayed or printed.         |                  |          |                 |
|      |                                              |                  |          |                 |
|      |                                              |                  |          |                 |
|      | *[R/S] is omitted if printer is present.     |                  |          |                 |
|      |                                              |                  |          |                 |
|      |                                              |                  |          |                 |
|      |                                              |                  |          |                 |
|      |                                              |                  |          |                 |
|      |                                              |                  |          |                 |
|      |                                              |                  |          |                 |
|      |                                              |                  |          |                 |
|      |                                              |                  |          |                 |
|      |                                              |                  |          |                 |
|      |                                              |                  |          |                 |
|      |                                              |                  |          |                 |
|      |                                              |                  |          |                 |

# 1040 Department of the Treasury—Internal Revenue Service 1980

| For Privacy                               | Act Notice | e, see l    | nstructions   For the year January 1-December 31, 1980, or other tax year beginning 198                                                                                                    | 30, ending 19                                                                |
|-------------------------------------------|------------|-------------|----------------------------------------------------------------------------------------------------|------------------------------------------------------------------------------|
| Use<br>IRS<br>Iabel.                      | Your first | t name :    | and initial (if joint return, also give spouse's name and initial) Last name                                                                                                    | Your social security number                                                  |
| Other-<br>wise,                           | Present h  | nome ad     | dress (Number and street, including apartment number, or rural route)                                                                                                    | Spouse's social security no.                                                 |
| please<br>print<br>or type.               | City, tow  | n or pos    | t office, State and ZIP code Your occupation Spouse's occupation                                                                                                    |                                                                              |
| Presidentia<br>Election<br>Campaign       |            | ► If        | o you want \$1 to go to this fund?                                                                                                    | Note: Checking "Yes" will<br>not increase your tax or<br>reduce your refund. |
| Requested<br>Census Bur<br>Revenue Sh     | reau for   |             | Where do you live (actual location of residence)? (See page 2 of Instructions.)       B       Do you live within the legal limits of a city, village, etc.?       C       In what county do you         State       City, village, borough, etc.       Yes       No       C | live? D In what township<br>do you live?                                     |
| Filing St                                 | tatus      | 1           | Single                                                                                                    | For IRS use only                                                             |
| Check only<br>one box.                    |            | 2<br>3<br>4 | Married filing joint return (even if only one had income)<br>Married filing separate return. Enter spouse's social security no. above and full name here<br>Head of household. (See page 6 of Instructions.) If qualifying person is your un<br>name                        | married child, enter child's                                                 |
| <b>.</b>                                  |            | 5           |                                                                                                    | ee page 6 of Instructions.)                                                  |
| Exemptio                                  | ns         | 6a<br>b     | Yourself     65 or over     Blind       Spouse     65 or over     Blind                                                                                                    | boxes checked<br>on 6a and b                                                 |
| Always check<br>the box labe<br>Yourself. |            | c           | First names of your dependent children who lived with you                                                                                                    |                                                                              |
| Check other<br>boxes if they<br>apply.    |            | d           | Other dependents:       (2) Relationship       (3) Number of months lived in your home       (4) Did dependent have income of \$1,000 or more?       (5) Did you provement have income of \$1,000 or more?                                                                  | If of Enter number<br>of other<br>dependents<br>Add numbers                  |
|                                           |            | 7           | Total number of exemptions claimed                                                                                                    | l entered in boxes above ► 7                                                 |
| Income                                    |            | 8           | Wages, salaries, tips, etc                                                                                                    | 8                                                                            |
| Please attac                              | -h         | 9           | Interest income (attach Schedule B if over \$400)                                                                                                    | 9                                                                            |
| Copy B of y                               | our        |             | •                                                                                                    | 10c                                                                          |
| Forms W-2                                 |            | с<br>11     | Subtract line 10b from line 10a                                                                                                    |                                                                              |
| a W-2, see                                | UL HAVE    |             | ducted those taxes in an earlier year—see page 9 of Instructions)                                                                                                    | 11                                                                           |
| page 5 of<br>Instructions.                |            | 12          | Alimony received                                                                                                    | 12                                                                           |
|                                           |            | 13          | Business income or (loss) (attach Schedule C)                                                                                                    | 13                                                                           |
|                                           |            | 14          | Capital gain or (loss) (attach Schedule D)                                                                                                    | 14 70,000 00                                                                 |
|                                           |            | 15          | 40% of capital gain distributions not reported on line 14 (See page 9 of Instructions) .                                                                                                    | 15                                                                           |
|                                           |            | 16          | Supplemental gains or (losses) (attach Form 4797)                                                                                                    | <u>16</u>                                                                    |
| —                                         |            | 17          | Fully taxable pensions and annuities not reported on line 18                                                                                                    | 17<br>18 10,000 00                                                           |
| l<br>Please                               |            | 18          | Pensions, annuities, rents, royalties, partnerships, etc. (attach Schedule E)                                                                                                    |                                                                              |
| attach check                              | k          | 19          | Farm income or (loss) (attach Schedule F)                                                                                                    |                                                                              |
| or money<br>order here.                   |            | 20a         | Taxable amount, if any, from worksheet on page 10 of Instructions                                                                                                    | 20b                                                                          |
|                                           |            | 21          | Other income (state nature and source—see page 10 of Instructions)                                                                                                    | 21                                                                           |
|                                           |            | _22         | Total income. Add amounts in column for lines 8 through 21                                                                                                    | 22 80,000 00                                                                 |
| Adjustme                                  | nts        | 23          | Moving expense (attach Form 3903 or 3903F)                                                                                                    |                                                                              |
| to Incom                                  |            | 24          | Employee business expenses (attach Form 2106) 24                                                                                                    |                                                                              |
|                                           | -          | 25          | Payments to an IRA (enter code from page 10) . 25                                                                                                    |                                                                              |
| (See<br>Instruc-                          |            | 26          | Payments to a Keogh (H.R. 10) retirement plan 26                                                                                                    |                                                                              |
| tions on<br>page 10)                      |            | 27          | Interest penalty on early withdrawal of savings 27                                                                                                    |                                                                              |
| Page 10)                                  |            | 28          | Alimony paid                                                                                                    |                                                                              |
|                                           |            | 29<br>30    | Disability income exclusion (attach Form 2440)   29    <br>Total adjustments. Add lines 23 through 29                                                                                                    | 30                                                                           |
| Adjusted<br>Gross Inc                     |            | 31          | Adjusted gross income. Subtract line 30 from line 22. If this line is less than \$10,000, see "Earned Income Credit" (line 57) on pages 13 and 14 of Instructions. If you want IRS to figure your tax, see page 3 of Instructions                                           | 31 <b>BO,000 OC</b>                                                          |

10

Form 1040 (1980)

| Тах                     |       | Amount from line 31 (adjusted gross income)                                                                                                    |                  | 32                   | 80,000                                        | 00                   |
|-------------------------|-------|----------------------------------------------------------------------------------------------------|------------------|----------------------|-----------------------------------------------|----------------------|
| Compu-                  | 33    | If you do not itemize deductions, enter zero                                                                                                    |                  | 33                   | 68,700                                        | 00                   |
| tation                  |       | If you itemize, complete Schedule A (Form 1040) and enter the amount from Schedule A, line 41 .                                                                                                    |                  |                      |                                               |                      |
| (See                    |       | <b>Caution:</b> If you have unearned income and can be claimed as a dependent on parent's return, check here $\blacktriangleright$ and see page 11 of the Instructions. Also see page                                                 |                  |                      |                                               |                      |
| Instruc-<br>tions on    |       | of the Instructions if:                                                                                                    | ,0 11            |                      |                                               |                      |
| page 11)                |       | <ul> <li>You are married filing a separate return and your spouse itemizes deductions, OR</li> <li>You file Form 4562, OB</li> </ul>                                                                                                  |                  |                      |                                               |                      |
|                         |       | <ul> <li>You file Form 4563, OR</li> <li>You are a dual-status alien.</li> </ul>                                                                                                    |                  |                      |                                               |                      |
|                         | 34    | Subtract line 33 from line 32. Use the amount on line 34 to find your tax from the                                                                                                    | Тах              |                      | 11 200                                        |                      |
|                         |       | Tables, or to figure your tax on Schedule TC, Part I                                                                                                    | •••              | 34                   | 11,300                                        | 00                   |
|                         |       | <ul> <li>Line 34 is more than \$20,000 (\$40,000 if you checked Filing Status Box 2 or 5), OR</li> <li>You have more exemptions than are shown in the Tax Table for your filing status, OR</li> </ul>                                 |                  |                      |                                               |                      |
|                         |       | <ul> <li>You use Schedule G or Form 4726 to figure your tax.</li> </ul>                                                                                                    |                  |                      |                                               |                      |
|                         | 25    | Otherwise, you MUST use the Tax Tables to find your tax.                                                                                                    |                  | 25                   | 177                                           |                      |
|                         |       | Tax. Enter tax here and check if from X Tax Tables or C Schedule TC Additional taxes. (See page 12 of Instructions.) Enter here and check if from Form 49                                                                             |                  | 35                   | 123                                           | 00                   |
|                         |       | $\square$ Form 4972, $\square$ Form 5544, $\square$ Form 5405, or $\square$ Section 72(m)(5) penalty tax .                                                                                                    |                  | <u>36</u>            |                                               |                      |
|                         | 37    |                                                                                                    |                  | 37                   | 123                                           | 00                   |
| Oradita                 | 38    |                                                                                                    | 50               |                      | 1-5                                           |                      |
| Credits                 | 39    | 20                                                                                                    |                  |                      |                                               |                      |
| (See<br>Instruc-        | 40    | ( attach ) ( a                                                                                                    | -                |                      |                                               |                      |
| tions on                | 41    |                                                                                                    | 00               |                      |                                               |                      |
| page 12)                | 42    | Foreign tax credit (attach Form 1116)                                                                                                    |                  |                      |                                               |                      |
|                         | 43    | Work incentive (WIN) credit (attach Form 4874) 43                                                                                                    |                  |                      |                                               |                      |
|                         | 44    | Jobs credit (attach Form 5884)                                                                                                    | 00               |                      |                                               |                      |
|                         | 45    | Residential energy credits (attach Form 5695)                                                                                                    |                  | -                    |                                               |                      |
|                         | 46    | Total credits. Add lines 38 through 45                                                                                                    |                  | 46                   | 307                                           | 50                   |
|                         | 47    | Balance. Subtract line 46 from line 37 and enter difference (but not less than zero)                                                                                                    |                  | 47                   | 0_                                            |                      |
| Other                   | 48    | ······································                                                                                                    |                  |                      |                                               | -                    |
| Taxes                   | 49a   | Minimum tax. Attach Form 4625 and check here ► 🗙                                                                                                    | •••              | _49a                 | 1,500                                         | $\underline{\infty}$ |
| (Including              | 1     | Alternative minimum tax. Attach Form 6251 and check here 🕨 🗙                                                                                                    |                  | <u>49b</u>           | 12,127                                        | 00                   |
| Advance                 |       | Tax from recomputing prior-year investment credit (attach Form 4255)                                                                                                    |                  |                      |                                               | -                    |
| EIC<br>Payments)        |       | Social security (FICA) tax on tip income not reported to employer (attach Form 4137                                                                                                    |                  | <u>51a</u>           |                                               | -                    |
| · - <b>,</b> ,          |       | Uncollected employee FICA and RRTA tax on tips (from Form W-2)                                                                                                    |                  | <u>51b</u>           |                                               | ·                    |
|                         | 52    | Tax on an IRA (attach Form 5329)          Advance earned income credit (EIC) payments received (from Form W–2)                                                                                                    |                  | 52                   |                                               | -                    |
|                         | 54    |                                                                                                    |                  | 53                   | 12 627                                        | -                    |
|                         |       | Total Federal income tax withheld                                                                                                    | ·►               | 54                   | 13,627                                        | 00                   |
| Payments                |       | 1980 estimated tax payments and amount applied from 1979 return                                                                                                    |                  |                      |                                               |                      |
| Attach                  |       | Earned income credit. If line 32 is under \$10,000, see                                                                                                    |                  | -                    |                                               |                      |
| Forms W–2,<br>W–2G, and | 31    | pages 13 and 14 of Instructions                                                                                                    |                  |                      |                                               |                      |
| W–2P                    | 58    | Amount paid with Form 4868                                                                                                    | -                | -                    |                                               |                      |
| to front.               | 59    | 50                                                                                                    | ·                |                      |                                               |                      |
|                         |       | Credit for Federal tax on special fuels and oils (attach                                                                                                    | -                |                      |                                               |                      |
|                         |       | Form 4136 or 4136–T)                                                                                                    |                  |                      |                                               |                      |
|                         | 61    |                                                                                                    |                  |                      |                                               |                      |
|                         | 62    | Total. Add lines 55 through 61                                                                                                    | . 🕨              | 62                   | 12,000                                        | 00                   |
| <b>Refund</b> or        | 63    | If line 62 is larger than line 54, enter amount OVERPAID                                                                                                    | . 🕨              | 63                   |                                               |                      |
| Balance                 | 64    | Amount of line 63 to be <b>REFUNDED TO YOU</b>                                                                                                    | . ►              | 64                   |                                               |                      |
| Due                     | 65    |                                                                                                    |                  | -                    |                                               |                      |
|                         | 66    | If line 54 is larger than line 62, enter BALANCE DUE. Attach check or money order for full ar                                                                                                    |                  |                      |                                               |                      |
|                         |       | payable to "Internal Revenue Service." Write your social security number on check or money order .<br>(Check ▶ ☐ if Form 2210 (2210F) is attached. See page 15 of Instructions.) ▶ \$                                                 | . 🕨              | 66                   | <u> </u>                                      |                      |
|                         |       |                                                                                                    |                  |                      |                                               |                      |
| Please                  | lot m | er penalties of perjury, I declare that I have examined this return, including accompanying sch<br>y knowledge and belief, it is true, correct, and complete. Declaration of preparer (other than ta<br>h preparer has any knowledge. | edules<br>axpaye | and sta<br>r) is bas | tements, and to the<br>sed on all information | tion of              |
| Sign                    |       |                                                                                                    |                  |                      |                                               |                      |
| Here                    |       | Your signature Date Spouse's signature (if filing jointly,                                                                                                    | BOTH             | nust sign            | even if only one had                          | income)              |
|                         |       | eparer's Check                                                                                                    |                  | Prep                 | arer's social secur                           | rity no.             |
| Paid<br>Preparer's      | an    | d date self-em ployed                                                                                                    | •                |                      |                                               |                      |
| Use Only                |       |                                                                                                    |                  |                      |                                               |                      |
|                         | and   | d address ZIP                                                                                                    | code             |                      |                                               |                      |

Page **2** 

### PROGRAM "TX"

Control Program for Income Tax Solution Book

This program cannot be executed alone; it must be executed in connection with the individual programs "FT", "SA", "F1", "AM1", "MAXTAX", or "AMINTX". This program is <u>not</u> needed to execute programs "R", "SG", OR "ITCJOB".

This program orders the execution of the Federal tax program and displays the balance due or refund. It contains five subroutines common to more than one individual program:

- "X" This subroutine is used for input data. It displays the line label and the amount previously stored in the corresponding data register. It tests for digit entry after the prompt, and if new data has been entered in the X register, it stores the new data in the data register, rearranges the stack, and allows operation to continue.
- "Y" This subroutine is used for output data. It displays the line label and an amount calculated or called from a data register and needed for calculation without alteration. The user cannot enter new input data when this display appears.
- "Z" This subroutine is used to step through the amount of tax withheld and paid and calculates balance due or refund due.
- "?" This subroutine is used instead of most [GTO] statements and gives a "LOAD" prompt if the called label doesn't exist. The called routine may then be loaded and executed.
- "=" This subroutine is equivalent to "?" except that it replaces most [XEQ] statements. The required subroutine may then be loaded, but the <u>calling</u> program must be reexecuted in order for the subroutine to work properly.

This program is initiated with the locator prompt "INCOME TAX" and ends with "BAL DUE" or "RFND".

**Program Listings** 

| •01+LBL "TX"                          |                          | 47+             | LBL "Z"  |              |
|---------------------------------------|--------------------------|-----------------|----------|--------------|
| 02 SF 21                              |                          | <sup>*</sup> 48 | "WHLD"   | Final Output |
| 03 SF 12                              |                          | 49              | XEQ "X"  | Routine      |
| 04 " INCOME                           |                          |                 | "PYMTS"  | Routine      |
|                                       | Heading                  |                 |          |              |
| TAX"                                  |                          | 51              | XEQ "X"  |              |
| 05 ADV                                |                          | 52              | +        |              |
| 06 AVIEW                              |                          |                 | "TOT PD" |              |
| 07 "FT"                               |                          | 54              | XEQ "Y"  |              |
| 08 GTO "?"                            |                          | 55              | 1        |              |
| 09+LBL "X"                            |                          | 56              | ENTERT   |              |
| 10 ISG 07                             | The days was adjusted as |                 | STO 05   |              |
| 11 CLD                                | Index register           | 58              | "BAL DUE |              |
| 12 RCL IND                            |                          |                 | BILE DOL |              |
| 07                                    |                          |                 | V/09     |              |
| · · · · · · · · · · · · · · · · · · · |                          |                 | X<0?     |              |
| 13 RND                                |                          |                 | "RFND="  |              |
| 14 "- "                               |                          | 61              | ABS      |              |
| 15 ARCL X                             |                          |                 | ARCL X   |              |
| 16 CF 22                              |                          | 63              | BEEP     |              |
| 17 PROMPT                             |                          | 64              | AVIEW    |              |
| 18 FC? 22                             |                          | 65              | END      |              |
| 19 RTN                                |                          | · ~             |          |              |
| 20 X<>Y                               |                          |                 |          |              |
| 2-1 RDN                               |                          |                 |          |              |
| 22 STO IND                            | If data were             |                 |          |              |
| 07                                    | input                    |                 |          |              |
| 23 RND                                |                          |                 |          |              |
|                                       |                          |                 |          |              |
| 24 RTN                                |                          |                 |          |              |
| 25+LBL "Y"                            | Output                   |                 |          |              |
| 26 SF 21                              |                          |                 |          |              |
| 27 RND                                | Labeling sub-            | 80              |          |              |
| 28 "⊢="                               | routine                  |                 |          |              |
| 29 ARCL X                             |                          |                 |          |              |
| 30 AVIEW                              |                          |                 |          |              |
| - 31 RTN                              | Subroutine               |                 |          |              |
| 32+LBL "?"                            | Existence Test           |                 |          |              |
| 33 ASTO L                             | for GTO's                |                 |          |              |
| 34 SF 25                              |                          |                 |          |              |
| 35 GTO IND                            |                          |                 |          |              |
|                                       |                          |                 |          |              |
| 36 GTO 01                             | Subroutine               |                 |          |              |
| 37+LBL "="                            | Existence Test           | 90              |          |              |
| 38 ASTO L                             | for XEQ's                |                 |          |              |
| 39 SF 25                              | 101 124 0                |                 |          |              |
| 40 XEQ IND                            |                          |                 |          |              |
| 1                                     |                          |                 |          |              |
|                                       |                          |                 |          |              |
| 41 FS? 25                             |                          |                 |          |              |
| 42 RTN                                |                          |                 |          |              |
| 43+LBL 01                             |                          |                 |          |              |
| 44 "LOAD "                            |                          |                 |          |              |
| 45 ARCL L                             |                          |                 |          |              |
| 46 PROMPT                             |                          | 00              |          |              |

# **REGISTERS, STATUS, FLAGS, ASSIGNMENTS** <sup>13</sup>

| DATA REGISTERS |                   | STATUS     |          |          |                           |        |          |                            |        |
|----------------|-------------------|------------|----------|----------|---------------------------|--------|----------|----------------------------|--------|
| 00             |                   | 50         | ENG      | i        |                           | SCI    |          | _ USER MO<br>ON (          |        |
| 05             | Federal Tax Due   | 55         |          | INIT     |                           |        | AGS      |                            |        |
| - 07           | Tudau             |            | #        |          | SET IN                    |        |          | CLEAR IND                  |        |
| 07             | Index             |            | 12<br>21 |          | <u>Double-</u><br>Printer |        |          | Single-Wide<br>Printer Dis |        |
|                |                   |            | 22       |          | Numeric                   |        |          | No Numeric                 |        |
| 10             |                   | 60         | 25       |          | Error Ic                  |        |          | Error                      | Lifery |
|                |                   |            | 25       |          |                           |        |          |                            |        |
|                |                   |            |          |          |                           |        |          |                            |        |
|                |                   |            | <b> </b> |          |                           |        |          |                            |        |
|                |                   |            |          |          |                           |        |          |                            |        |
| 15             |                   | 65         |          |          | 1                         |        |          |                            |        |
|                |                   |            |          |          |                           |        |          |                            |        |
|                |                   |            |          |          |                           |        |          |                            |        |
|                |                   |            |          |          |                           |        |          |                            |        |
|                |                   |            |          |          |                           |        |          |                            |        |
| 20             |                   | 70         |          |          |                           |        |          |                            |        |
|                |                   |            |          |          |                           |        |          |                            |        |
|                |                   |            |          |          |                           |        |          |                            |        |
| 23             | Federal Withhold. |            |          |          |                           |        |          |                            |        |
| 24             | Est. Pmts. Made   |            |          |          |                           |        |          |                            |        |
| 25             |                   | 75         |          |          |                           |        |          |                            |        |
|                |                   |            |          |          |                           |        |          |                            |        |
|                |                   |            |          |          |                           |        |          |                            |        |
|                |                   |            |          |          |                           |        |          |                            |        |
|                |                   |            |          |          |                           |        |          |                            |        |
| 30             |                   | 80         |          |          |                           |        |          |                            |        |
|                |                   |            |          |          |                           |        |          |                            |        |
|                |                   |            |          |          | <b> </b>                  |        |          | l                          |        |
|                |                   |            | I        |          |                           |        |          | <b> </b>                   |        |
|                |                   | 05         |          |          |                           |        |          |                            |        |
| 35             |                   | 85         | <b> </b> | <b> </b> | <b> </b>                  |        |          |                            |        |
|                |                   | l          |          | L        | I                         |        |          |                            |        |
|                |                   | <u> </u>   | 1        |          |                           | ASSIGN | IMEN     | NTS                        |        |
|                |                   | l          |          | FUNC     |                           | KEY    |          | FUNCTION                   | KEY    |
| 40             |                   | 90         |          |          |                           | NET    | <b></b>  |                            |        |
| 40             |                   |            |          |          |                           |        |          |                            | 1      |
|                |                   | l l        | t        |          |                           |        |          |                            | 1      |
|                |                   |            |          |          |                           |        | <u> </u> |                            | 1      |
|                |                   |            | t        |          |                           |        | <u> </u> |                            | +      |
| 45             |                   | 95         | t        |          |                           |        | t        |                            | 1      |
| <u>ا</u> س     |                   | <u>   </u> | t        |          |                           |        | <b> </b> |                            | 1      |
|                |                   |            | t        |          |                           |        |          |                            | 1      |
|                |                   | 1          |          |          |                           |        |          |                            |        |
|                |                   |            |          |          |                           |        |          |                            |        |
|                | L                 |            |          |          |                           |        | L        |                            |        |

### PROGRAM "FT"

### Federal Tax (Form 1040)

This program must be executed with the control program "TX". It can be executed with or without programs "SA" (Schedule A: Itemized Deductions), "SD" (Schedule D: Capital Gains and Losses), or as subprograms.

This program steps through Form 1040, displaying many of the more commonly used line items. Where the user needs line items not displayed in the program, he may use other line items displayed but not needed or he may modify the program by changing the labels on line items not needed.

This program will be started automatically during execution of the control program "TX". It may also be started by executing "FT". The user advances through the program by:

- 1. Keying in data and pressing [R/S] where a change in input data is desired, or
- 2. Pressing the appropriate local label key to order executing of a subprogram where appropriate, or
- 3. Pressing [R/S] to advance the program without data entry or ordering a subprogram.

Executing this program, the user will see:

| FORM 1040 | Locator prompt indicating that the Federal tax program has been started.                                                                                                    |
|-----------|----------------------------------------------------------------------------------------------------|
| STATUS:   | Amount that Line 34 of 1040 must exceed to require the<br>taxpayer to use Schedule TC and the Tax Rate Schedules<br>rather than the tax tables to determine his tax. This<br>amount is:<br>for joint returns \$40,000<br>for single returns 20,000<br>for taxpayers with<br>excess exemptions 0 |
| EXEMPS:   |                                                                                                    |
| EVENIL'S: | Number of exemptions claimed on Form 1040.                                                                                                    |
| WAGES:    | Total wages received.                                                                                                    |
| DIVS:     | Total taxable dividends received.                                                                                                    |
| EXCLSN:   | Dividends received exclusion.                                                                                                    |
| NET DIVS= | Total dividends less exclusion.                                                                                                    |
| ST.TX.RF: | State tax refund received in 1980 (include only if tax-<br>payer itemized deductions for 1979).                                                                                                    |
| SCH C:    | Schedule C income (income from business or profession).                                                                                                    |
| SCH D:    | Schedule D income (gains or losses from the sale of property).                                                                                                    |

- SCH D? KEY D Locator prompt informing the user that he may branch to an optional subprogram. Press Key D to order execution of program "SD" (Schedule D: Capital Gains and Losses). Press [R/S] to continue without running capital gains and losses program.
- CAP GNS: 40% of capital gains not included on Schedule D (capital gains distributions by mutual funds).
- OTHR INC: Other income.
- GRS IN= Gross income.
- EXM EXP: Unreimbursed employee's business expenses.
- KEOGH: Contributions to KEOGH plan.

TOT ADJ= Total adjustments to income.

- AGI= Adjusted Gross Income.
- DEDS: Excess itemized deductions. May be keyed in as a single figure as are other input data, or will be automatically entered in the program and stored in Register 21 by running the itemized deduction program "SA", Schedule A.
- SCH A? KEY A Locator prompt informing the user that he may branch to an optional subprogram. Press Key A to order execution of program "SA" (Schedule A: Itemized Deductions). Press [R/S] to continue without running itemized deductions program.

**Program Listings** 

| 01+LBL "FT"       48 16         02 " FORM 1       Heading       49 STO 07         040"       50 RDN         03 7       51 RCL 00         04 STO 07       Index         05 AVIEW       53 +         06 CF 12       54 "CAP 0         08 "STATUS"       55 XEQ "X | a<br>6            |
|----------------------------------------------------------------------------------------------------|-------------------|
| 040"       50 RDN         03 7       51 RCL 00         04 STO 07       Index         05 AVIEW       53 +         06 CF 12       54 "CAP (         08 "STATUS"       55 XEQ "                                                                                    | 0  <br>5  <br>GNS |
| 040"       50 RDN         03 7       51 RCL 00         04 STO 07       Index         05 AVIEW       53 +         06 CF 12       54 "CAP (         07 ADV       "         08 "STATUS"       55 XEQ "                                                             | 6  <br>GNS        |
| 04         STO         07         Index         52+LBL         06           05         AVIEW         53         +         54         54         CAP         0           07         ADV                 08<"STATUS"         55         XEQ                       | 6  <br>GNS        |
| 05 AVIEW         53 +           06 CF 12         54 "CAP (           07 ADV         "           08 "STATUS"         55 XEQ "                                                                                                    | GNS               |
| 05 AVIEW 53 +<br>06 CF 12 54 "CAP (<br>07 ADV "<br>08 "STATUS" 55 XEQ "}                                                                                                    | 4                 |
| 07 ADV                                                                                                    | 4                 |
| 07 ADV                                                                                                    | 4                 |
|                                                                                                    |                   |
|                                                                                                    | ו• 1              |
| 09 XEQ "X" Input prompts 56 +                                                                                                    | 1                 |
| 10 "EXEMPS" 57 "OTHR                                                                                                    | IN I              |
| 11 XEQ "X" C"                                                                                                    | 1                 |
| 12 "WAGES" 58 XEQ ">                                                                                                    | X                 |
| 13 XEQ "X" 59 +                                                                                                    | 4                 |
|                                                                                                    | IN"               |
| 15 XEQ "X" 61 XEQ "                                                                                                    |                   |
| 16 + 62 "EMP 1                                                                                                    |                   |
|                                                                                                    |                   |
|                                                                                                    | ו••               |
| 19 "EXCLSN" 64 "KEOGI                                                                                                    |                   |
| - 20 XEQ "X" 65 XEQ ""                                                                                                    |                   |
| 21                                                                                                    |                   |
| 22 X<0? 67 "TOT"1                                                                                                    |                   |
| 23 CLX                                                                                                    | Output prompts    |
|                                                                                                    | <b>γ</b>          |
| 69 -                                                                                                    | ·                 |
| 70 STO 0                                                                                                    | 6                 |
| 26 + 71 "AGI"                                                                                                    | -                 |
|                                                                                                    | Y                 |
| F" 73 "BEDS                                                                                                    |                   |
|                                                                                                    | ו•                |
| 29 + 75 "SCH                                                                                                    |                   |
| 30 "SCH C" . KEY A"                                                                                                    | Schedule A?       |
| 31 XEQ "X" 76 SF 27                                                                                                    |                   |
| 32 + 77 PROMP                                                                                                    | т                 |
| 33 "SCH D"                                                                                                    | · ]               |
| 34 XEQ "X" 79 ENTER                                                                                                    | r ]               |
| 35 "SCH D? Calculate 80 "F1"                                                                                                    | GTO "F1"          |
| KEY D" Schedule D? 81 GTO ""                                                                                                    | 1                 |
| 36 SF 27 82+LBL A                                                                                                    |                   |
| 37 PROMPT 83 CF 27                                                                                                    | ]                 |
| 38 CF 27 84 SF 06                                                                                                    | ]                 |
| 39 GTO 06 85 "SA"                                                                                                    |                   |
| 40+LBL D 86 GTO ""                                                                                                    | ?"   Calling      |
| 41 CF 27 87 END.                                                                                                    | routine           |
| 42 RDN                                                                                                    |                   |
| 43 STO 00                                                                                                    |                   |
| 44 SF 06                                                                                                    |                   |
| 45 "SD"                                                                                                    |                   |
| 46 GTO "?"   Calling                                                                                                    |                   |
| 47+LBL "FØ" routine 00                                                                                                    |                   |

## **REGISTERS, STATUS, FLAGS, ASSIGNMENTS**<sup>17</sup>

|          | DATA REGISTERS    |          |    | STATUS                |                     |           |                        |          |
|----------|-------------------|----------|----|-----------------------|---------------------|-----------|------------------------|----------|
| 00       | Scratch           | 50       |    | à                     |                     | SCI _     | 3 USER MO<br>ON (<br>D |          |
| 05       |                   | 55       |    | INIT                  |                     | FLAC      | GS                     |          |
|          |                   |          | #  | S/C                   | SET II              | NDICATES  | CLEAR IND              | ICATES   |
| 07       | Index             |          | 06 |                       | Branch <sup>·</sup> | to Subpro | gm.                    |          |
| 08       | Status            |          | 27 |                       | User Mod            | le Set    | User Mode (            | Clear    |
| 09       |                   |          |    |                       |                     |           |                        |          |
| 10       | Wages             | 60       |    |                       |                     |           |                        |          |
| 11       | Interest          |          |    |                       |                     |           |                        |          |
| 12       |                   |          |    |                       |                     |           |                        |          |
| 13       | Exclusion         |          |    | L                     |                     |           |                        |          |
| 14       | State Tax Refund  |          |    | ļ                     |                     |           |                        |          |
| 15       | Sched. C Income   | 65       |    |                       |                     |           |                        |          |
| 16       | Sched. D Income   |          |    |                       |                     |           |                        |          |
| 17       | Capital Gains     |          |    |                       |                     |           |                        |          |
| 18       |                   |          |    |                       |                     |           |                        |          |
| 19       | Business Expenses |          |    |                       |                     |           |                        |          |
| 20       | KEOGH Payments    | 70       |    |                       |                     |           |                        |          |
| 21       | Excess Item. Ded. |          |    |                       |                     |           |                        |          |
|          |                   |          |    |                       |                     |           |                        |          |
|          |                   |          |    |                       |                     |           |                        |          |
|          |                   |          |    |                       |                     |           |                        |          |
| 25       |                   | 75       |    |                       |                     |           |                        |          |
|          |                   |          |    |                       |                     |           |                        |          |
|          |                   |          |    |                       |                     |           |                        |          |
|          |                   |          |    |                       |                     |           |                        |          |
|          |                   |          |    |                       |                     |           |                        |          |
| 30       |                   | 80       |    |                       |                     |           |                        |          |
|          |                   |          |    |                       |                     |           |                        |          |
|          |                   |          |    |                       |                     |           |                        |          |
|          |                   |          |    |                       |                     |           |                        |          |
|          |                   |          | _  |                       |                     |           |                        |          |
| 35       |                   | 85       | _  |                       | L                   |           |                        |          |
|          |                   |          |    |                       |                     |           |                        |          |
|          |                   |          | _  |                       |                     | ASSIGN    | MENTS                  |          |
| <b> </b> |                   |          |    | FUNC                  |                     | KEY       | FUNCTION               | KEY      |
|          |                   | 90       |    |                       |                     |           | FUNCTION               |          |
| 40       |                   | <u> </u> |    | <u>nedul</u><br>nedul |                     | A<br>D    |                        |          |
|          |                   |          |    | ieuul                 | еD                  |           |                        |          |
|          |                   | ll       |    |                       |                     |           |                        |          |
| <b></b>  |                   |          |    |                       |                     |           |                        |          |
| 45       |                   | 95       |    |                       |                     |           |                        |          |
| +3       |                   |          |    |                       |                     |           |                        | +        |
|          |                   |          |    |                       |                     |           |                        | +        |
| F        |                   | l        |    |                       |                     |           |                        | +        |
|          |                   | l        |    |                       |                     |           |                        | <u>+</u> |
| L        | I                 | 1I       |    |                       |                     |           |                        | 1        |

### PROGRAM "F1"

This program is a continuation of Program "FT". It should ordinarily be executed with Program "R" (Tax Rate Schedule) but can be executed without it to find Line 34 for use with the tax tables. It is necessary, when using a tax rate program, to select the one appropriate to the taxpayer's filing status.

Where appropriate, the program will adjust taxable income to the amount in the center of the brackets used in the tax tables so that the program user will have the correct amount of tax displayed regardless of whether he is required to use the tax tables or Schedule TC and the tax rate schedules. (The unadjusted amount of taxable income will be retained as well, however, for use in computing tax by the Income Averaging method.)

| LINE 34= | Line 34, Form 1040. | Adjusted Gross | Income less | Net |
|----------|---------------------|----------------|-------------|-----|
|          | Deductions.         |                |             |     |

- EXEMPS= Number of exemptions X \$1,000. (No line item on Form 1040; corresponds to Line 2, Part I, Schedule TC.)
- TXABLE= Taxable income. Where appropriate, this figure is automatically adjusted to the center of the bracket used in the tax table. The unadjusted amount is stored in Register 02 for use in the income averaging computation if one is made. (No line item on Form 1040; corresponds to Line 3, Part I, Schedule TC.)
- YTAX= Tax. This label will vary depending on the tax rate program used: XTAX = single

YTAX = married, filing jointly YSTAX = married, filing separately ZTAX = head of household

- SCH G? KEY G Locator prompt informing the user that he may branch to an optional subprogram. Press Key G to order execution of Program "SG" (Schedule G: Income Averaging). Press [R/S] to continue without running Income Averaging program.
- MAX TAX? KEY B Locator prompt informing the user that he may branch to an optional subprogram. Press Key B to order execution of Program "MAXTAX" (Maximum Tax on Personal Service Income, Form 4726). Press [R/S] to continue without running Maximum Tax program.
- INV/JOBS CR? KEY C Locator prompt informing the user that he may branch to an optional subprogram. Press Key C to order execution of Program "ITCJOB" (Investment Tax Credit, Form 3468 and/or Jobs Credit, Form 5884). Press [R/S] to continue without running Investment Tax Credit or Jobs Credit programs.

OTH CRDTS: Other credits available to taxpayer. ALTMINTX? KEY H Locator prompt informing the user that he may branch to an optional subprogram. Press Key H to order execution of program "AMINTX" (Alternative Minimum Tax, Form 6251 and/or Minimum Tax, Form 4625). Press [R/S] to continue without running Alternative Minimum Tax or Minimum Tax programs. Key in any other taxes that may apply to the taxpayer. **OTH TAXES?** NET TX= Net tax. Tax less credits. WHLD: Total Federal withholding. PYMTS: Federal estimated payments made. Subroutine "Z" TOT PD= Total withheld and paid. BAL DUE= Balance due. or RFND= Refund due.

**Program Listings** 

| 01+LBL "F1"<br>02 RCL 06<br>03 X<>Y<br>04 -           | Adjusted Gross<br>Income | 50 SF 06<br>51 CF 27<br>52 "SG"<br>53 GTO "?"         | Calculate<br>Schedule G                  |
|-------------------------------------------------------|--------------------------|-------------------------------------------------------|------------------------------------------|
| 05 X<0?<br>06 CLX<br>07 "LINE34"<br>08 XEQ "Y"        |                          | 54+LBL B<br>55 CF 27<br>56 "MAXTAX"<br>57 GTO "?"     | GTO MAXTAX                               |
| 09 RCL 08<br>10 SF 07<br>11 X <y?<br>12 CF 07</y?<br> | Status                   | 58+LBL "F2"<br>59 "INV/JOB<br>\$ CR? KE"<br>60 "FY C" |                                          |
| 13 RDN<br>14 RCL 09<br>15 1 E3<br>16 *                |                          | 61 SF 27<br>62 PROMPT<br>63 CF 27<br>64 0             |                                          |
| 17 "EXEMPS"<br>18 XEQ "Y"<br>19 -<br>20 X<0?          |                          | 65 GTO "F3"<br>66+LBL C<br>67 CF 27<br>68 SF 06       | Calculate                                |
| 21 CLX<br>22 ST0 02<br>23 X>0?<br>- 24 FC? 07         | Taxable Income           | 69 "HTCJ0B"<br>70 GT0-"?"<br>71+LBL "F3"<br>72 21     | Investment/Job<br>Credit                 |
| -25 GTO 06<br>-26 .01<br>-27 -<br>-28 ENTER↑          |                          | 73 STO 07<br>74 RDN<br>75 "OTH CRD<br>TS"             | Index                                    |
| 29 ENTER1<br>30 50<br>31 MOD<br>32 -                  | Tax Table<br>Set-Up      | 76 XEQ "X"<br>77 +<br>78 STO 22<br>79 "ALTMINT        |                                          |
| 33_25<br>34 +<br>35+LBL_06<br>36 "TXABLE"             |                          | X? KEY H"<br>80 SF 27<br>81 PROMPT<br>82 CF 27        |                                          |
| 37. XEQ "Y"<br>38 SF 02<br>39 "R"<br>40 XEQ "="       | Tax computation          | 83 0<br>84 STO 00<br>85 GTO "F4"<br>86◆LBL H          |                                          |
| 41 STO 03<br>42 "SCH G?<br>KEY G"<br>43 SF 27         |                          | 87 CF 27<br>88 SF 06<br>89 "AMINTX"<br>90 GTO "?"     | Alternative<br>Minimum or<br>Minimum Tax |
| 44 PROMPT<br>45 "MAX TAX<br>? KEY B"<br>46 PROMPT     |                          | 91+LBL "F4"<br>92 RCL 03<br>93 RCL 22<br>94 -         | Tax Credits<br>Balance                   |
| 47 CF 27<br>48 GTO "F2"<br>49+LBL G                   |                          | 95 X<0?<br>96 CLX<br>97 +                             | Darance                                  |

# **Program Listings**

| 98 RCL 00    |         | 51    |  |
|--------------|---------|-------|--|
| 70 KUL 00    | 4       |       |  |
| 99 +         | 1       |       |  |
| 100 "OTH TAX |         |       |  |
| ËS?"         | 1       |       |  |
| 101 PROMPT   | 1       |       |  |
|              |         |       |  |
| 102 +        |         |       |  |
| 103 "NET TX" | Net tax |       |  |
| 104 XEQ "Y"  |         |       |  |
| 105 GTO "2"  |         |       |  |
|              |         |       |  |
| 106 END      |         | 60    |  |
|              |         |       |  |
|              | 1       |       |  |
|              | 4       |       |  |
|              |         |       |  |
|              |         |       |  |
|              | 7       |       |  |
|              | 1       |       |  |
|              | 4       |       |  |
|              |         |       |  |
|              |         |       |  |
|              | 7       |       |  |
| 20           | 1       | 70    |  |
| 20           | 4       | / 0   |  |
|              | 4       |       |  |
|              |         |       |  |
|              |         |       |  |
|              | 1       |       |  |
| h            | 4       |       |  |
|              | 4       |       |  |
|              | 4       |       |  |
|              |         |       |  |
|              |         |       |  |
|              | 1       |       |  |
|              | 4       | 80    |  |
| 30           | 4       | 00    |  |
|              |         |       |  |
|              |         |       |  |
|              | 7       |       |  |
|              | 1       |       |  |
|              | 4       |       |  |
|              | 4       |       |  |
|              |         |       |  |
|              |         |       |  |
|              | 1       |       |  |
|              | 1       |       |  |
|              | 4       |       |  |
| 40           | 4       | 90    |  |
|              | 1       |       |  |
|              | ]       |       |  |
|              | 1       |       |  |
|              | 4       |       |  |
|              | 4       |       |  |
|              |         |       |  |
|              | 7       |       |  |
|              | 1       |       |  |
|              | 4       | ····· |  |
|              | 4       |       |  |
|              | 1       |       |  |
| 50           |         | 00    |  |
|              |         |       |  |

# <sup>22</sup>**REGISTERS, STATUS, FLAGS, ASSIGNMENTS**

|          | DATA REGISTERS                                     |    |                      |             |                    | ST                      | ATUS           | ;               |         |
|----------|----------------------------------------------------|----|----------------------|-------------|--------------------|-------------------------|----------------|-----------------|---------|
| 02       | Scratch<br>Fed. Taxable Income<br>Fed. Tax Payable | 50 | ENG                  |             |                    | SC                      | ;              | _ USER M(<br>ON |         |
| 05       | Adj. Gross Income                                  | 55 | #                    | INIT<br>S/C | SET II             |                         | AGS            | CLEAR INI       | DICATES |
|          | Index                                              |    | 02<br>06             |             | Branch<br>Branch   | to Sub<br>to Sub        | prgm.<br>prgm. |                 |         |
| 10       |                                                    | 60 | 07<br>27             |             | Tax Tab<br>User Mo | <u>le Sta</u><br>de Set | tus            | User Mode       | Clear   |
| 15       |                                                    | 65 |                      |             |                    |                         |                |                 |         |
|          |                                                    |    |                      |             |                    |                         |                |                 |         |
| 20<br>22 | Other Credits                                      | 70 |                      |             |                    |                         |                |                 |         |
| 25       |                                                    | 75 |                      |             |                    |                         |                |                 |         |
| 30       |                                                    | 80 |                      |             |                    |                         |                |                 |         |
|          |                                                    |    |                      |             |                    |                         |                |                 |         |
| 35       |                                                    | 85 |                      |             |                    | ASSIGI                  | NMEN           | NTS             |         |
| 40       |                                                    | 90 | Maxi<br>Inv/<br>Sche | dule        | Tax<br>Credit<br>G | KEY<br>B<br>C<br>G      |                | FUNCTION        | KEY     |
| 45       |                                                    | 95 | Alt.                 | Min         | n. Tax             | Н                       |                |                 |         |
|          |                                                    |    |                      |             |                    |                         |                |                 |         |

This program calculates capital gains deductions and Schedule D income. It may be executing manually ([XEQ] [ALPHA] SD [ALPHA]) or from the Program "FT", but requires "TX" in either case.

### EXAMPLE:

Compute Schedule D income based on the following:

|                   | Short-Term Gain<br>Short-Term Loss<br>Other Short-Term<br>Long-Term Gain<br>Long-Term Loss<br>Other Long-Term | \$ 25,000<br>8,500<br>-6,500<br>200,000<br>40,000<br>-10,000 |
|-------------------|----------------------------------------------------------------------------------------------------|--------------------------------------------------------------|
| Keystrokes:       |                                                                                                    | <u>Display</u> :                                             |
| [///] [FIX] 2     |                                                                                                    |                                                              |
| Load "SD".        |                                                                                                    |                                                              |
| [///] [GTO]       |                                                                                                    |                                                              |
| Load "TX".        |                                                                                                    |                                                              |
| [///] [GTO]       |                                                                                                    |                                                              |
| [XEQ] [ALPHA] SD  | [ALPHA]                                                                                                    | SCHED D                                                      |
| [R/S]*            |                                                                                                    | S-T CAP GN: 0.00                                             |
| 25000 [R/S]       |                                                                                                    | S-T CAP LS: 0.00                                             |
| 8500 [R/S]        |                                                                                                    | OTH S-T: 0.00                                                |
| 6500 [CHS] [R/S]  |                                                                                                    | NET S-T=10,000.00                                            |
| [R/S]*            |                                                                                                    | L-T CAP GN: 0.00                                             |
| 200000 [R/S]      |                                                                                                    | L-T CAP LS: 0.00                                             |
| 40000 [R/S]       |                                                                                                    | OTH L-T: 0.00                                                |
| 10000 [CHS] [R/S] | ]                                                                                                    | NET L-T=150,000.00                                           |
| [R/S]*            |                                                                                                    | NET GN/LS=160,000.00                                         |
| [R/S]*            |                                                                                                    | ALT MIN TX?                                                  |
| [R/S]             |                                                                                                    | CAP GNS DED=90,000.00                                        |
| [R/S]*            |                                                                                                    | SCHED D INC=70,000.00                                        |

\*[R/S] is omitted if printer is attached.

|      |                                             |           |                  | SIZE: 049     |
|------|---------------------------------------------|-----------|------------------|---------------|
| STEP | INSTRUCTIONS                                | INPUT     | FUNCTION         | DISPLAY       |
| 1    | Load "SD".                                  |           |                  |               |
|      | (NOTE: "TX" must be in calculator memory)   |           |                  |               |
| 2    | Execute "SD"                                |           | [XEQ]            | XEQ           |
|      | (NOTE: If "SD" was called from "FT", the    |           | [ALPHA]SD[ALPHA] | SCHED D       |
|      | program will be entered at this point.)     |           | [R/S]*           | S-T CAP GN: ( |
| 3    | Enter amount of short-term capital gains.   | S-T gains | [R/S]            | S-T CAP LS: ( |
| 4    | Enter amount of short-term capital losses.  | S-T loss  | [R/S]            | OTHER S-T: (  |
| 5    | Enter amount of any other short-term gains  |           |                  |               |
|      | or losses(-).                               | other S-T | [R/S]            | NET S-T=( )   |
|      |                                             |           | [R/S]*           | L-T CAP GN: ( |
| 6    | Enter amount of long-term capital gains.    | L-T gains | [R/S]            | L-T CAP LS: ( |
| 7    | Enter amount of long-term capital gains.    | L-T loss  | [R/S]            | OTHER L-T: (  |
| 8    | Enter amount of any other long-term gains   |           |                  |               |
|      | or losses (-).                              | other L-T | [R/S]            | NET L-T=( )   |
|      |                                             |           | [R/S]*           | NET GN/LS=( ) |
| 9    | If you have a net gain, you may be subject  |           |                  |               |
|      | to alternative minimum tax and you will     |           |                  |               |
|      | be prompted.                                |           | [R/S]            | ALT MIN TX?   |
|      | The capital gains deduction is displayed    |           | [R/S]*           | CAP GNS DED=( |
| 10   | Enter 1 if you are filing a joint return    |           | [R/S]*           | JT/SEP? KEY 1 |
|      | and 2 if you are filing separately.         | 1 or 2    | [R/S]            | SCH D INC=( ) |
|      |                                             |           | [R/S]*           |               |
| 11   | If "SD" was called from "Fl", go to Step 15 |           |                  |               |
|      | of the main instructions. Otherwise,        |           |                  |               |
|      | program execution stops here.               |           |                  |               |
|      |                                             |           |                  |               |
|      | *[R/S] is omitted if the printer is attache | d.        |                  |               |

# **Program Listings**

| []          |             | T t                 | ]                |
|-------------|-------------|---------------------|------------------|
| Ø1+LBL "SD" |             | 41 "ALT MIN         | Prompt for       |
| 02 SF 21    |             | TAX?"               | Alternate Min.   |
| 03 CF 12    |             | 42 PROMPT           | Tax              |
|             |             | 43 R1               |                  |
| 04 ADV      | Heading     | 44 SF 03            |                  |
| 05 " SCHED  | neading     | 45 X>Y?             |                  |
| D "         |             | 46 XEQ 01           |                  |
| 06 41       | Tradavi     | 47 60               | Compute Capital  |
| 07 STO 07   | Index       | 48 %                | Compute Capital  |
| 08 AVIEW    |             | 49 X<0?             | Gains Deductions |
| 09 ADV      |             |                     |                  |
| 10 "S-T CAP |             | 50 CLX              |                  |
| GN"         |             | 51 STO 48           |                  |
| 11 XEQ "X"  |             | 52 "CAP GNS         | Output Capital   |
| 12 "S-T CAP | Inputs      | DED"                | Gains Deductions |
| LS"         | 1           | 53 XEQ "Y"          |                  |
|             |             | 54 CHS              | -                |
| 13 XEQ "X"  |             | 55 FS?C 03          |                  |
| 14 -        |             | 56 XEQ 04           |                  |
| 15 "OTH S-T |             | 57 +                |                  |
|             |             | 58 GTO 08           |                  |
| 16 XEQ "X"  |             | 59+LBL 01           |                  |
| 17 +        |             | 60 X<>Y             | Compute Schedule |
| 18 "NET S-T | Display Net |                     | D Income or Loss |
|             | Short-Term  | 61 CF 03            |                  |
| 19 XEQ "Y"  |             | 62 RTN              |                  |
| 20 X<0?     |             | 63+LBL 04           |                  |
| 21 SF 00    |             | 64 X<>Y             |                  |
| 22 "L-T CAP |             | 65 RDN              |                  |
| GN"         |             | 66 RTN              |                  |
|             | <u>-</u> ,  | 67+LBL 02           |                  |
| 23 XEQ "X"  | Inputs      | 68 FC? 00           |                  |
| 24 "L-T CAP |             | 69 GTO 03           |                  |
| LS"         |             | 70 FC? 01           |                  |
| 25 XEQ "X"  |             | 71 GTO 05           |                  |
| 26 -        |             | 72 RCL 45           |                  |
| 27 "OTH L-T |             | 73 RCL 46           |                  |
|             |             | 74 CHS              |                  |
| 28 XEQ "X"  |             | 74 CAS<br>75 RCL 47 |                  |
| 29 +        |             |                     |                  |
| 30 ENTER†   |             | 76 +                |                  |
| 31 RDN      |             | 77 +                |                  |
| 32 "NET L-T | Dianlay Not | 78 2                |                  |
|             | Display Net | 79 /                | 4                |
| 33 XEQ "Y"  | Long-Term   | 80 RCL 42           |                  |
| 33 750 1    |             | 81 RCL 43           |                  |
|             |             | 82 CHS              |                  |
| 35 SF 01    |             | 83 RCL 44           |                  |
| 36 +        |             | 84 +                |                  |
| 37 "NET GNZ |             | 85 +                |                  |
| LS"         |             | 86 +                |                  |
| 38 XEQ "Y"  |             | 87 GTO 05           |                  |
| 39 X<0?     |             | 88+LBL 03           | 1                |
| 40 GTO 02   |             | 89 2                | 1                |
|             |             |                     | L                |

# **Program Listings**

| 90 /                                              |                   | 51          |  |
|---------------------------------------------------|-------------------|-------------|--|
| •                                                 |                   |             |  |
| 91+LBL 05                                         |                   |             |  |
| 92 3 E3                                           | Joint or Separate |             |  |
| 93 "JT/SEP?                                       | Enter 1 or 2      |             |  |
| KEY 1/2"                                          | Enter I or Z      |             |  |
|                                                   |                   |             |  |
| 94 PROMPT                                         |                   |             |  |
| 95 /                                              |                   |             |  |
| 96 CHS                                            |                   |             |  |
|                                                   |                   |             |  |
| 97 X <y?< td=""><td></td><td></td><td></td></y?<> |                   |             |  |
| 98 X<>Y                                           | Stone Schod D     | 60          |  |
| 99+LBL 08                                         | Store Sched. D    | <b>—</b> —— |  |
|                                                   | Income            |             |  |
| 100 STO 16                                        |                   |             |  |
| 101 CF 00                                         |                   |             |  |
| 102 CF 01                                         |                   |             |  |
|                                                   | Output Sched. D   |             |  |
| 103 "SCH D I                                      | Income            |             |  |
| NC"                                               |                   |             |  |
| 104 XEQ "Y"                                       |                   |             |  |
|                                                   |                   |             |  |
| 105 "F0"                                          |                   |             |  |
| 106 FS?C 06                                       | 1                 |             |  |
| 107 GTO "?"                                       |                   |             |  |
|                                                   |                   | 70          |  |
| 108 .END.                                         |                   |             |  |
|                                                   | 1                 |             |  |
|                                                   | -                 |             |  |
|                                                   |                   |             |  |
|                                                   | 1                 |             |  |
|                                                   | 1                 |             |  |
|                                                   | 4                 |             |  |
|                                                   |                   |             |  |
|                                                   |                   |             |  |
|                                                   |                   |             |  |
|                                                   | •                 |             |  |
|                                                   |                   |             |  |
| 30                                                |                   | 80          |  |
|                                                   | 1                 |             |  |
|                                                   |                   |             |  |
|                                                   |                   |             |  |
|                                                   | 1                 |             |  |
|                                                   |                   |             |  |
|                                                   | 1                 |             |  |
|                                                   | ł                 |             |  |
|                                                   | 1                 |             |  |
|                                                   |                   |             |  |
|                                                   | 1                 |             |  |
|                                                   | 4                 |             |  |
| J                                                 | 4                 |             |  |
| 40                                                |                   | 90          |  |
|                                                   | 1                 |             |  |
|                                                   | 1                 |             |  |
|                                                   | 4                 |             |  |
|                                                   |                   |             |  |
|                                                   | 1                 |             |  |
|                                                   | 1                 |             |  |
|                                                   | 4                 | L           |  |
|                                                   | ]                 |             |  |
|                                                   | ]                 |             |  |
|                                                   | 1                 |             |  |
|                                                   | 4                 |             |  |
|                                                   | 1                 |             |  |
| 50                                                |                   | 00          |  |

# **REGISTERS, STATUS, FLAGS, ASSIGNMENTS**

| DATA REGISTERS |                                       |          | STATUS   |          |                           |         |     |                            |         |
|----------------|---------------------------------------|----------|----------|----------|---------------------------|---------|-----|----------------------------|---------|
| 00             |                                       | 50       | EN       | G        |                           | SCI     |     | _ USER MO<br>_ ON (        |         |
| 05             |                                       | 55       | #        |          | SET I                     |         | AGS | CLEAR IND                  | CATES   |
|                |                                       |          | 00       |          | Net S-T                   | 0       |     | Net S-T 0<br>Net L-T 0     |         |
|                |                                       | <u> </u> | 01       |          | Net L-T<br>Return         | to "FT" |     | Not subrtn.                | of "FT" |
| 10             |                                       | 60       | 12<br>21 | <u> </u> | <u>Double-</u><br>Printer |         | ar. | Single-Wide<br>Printer Dis | able    |
|                |                                       |          |          |          |                           |         |     |                            |         |
| 15<br>16       | Sched. D. Income                      | 65       |          |          |                           |         |     |                            |         |
| 20             |                                       | 70       |          |          |                           |         |     |                            |         |
|                |                                       |          |          |          |                           |         |     |                            |         |
| 25             |                                       | 75       |          |          |                           |         |     |                            |         |
|                |                                       |          |          |          |                           |         |     |                            |         |
| 30             |                                       | 80       |          |          |                           |         |     |                            |         |
|                |                                       |          |          |          |                           |         |     |                            |         |
| 35             |                                       | 85       |          |          |                           |         |     |                            |         |
|                |                                       |          |          | FUNC     |                           |         |     |                            | KEY     |
| 40             |                                       | 90       |          |          |                           |         |     |                            |         |
| 42<br>43       |                                       |          |          |          |                           |         |     |                            |         |
| 44<br>45<br>46 | Long-Term Gain<br>Long-Term Loss      | 95       |          |          |                           |         |     |                            |         |
| 47<br>48       | Other Long-Term<br>Cap. Gains Deduct. |          |          |          |                           |         |     |                            |         |

## ITEMIZED DEDUCTIONS (SCHEDULE A)

This program must be executed with the Control Program "TX". It can be executed with or without the Federal Tax Program "FT". If executed without "FT", there must be an adjusted gross income figure in Register 06.

This program steps through Schedule A in a manner similar to that in which Program "FT" steps through Form 1040. The most unusual feature of this program is the medical deduction computation. The user inputs raw information, including total medical insurance premiums paid, and the program displays line-by-line entries for the deduction.

Executing this program, the user will see:

| <ul> <li>MED INS: Total amount of medical insurance premiums paid during the year. (Not a line item on Schedule A.)</li> <li>LINE1= Amount to be entered on Line 1 (1/2 of medical insurance premiums, but not more than \$150).</li> <li>MEDICN: Amount spent for medicines and drugs.</li> <li>L3= Amount to be entered on Line 3 (1% of AGI).</li> <li>L4= Amount to be entered on Line 4 (excess of Line 2 over</li> </ul> |
|----------------------------------------------------------------------------------------------------|
| ance premiums, but not more than \$150).MEDICN:Amount spent for medicines and drugs.L3=Amount to be entered on Line 3 (1% of AGI).                                                                                                    |
| L3= Amount to be entered on Line 3 (1% of AGI).                                                                                                    |
|                                                                                                    |
| L4= Amount to be entered on Line 4 (excess of Line 2 over                                                                                                    |
| Line 3).                                                                                                    |
| L5= Amount to be entered on Line 5 (Medical insurance pre-<br>miums not entered on Line 1).                                                                                                    |
| DCTRS: Amount spent for doctors, dentists and nurses.                                                                                                    |
| HOSP: Amount spent for hospital bills.                                                                                                    |
| OTHR: Other medical expenses, including eyeglasses, trans-<br>portation, etc.                                                                                                    |
| L7= Amount to be entered on Line 7 (total of Lines 4, 5, and 6).                                                                                                    |
| L8= Amount to be entered on Line 8 (3% of AGI).                                                                                                    |
| L9= Amount to be entered on Line (excess of Line 7 over<br>Line 8).                                                                                                    |
| TOT MED= Total Deduction for medical expenses.                                                                                                    |
| ST.IN.TX: State income tax paid during the tax year.                                                                                                    |
| R.E.TX: Real Estate Tax.                                                                                                    |
| SLS TX: Sales Tax.                                                                                                    |
| OTHR: Other taxes, including property tax.                                                                                                    |
| TOT TXS= Total deduction for taxes.                                                                                                    |
| MORTG: Interest paid on home mortgage.                                                                                                    |

| CRDT CD: | Interest paid on credit cards and charge accounts.                                                 |
|----------|----------------------------------------------------------------------------------------------------|
| OTHER:   | Other interest paid.                                                                               |
| TOT INT= | Total deduction for interest.                                                                      |
| CONTRB:  | Total contributions.                                                                               |
| CSLTY:   | Total casualty losses and theft losses (from Line 29 of Schedule A, Form 1040).                    |
| MISC:    | Total miscellaneous deductions.                                                                    |
| GRS DED= | Gross amount of deductions before adjustment for zero bracket amount.                              |
| O BRKT:  | Zero Bracket Amount. This amount must be deducted from the gross amount of deductions and is:      |
|          | for single taxpayers: 2,300<br>for joint returns: 3,400<br>for married, filing separately: 1,700   |
|          | (See Schedule A, Excess Itemized Deductions).                                                      |
| NET DED= | Net amount of deductions. The amount shown has been stored in Register 21 for use in Program "FT". |

### EXAMPLE:

| <u>Keystrokes</u> :<br>[///] [FIX] 2 | <u>Display</u> : |
|--------------------------------------|------------------|
| Load "SA"                            |                  |
| Load "TX"                            |                  |
| [XEQ] [ALPHA] SA [ALPHA]             | SCHED A          |
| [R/S]*                               | MED INS: 0.00    |
| 375 [R/S]                            | LINE1=150.00     |
| [R/S]*                               | MEDICN: 0.00     |
| 930 [R/S]                            | L3=800.00        |
| [R/S]*                               | L4=130.00        |
| [R/S]*                               | L5=225.00        |
| [R/S]*                               | DCTRS: 0.00      |
| 1240 [R/S]                           | HOSP: 0.00       |
| 1250 [R/S]                           | OTHR: 0.00       |
| 105 [R/S]                            | L7=2,950.00      |
| [R/S]*                               | L8=2,400.00      |
| [R/S]*                               | L9=550.00        |

| Keystrokes: | Display:          |  |  |
|-------------|-------------------|--|--|
| [R/S]*      | TOT MED=700.00    |  |  |
| [R/S]*      | ST.IN.TX: 0.00    |  |  |
| 15000 [R/S] | R.E. TX: 0.00     |  |  |
| 2000 [R/S]  | SLS TX: 0.00      |  |  |
| 1000 [R/S]  | OTHR: 0.00        |  |  |
| 500 [R/S]   | TOT TXS=18,500.00 |  |  |
| [R/S]*      | MORTG: 0.00       |  |  |
| 9500 [R/S]  | CRDT CD: 0.00     |  |  |
| 500 [R/S]   | OTHR: 0.00        |  |  |
| 10000 [R/S] | TOT INT=20,000.00 |  |  |
| [R/S]*      | CONTRB: 0.00      |  |  |
| 25000 [R/S] | CSLTY: 0.00       |  |  |
| 800 [R/S]   | MISC: 0.00        |  |  |
| 7100 [R/S]  | GRS DED=72,100.00 |  |  |
| [R/S]*      | 0 BRKT: 0.00      |  |  |
| 3400 [R/S]  | NET DED=68,700.00 |  |  |

\*[R/S] is omitted if printer is attached.

|      |                                             |            |                  | SIZE: 042    |
|------|---------------------------------------------|------------|------------------|--------------|
| STEP | INSTRUCTIONS                                | INPUT      | FUNCTION         | DISPLAY      |
| 1    | Load "SA" (NOTE: "TX" must be present).     |            |                  |              |
| 2    | Store adjusted gross income.                | AGI        | [ST0] 06         |              |
| 3    | Execute "SA".                               |            | [XEQ]            | XEQ          |
|      | (NOTE: If "SA" was called from "FT" the     |            | [ALPHA]SA[ALPHA] | SCHED A      |
|      | program will be entered at this point.)     |            | [R/S]*           | MED INS: ( ) |
| 4    | Enter the amount of medical insurance.      | med. ins.  | [R/S]            | LINE 1=( )   |
| 5    | The value from Line 1 is displayed.         |            | [R/S]*           | MEDICN: ( )  |
| 6    | Enter the amount paid for medicines.        | medicine   | [R/S]            | L3=( )       |
| 7    | The values from Lines 3, 4, and 5 are       |            | [R/S]*           | L4=( )       |
|      | displayed.                                  |            | [R/S]*           | L5=( )       |
|      |                                             |            | [R/S]*           | DCTRS: ( )   |
| 8    | Enter the total amount paid to doctors.     | doctors    | [R/S]            | HOSP: ( )    |
| 9    | Enter the total amount paid to hospitals.   | hospitals  | [R/S]            | OTHR: ( )    |
| 10   | Enter any other medical expenses.           | other      | [R/S]*           | L7=( )       |
| 11   | The values from Lines 7, 8, and 9 are       |            | [R/S]*           | L8=( )       |
|      | displayed, as well as the total medical     |            | [R/S]*           | L9=( )       |
|      | expenditures.                               |            | [R/S]*           | TOT MED=( )  |
|      |                                             |            | [R/S]            | ST.IN.TX=( ) |
| 12   | Enter the amount of state income tax paid.  | state tax  | [R/S]            | R.E. TX: ( ) |
| 13   | Enter the amount of real estate tax paid.   | real est.  | [R/S]            | SLS TX: ( )  |
| 14   | Enter the amount of sales tax paid.         | sales tax  | [R/S]            | OTHR: ( )    |
| 15   | Enter the amount of other taxes paid.       | other      | [R/S]            | TOT TXS=( )  |
| 16   | Your total taxes are displayed.             |            | [R/S]*           | MORTG: ( )   |
| 17   | Enter the amount of home mortgage interest. | mortgage   | [R/S]            | CRDT CD: ( ) |
| 18   | Enter the amount of credit card interest.   | credit cd. | [R/S]            | OTHR: ( )    |
| 19   | Enter the amount of any other interest.     | other      | [R/S]            | TOT INT=( )  |
| 20   | The total interest paid is displayed.       |            | [R/S]*           | CONTRB: ( )  |

|      |                                                      |           |          | SIZE :      |
|------|------------------------------------------------------|-----------|----------|-------------|
| STEP | INSTRUCTIONS                                         | INPUT     | FUNCTION | DISPLAY     |
| 21   | Enter the amount of contributions made.              | contrib.  | [R/S]    | CSLTY: ( )  |
| 22   | Enter the amount of casualty losses.                 | casualty  | [R/S]    | MISC: ( )   |
| 23   | Enter the amount of any misc. deductions.            | misc.     | [R/S]    | GRS DED=( ) |
| 24   | The gross deductions are displayed.                  |           | [R/S]*   | Ø BRKT: ( ) |
| 25   | Enter zero bracket amount.                           | Ø bracket | [R/S]    | NET DED=( ) |
| 26   | The net deductions are displayed.                    |           | [R/S]*   |             |
| 27   | If "SA" was called from "FT", go to Step 21          |           |          |             |
|      | of the main instructions, otherwise, the             |           |          |             |
|      | program stops here.                                  |           |          |             |
|      |                                                      |           |          |             |
|      |                                                      |           |          |             |
|      | <pre>*[R/S] is omitted if printer is attached.</pre> |           |          |             |
|      |                                                      |           |          |             |
|      |                                                      |           |          |             |
|      |                                                      |           |          |             |
|      |                                                      |           |          |             |
|      |                                                      |           |          |             |
|      |                                                      |           |          |             |
|      |                                                      |           |          |             |
|      |                                                      |           |          |             |
|      |                                                      |           |          |             |
|      |                                                      |           |          |             |
|      |                                                      |           |          |             |
|      |                                                      |           |          |             |
|      |                                                      |           |          |             |
|      |                                                      |           |          |             |
|      |                                                      |           |          |             |

| 01+LBL "SA"         |                  | 50 XEQ "X"       |                  |
|---------------------|------------------|------------------|------------------|
| 02 SF 21            |                  | 51 +             |                  |
| 03 CF 12            |                  | 52 "L7"          | Total            |
| 04 ADV              |                  | 53 XEQ "Y"       |                  |
|                     | Heading          | 54 RCL 06        |                  |
| A"                  | Heading          | 55.03            |                  |
|                     |                  | 56 *             | 3% of AGI        |
| 07 STO 07           | Index            | 57 "L8"          |                  |
| 08 AVIEW            |                  | 58 XEQ "Y"       |                  |
| 00 HVIEW<br>09 ADV  |                  |                  |                  |
|                     |                  | 59 -             |                  |
| 10 "MED INS         |                  | 60 X<0?          |                  |
|                     |                  | 61 CLX           |                  |
| 11 XEQ "X"          |                  | 62 "L9"          |                  |
| 12 2                |                  | 63 XEQ "Y"       |                  |
| 13 /                |                  | 64 +             | Store total      |
| 14 ENTER↑           |                  | 65 STO 41        | medical expenses |
| 15 STO 01           | ¢150 composition | 66 "TOT MED      | medical expenses |
| 16 150              | \$150 comparison |                  |                  |
| 17 STO T            |                  | 67 XEQ "Y"       |                  |
| 18 -                |                  | 68 "ST.IN.T      |                  |
| 19 X<0?             |                  | X"               |                  |
| 20 CLX              |                  |                  |                  |
| 21 ST+ 01           |                  | 70 "R.E. TX      |                  |
| 22 RDN              |                  | 10 K.L. 1A       |                  |
|                     |                  | 71 XEQ "X"       |                  |
| 23 X>Y?             |                  |                  |                  |
| 24 X<>Y             |                  | 72 +             |                  |
| 25 "LINE1"          |                  | 73 "SLS TX"      |                  |
| 26 XEQ "Y"          | Output           | 74 XEQ "X"       | Other inputs     |
|                     | Output           | 75 +             |                  |
| 28 XEQ "X"          |                  | 76 "OTHR"        |                  |
| 29 RCL 06           |                  | 77 XEQ "X"       |                  |
| 30 1 E2             |                  | 78 +             |                  |
| 31 /                |                  | 79 "TOT TXS      |                  |
| 32 "L3"             |                  |                  |                  |
| 33 XEQ "Y"          |                  | 80 XEQ "Y"       |                  |
| 34 -                |                  | 81 +             |                  |
| 35 X<0?             |                  | 82 "MORTG"       |                  |
| 36 CLX              |                  | 83 XEQ "X"       |                  |
| 37 "L4"             |                  | 84 "CRDT CD      |                  |
| 38 XEQ "Y"          |                  |                  |                  |
| 39 RCL 01           |                  | 85 XEQ "X"       |                  |
| 40 "L5"             |                  | 86 +             |                  |
| 40 CJ<br>41 XEQ "Y" |                  | 87 "OTHR"        |                  |
|                     |                  | 88 XEQ "X"       |                  |
| 42 +<br>43 "DCTRS"  |                  | 89 +             |                  |
| · · · ·             |                  |                  |                  |
| 44 XEQ "X"          |                  | 90 "TOT INT<br>" |                  |
| 45 +                |                  |                  |                  |
| 46 "HOSP"           |                  | 91 XEQ "Y"       |                  |
| 47 XEQ "X"          |                  | 92 +             |                  |
| 48 +                |                  | 93 "CONTRB"      |                  |
| 49 "OTHR"           |                  | 94 XEQ "X"       |                  |

| 95 +          |                | 51   |       |
|---------------|----------------|------|-------|
| 96 "CSLTY"    |                |      |       |
|               |                |      |       |
|               |                |      |       |
| 98 +          |                |      |       |
| 99 "MISC"     |                |      |       |
| 100 XEQ "X"   |                |      |       |
| 101 +         |                |      |       |
|               |                |      |       |
| 102 "GRS DED  |                |      |       |
| ••            |                |      |       |
| 103 XEQ "Y"   |                | 60   |       |
| 104 "0 BRKT"  |                | - 00 |       |
| 105 XEQ "X"   |                |      |       |
| 106 -         |                |      |       |
|               |                |      |       |
| 107 X<0?      |                |      | 1     |
| 108 CLX       |                |      |       |
| 109 STO 21    |                |      |       |
| 110 "NET DED  | Net deductions |      |       |
| ="            | output         |      |       |
| 111 ARCL X    | ·              |      |       |
|               |                |      |       |
| 112 AVIEW     |                | 70   |       |
| 113 "F1"      | 0 1 1511       | /0   |       |
| 114 FS?C 06   | Go to "Fl"     |      |       |
| 115 GTO "?"   |                |      |       |
| 116 .END.     |                |      |       |
| 110 . C. M.D. |                |      |       |
|               |                |      |       |
|               |                |      |       |
|               |                |      |       |
|               |                |      |       |
|               |                |      |       |
|               |                |      |       |
| 30            |                | 80   |       |
|               |                |      |       |
|               |                |      |       |
|               |                |      |       |
|               |                |      |       |
|               |                |      |       |
|               |                |      |       |
|               |                |      |       |
|               |                |      |       |
|               |                |      | 4 1   |
|               |                |      |       |
|               |                |      |       |
| 40            |                | 90   |       |
|               |                |      |       |
|               |                |      |       |
|               |                |      |       |
|               |                |      |       |
|               |                |      |       |
|               |                |      |       |
|               |                |      |       |
|               |                |      |       |
|               |                |      | <br>1 |
|               |                |      | <br>  |
| 50            |                |      |       |
| 50            |                | 00   |       |

# **REGISTERS, STATUS, FLAGS, ASSIGNMENTS**<sup>35</sup>

| DATA REGISTERS  |                                        |    | STATUS       |       |         |         |      |                 |         |
|-----------------|----------------------------------------|----|--------------|-------|---------|---------|------|-----------------|---------|
| 00              | Scratch                                | 50 | ENG          | i     |         | SCI     |      | _ USER MO<br>ON |         |
| 05              |                                        | 55 |              | INIT  |         | FL/     | AGS  |                 |         |
|                 |                                        |    | #            | S/C   | SET II  | NDICATE | S    | CLEAR IND       | DICATES |
|                 |                                        |    | 06           |       | Branch  |         |      |                 |         |
|                 |                                        |    | 12           |       | Double- |         |      | Single-Wid      | e Char. |
|                 |                                        |    | 21           |       | Printer | Enable  |      | Printed Di      | sable   |
| 10              |                                        | 60 |              |       |         |         |      |                 |         |
|                 |                                        |    |              |       |         |         |      |                 |         |
|                 |                                        |    |              |       |         |         |      |                 |         |
|                 |                                        |    |              |       |         |         |      |                 |         |
| 15              |                                        | 65 |              |       |         |         |      |                 |         |
| 15              |                                        | 65 |              |       |         |         |      |                 |         |
|                 |                                        |    |              |       |         |         |      |                 |         |
|                 |                                        |    |              |       |         |         |      |                 |         |
|                 |                                        |    |              |       |         |         |      |                 |         |
| 20              |                                        | 70 |              |       |         |         |      |                 |         |
| 21              | Excess Item. Ded.                      | 70 |              |       |         |         |      |                 |         |
|                 | LACESS ICEMI, DEU.                     |    |              |       |         |         |      | <u> </u>        |         |
|                 |                                        |    |              |       |         |         |      |                 |         |
|                 |                                        |    |              |       |         |         |      |                 |         |
| 25              | Medical Insurance                      | 75 |              |       |         |         |      |                 |         |
| 26              | Medicines                              |    |              |       |         |         |      |                 |         |
| 27              | Doctors, etc.                          |    |              |       |         |         |      |                 |         |
| 28              | Hospitals                              |    |              |       |         |         |      |                 |         |
| 29              | Other Medical                          |    |              |       |         |         |      |                 |         |
| 30              | St. Inc. Tx. Paid                      | 80 |              |       |         |         |      |                 |         |
| 31              | Real Estate Tax                        |    |              |       |         |         |      |                 |         |
| 32              | <u>Sales Tax</u>                       |    |              |       |         |         |      |                 |         |
| 33              | Other Taxes                            |    |              |       |         |         |      |                 |         |
|                 | Mortgage Interest                      | 05 |              |       |         |         |      | <b> </b>        |         |
| 35              | Credit Card Int.                       | 85 |              |       |         |         |      | l               |         |
| 36              | Other Interest                         |    |              |       |         |         |      | I               |         |
| 37              | Contributions                          |    | ł            |       |         | ASSIGN  | IMEN | NTS             |         |
| 38              | Casualty losses                        |    | <u> </u>     | FUNCT |         | KEY     |      | FUNCTION        | KEY     |
| <u>39</u><br>40 | Miscellaneous                          | 90 | <sup> </sup> |       |         | NET     |      | FUNCTION        |         |
| 40              | Ø Bracket Amount<br>Total Ded. Medical |    |              |       |         |         |      |                 |         |
| -41             | IULAI DEU, MEUICAI                     |    |              |       |         |         |      |                 |         |
|                 |                                        |    |              |       |         |         |      |                 |         |
|                 |                                        |    |              |       |         |         |      |                 |         |
| 45              |                                        | 95 |              |       |         |         |      |                 |         |
|                 |                                        |    |              |       |         |         |      |                 |         |
|                 |                                        |    |              |       |         |         |      |                 |         |
|                 |                                        |    |              |       |         |         |      |                 |         |
|                 |                                        |    |              |       |         |         |      |                 | 1       |

#### FEDERAL TAX RATE SCHEDULES

These programs compute federal income tax at 1980 rates on any amount of taxable income.

Any of these programs may be executed alone, or as a subroutine to Programs "F1", "MAXTAX", or "SG". They do not need the control program "TX".

Four programs are available:

- 1. "SX" Schedule X for single taxpayers.
- 2. "SY" Schedule Y for married taxpayers filing jointly.
- 3. "SYS" Schedule Y for married taxpayers filing separately.
- 4. "SZ" Shcedule Z for head of household.

Each program has two labels. The first identifies the particular tax rate schedule used in accordance with the above listing, and the second is global label "R" enabling it to be called as a subroutine by the other programs in the solution book.

These programs have no locator prompt and run comletely through without a pause. Registers 00 and 01 are used as scratchpad.

When the program is to be executed as a subroutine to Program "FT" or "SG", make sure that only one tax rate program is loaded in the calculator, because all of them use the same address ("R") when being called as a subroutine.

To execute as a program standing alone:

- 1. Place the amount of taxable income in the X register.
- 2. [XEQ] "R"

After execution, the amount of tax is in the X register and appears in the display with a label indicating which of the tax rate schedules was used. The amount of taxable income has been stored in Register 02, and the amount of tax has been stored in Register 03.

NOTE: These programs leave registers Y and Z unchanged, and are therefore convenient to use as subroutines in other programs.

### **User Instructions**

|      |                                              |            |                   | SIZE: 004 |
|------|----------------------------------------------|------------|-------------------|-----------|
| STEP | INSTRUCTIONS                                 | INPUT      | FUNCTION          | DISPLAY   |
| 1    | Load "SX", "SY", "SYS" or "SZ".              |            |                   |           |
| 2    | Enter the taxable income and calculate tax.  | txbl. inc. | [XEQ]             | XEQ       |
|      |                                              |            | [ALPHA] R [ALPHA] | XTAX=()   |
| 3    | Tax for "single" filing status is displayed. |            |                   | YTAX=()   |
| OR   | Tax for "joint" filing status is displayed.  |            |                   | ZTAX=()   |
| OR   | Tax for "head of household" filing status    |            |                   |           |
|      | is displayed.                                |            |                   | YSTAX=( ) |
| OR   | Tax for "married, filing separately" status  |            |                   |           |
|      | is displayed.                                |            |                   |           |
|      |                                              |            |                   |           |
|      |                                              |            |                   |           |
|      |                                              |            |                   |           |
|      |                                              |            |                   |           |
|      |                                              |            |                   |           |
|      |                                              |            |                   |           |
|      |                                              |            |                   |           |
|      |                                              |            |                   |           |
|      |                                              |            |                   |           |
|      |                                              |            |                   |           |
|      |                                              |            |                   |           |
|      |                                              |            |                   |           |
|      |                                              |            |                   |           |
|      |                                              |            |                   |           |
|      |                                              |            |                   |           |
|      |                                              |            |                   |           |
|      |                                              |            |                   |           |

Г

SINGLE

| 01+LBL "SX" | 51 -       |
|-------------|------------|
|             | 52 X<=0?   |
| 02+LBL "R"  |            |
| 03 FC? 02   | 53 RTN     |
| 04 STO 02   | 54 10      |
|             |            |
| 05 100      | 55 ST* 01  |
| 06 /        | 56 CLX     |
|             | 57 RCL 01  |
| 07 STO 00   |            |
| 08 CLX      | 58 FRC     |
| 09 1.422123 | 59 X<> 01  |
|             | 60 INT     |
| 244         |            |
| 10 STO 01   | 61 %       |
| 11 CLX      | 62 ST+ 00  |
|             |            |
| 12 X<> 00   | 63 RDN     |
| 13 23       | 64 RTN     |
| 14 XEQ 01   | 65+LBL 10  |
|             |            |
| 15 11       | 66 X<> 00  |
| 16 XEQ 01   | 67 100     |
| 17 10       | 68 *       |
|             |            |
| 18 XEQ 01   | 69 RND     |
| 19 21       | 70 FC?C 07 |
| 20 XEQ 01   | 71 GTO 06  |
|             |            |
| 21 20       | 72.5       |
| 22 XEQ 01   | 73 +       |
|             | 74 INT     |
| 23 23       |            |
| 24 XEQ 01   | 75+LBL 06  |
| 25 21       | 76 "XTAX=" |
|             | 77 ARCL X  |
| 26 XEQ 01   |            |
| 27 21       | 78 AVIEW   |
| 28 XEQ 01   | 79 FS?C 02 |
|             |            |
| 29 32       | 80 RTN     |
| 30 XEQ 01   | 81 STO 03  |
| 31 STO 01   | 82 END     |
|             |            |
| 32 CLX      |            |
| 33.5556852  |            |
| 34 X<> 01   |            |
|             |            |
| 35 53       |            |
| 36 XEQ 01   |            |
| 37 53       |            |
|             |            |
| 38 XEQ 01   |            |
| 39 53       |            |
| 40 XEQ 01   | 90         |
|             |            |
| 41 74       |            |
| 42 XEQ 01   |            |
| 43 138      |            |
|             |            |
| 44 XEQ 01   |            |
| 45 265      |            |
| 46 XEQ 01   |            |
|             |            |
| 47 265      |            |
| 48 XEQ 01   |            |
| 49 GTO 10   |            |
|             |            |
| 50+LBL 01   | 00         |
|             |            |

MARRIED, FILING JOINTLY

| 01+LBL "SY" | 51 RTN     |
|-------------|------------|
| 02+LBL "R"  | 52 10      |
| 03 FC? 02   | 53 ST* 01  |
| 04 STO 02   | 54 CLX     |
| 05 100      | 55 RCL 01  |
|             | 56 FRC     |
| 06 /        |            |
| 07 STO 00   | 57 X<> 01  |
| 08 CLX      | 58 INT     |
| 09 1.422334 | 59 %       |
| 456         | 60 ST+ 00  |
| 10 STO 01   | 61 RDN     |
|             | 62 RTN     |
| 11 CLX      |            |
| 12 X<> 00   | 63+LBL 10  |
| 13 34       | 64 X<> 00  |
| 14 XEQ 01   | 65 100     |
| 15 21       | 66 *       |
| 16 XEQ 01   | 67 RND     |
| 17 21       | 68 FC?C 07 |
|             |            |
| 18 XEQ 01   | 69 GTO 06  |
| 19 43       | 70.5       |
| 20 XEQ 01   | 71 +       |
| 21 41       | 72 INT     |
| 22 XEQ 01   | 73+LBL 06  |
| 23 42       | 74 "YTAX=" |
| 24 XEQ 01   | 75 ARCL X  |
|             | 76 AVIEW   |
| 25 44       |            |
| 26 XEQ 01   | 77 FS?C 02 |
| 27 53       | 78 RTN     |
| 28 XEQ 01   | 79 STO 03  |
| 29 53       | 80 END     |
| 30 XEQ 01   | συ         |
| 31 STO 01   |            |
| 32 CLX      |            |
|             |            |
| 33 .655542  |            |
| 34 X<> 01   |            |
| 35 106      |            |
| 36 XEQ 01   |            |
| 37 142      |            |
| 38 XEQ 01   |            |
| 39 256      |            |
| 40 XEQ 01   | 90         |
| 41 238      |            |
|             |            |
| 42 XEQ 01   |            |
| 43 530      |            |
| 44 XEQ 01   |            |
| 45 530      |            |
| 46 XEQ 01   |            |
| 47 GTO 10   |            |
| 48+LBL 01   | <u>  </u>  |
| 49 -        |            |
| 50 X<=0?    | 00         |
| 00 n1-0.    | 00         |

MARRIED, FILING SEPARATELY

| $01 + LBL$ "SYS $50 \times 4 = 0$ ? $02 + LBL$ "R" $51 RTN$ $03 FC$ ? $02$ $53 ST * 01$ $04 STO 02$ $54 CLX$ $05 50$ $55 RCL 01$ $06 \neq$ $56 FRC$ $07 STO 00$ $57 \times 4 > 01$ $08 CLX$ $58 INT$ $09 1.422334$ $59 \%$ $456$ $60 ST + 00$ $10 STO 01$ $61 RDN$ $11 CLX$ $62 RTN$ $12 X <> 00$ $63 + LBL 10$ $13 34$ $64 X <> 00$ $14 XEQ 01$ $66 *$ $16 XEQ 01$ $67 RND$ $17 21$ $68 FC?C 07$ $18 XEQ 01$ $69 GTO 06$ $19 43$ $70 .5$                                                                                                    |  |
|----------------------------------------------------------------------------------------------------|--|
| 02+LBL "R"       52 10         03 FC? 02       53 ST* 01         04 STO 02       54 CLX         05 50       55 RCL 01         06 /       56 FRC         07 STO 00       57 X<> 01         08 CLX       58 INT         09 1.422334       59 %         456       60 ST+ 00         10 STO 01       61 RDN         11 CLX       62 RTN         12 X<> 00       63+LBL 10         13 34       64 X<> 00         14 XEQ 01       65 50         15 21       66 *         16 XEQ 01       67 RND         17 21       68 FC?C 07         18 XEQ 01       69 GTO 06                                                                                                    |  |
| 03       FC?       02       53       ST*       01         04       STO       02       54       CLX         05       50       55       RCL       01         06       /       56       FRC         07       STO       00       57       X<>       01         08       CLX       58       INT       09       1.422334       59       %         456       60       ST+       00       61       RDN       11         10       STO       01       61       RDN       61       RDN         11       CLX       62       RTN       62       RTN         12       X<>       00       63*LBL       10         13       34       64       X<>       00         14       XEQ       01       65       50         15       21       66       *       64       X<>       00         17       21       68       FC?C       07       68       FC?C       07         18       XEQ       01       69       GTO       06       64       64                                                                         |  |
| 04       STO       02       54       CLX         05       50       55       RCL       01         06       7       STO       00       57       X<>       01         07       STO       00       57       X<>       01         08       CLX       58       INT       09       1.422334       59       %         456       60       ST+       00       61       RDN       11       CLX       62       RTN         10       STO       01       61       RDN       64       X<>       00         10       STO       01       63*LBL       10       63*LBL       10         13       34       64       X<>       00       64       X<>       00         14       XEQ       01       65       50       66       *       66       *       66       *       66       *       68       FC?C       07       68       FC?C       07       68       FC?C       07       69       GTO       06       69       GTO       06       59       59       57       59       50       50       50       50       50 |  |
| 05       50       55       RCL       01         06       7       STO       00       57       X<>       01         07       STO       00       57       X<>       01         08       CLX       58       INT         09       1.422334       59       %         456       60       ST+       00         10       STO       01       61       RDN         11       CLX       62       RTN         12       X<>       00       63+LBL       10         13       34       64       X<>       00         14       XEQ       01       65       50         15       21       66       *         16       XEQ       01       67       RND         17       21       68       FC?C       07         18       XEQ       01       69       GTO       06                                                                                                    |  |
| 05 50       55 RCL 01         06 /       56 FRC         07 STO 00       57 X<> 01         08 CLX       58 INT         09 1.422334       59 %         456       60 ST+ 00         10 STO 01       61 RDN         11 CLX       62 RTN         12 X<> 00       63*LBL 10         13 34       64 X<> 00         14 XEQ 01       65 50         15 21       66 *         16 XEQ 01       67 RND         17 21       68 FC?C 07         18 XEQ 01       69 GTO 06                                                                                                    |  |
| 06 /       56 FRC         07 STO 00       57 X<> 01         08 CLX       58 INT         09 1.422334       59 %         456       60 ST+ 00         10 STO 01       61 RDN         11 CLX       62 RTN         12 X<> 00       63*LBL 10         13 34       64 X<> 00         14 XEQ 01       65 50         15 21       66 *         16 XEQ 01       67 RND         17 21       68 FC?C 07         18 XEQ 01       69 GTO 06                                                                                                    |  |
| 07       STO       00       57       X<>01         08       CLX       58       INT         09       1.422334       59       %         456       60       ST+       00         10       STO       01       61       RDN         11       CLX       62       RTN         12       X<>       00       63+LBL       10         13       34       64       X<>       00         14       XEQ       01       65       50         15       21       66       *         16       XEQ       01       67       RND         17       21       68       FC?C       07         18       XEQ       01       69       GTO       06                                                                                                    |  |
| 08 CLX       58 INT         09 1.422334       59 %         456       60 ST+ 00         10 STO 01       61 RDN         11 CLX       62 RTN         12 X<> 00       63*LBL 10         13 34       64 X<> 00         14 XEQ 01       65 50         15 21       66 *         16 XEQ 01       67 RND         17 21       68 FC?C 07         18 XEQ 01       69 GTO 06                                                                                                    |  |
| 09       1.422334       59 %         456       60 ST+ 00         10 STO 01       61 RDN         11 CLX       62 RTN         12 X<> 00       63+LBL 10         13 34       64 X<> 00         14 XEQ 01       65 50         15 21       66 *         16 XEQ 01       67 RND         17 21       68 FC?C 07         18 XEQ 01       69 GTO 06                                                                                                    |  |
| 456       60 ST+ 00         10 STO 01       61 RDN         11 CLX       62 RTN         12 X<> 00       63*LBL 10         13 34       64 X<> 00         14 XEQ 01       65 50         15 21       66 *         16 XEQ 01       67 RND         17 21       68 FC?C 07         18 XEQ 01       69 GTO 06                                                                                                    |  |
| 10 STO 01       61 RDN         11 CLX       62 RTN         12 X<> 00       63*LBL 10         13 34       64 X<> 00         14 XEQ 01       65 50         15 21       66 *         16 XEQ 01       67 RND         17 21       68 FC?C 07         18 XEQ 01       69 GTO 06                                                                                                    |  |
| 11 CLX       62 RTN         12 X<> 00       63+LBL 10         13 34       64 X<> 00         14 XEQ 01       65 50         15 21       66 *         16 XEQ 01       67 RND         17 21       68 FC?C 07         18 XEQ 01       69 GTO 06                                                                                                    |  |
| 12 X<> 00       63+LBL 10         13 34       64 X<> 00         14 XEQ 01       65 50         15 21       66 *         16 XEQ 01       67 RND         17 21       68 FC?C 07         18 XEQ 01       69 GTO 06                                                                                                    |  |
| 13       34       64       X<>00         14       XEQ       01       65       50         15       21       66       *         16       XEQ       01       67       RND         17       21       68       FC?C       07         18       XEQ       01       69       GTO       06                                                                                                    |  |
| 14       XEQ       01       65       50         15       21       66       *         16       XEQ       01       67       RND         17       21       68       FC?C       07         18       XEQ       01       69       GTO       06                                                                                                    |  |
| 14 XEQ 01       65 50         15 21       66 *         16 XEQ 01       67 RND         17 21       68 FC?C 07         18 XEQ 01       69 GTO 06                                                                                                    |  |
| 15       21       66 *         16       XEQ       01       67 RND         17       21       68 FC?C       07         18       XEQ       01       69 GTO       06                                                                                                    |  |
| 16 XEQ 01<br>17 21<br>18 XEQ 01<br>69 GTO 06                                                                                                    |  |
| 17 21 68 FC?C 07<br>18 XEQ 01 69 GTO 06                                                                                                    |  |
| 18 XEQ 01 69 GTO 06                                                                                                    |  |
|                                                                                                    |  |
| 19 43                                                                                                    |  |
|                                                                                                    |  |
| 20 XEQ 01 71 +                                                                                                    |  |
| 21 41 72 INT                                                                                                    |  |
| 22 XEQ 01 73+LBL 06                                                                                                    |  |
| 23 42 74 "YSTAX="                                                                                                    |  |
| 24 XEQ 01 75 ARCL X                                                                                                    |  |
| 25 44 76 AVIEW                                                                                                    |  |
| 26 XEQ 01 77 FS?C 02                                                                                                    |  |
| 27 53 78 RTN                                                                                                    |  |
| 28 XEQ 01 79 STO 03                                                                                                    |  |
| 29 53 80 END                                                                                                    |  |
|                                                                                                    |  |
| 30 XEQ 01                                                                                                    |  |
| 31 STO 01                                                                                                    |  |
| 32 CLX                                                                                                    |  |
| 33.655542                                                                                                    |  |
| 34 X<> 01                                                                                                    |  |
| 35 106                                                                                                    |  |
| 36 XEQ 01                                                                                                    |  |
| 37 142                                                                                                    |  |
| 38 XEQ 01                                                                                                    |  |
| 39 256 90                                                                                                    |  |
| 40 XEQ 01                                                                                                    |  |
| 41 238                                                                                                    |  |
| 42 XEQ 01                                                                                                    |  |
| 43 530                                                                                                    |  |
|                                                                                                    |  |
| 44 XEQ 01                                                                                                    |  |
| 45 530                                                                                                    |  |
| 46 XEQ 01                                                                                                    |  |
| 47 GTO 10                                                                                                    |  |
| 48+LBL 01                                                                                                    |  |
| 49 - 00                                                                                                    |  |

HEAD OF HOUSEHOLD

| 01 + LBL "S2" $51 RTN$ $02 + LBL "R"$ $52 10$ $03 FC? 02$ $53 ST 01$ $04 STO 02$ $53 ST 01$ $04 STO 02$ $53 ST 01$ $06 / /$ $56 FRC$ $07 STO 00$ $57 X<> 01$ $08 CLX$ $58 RNT$ $09 1.422422$ $59 %$ $556$ $60 ST + 00$ $10 STO 01$ $61 RDN$ $11 CLX$ $62 RTN$ $12 X<> 00$ $63 + LBL 10$ $13 23$ $63 + LBL$ $16 STO 01$ $63 FC? C 07$ $18 XEQ 01$ $67 RND$ $17 21$ $68 FC? C 07$ $18 XEQ 01$ $67 RND$ $17 21$ $68 FC? C 07$ $18 XEQ 01$ $71 + 72$ $22 XEQ 01$ $71 + 72$ $24 XEQ 01$ $77 FS? C 02$ $27 53$ $78 RTN$ $29 S3$ $78 RTN$ $31 STO 01$ $77 FS? C 02$ $27 53$ $78 RTN$ $32 CLX$ $80 END$ $33 1STO 01$ $77 FS? C 02$ $32 S S3$ $30 159$ <th></th> <th></th>                                                                                                    |               |             |
|----------------------------------------------------------------------------------------------------|---------------|-------------|
| $02 + LE L = R^{n}$ $52 + 16^{n}$ $03 + C7 + 02$ $53 + ST + 01$ $04 + STO + 02$ $54 + CLX$ $05 + 100$ $55 + RCL + 01$ $06$ $56 + RC$ $07 + STO + 00$ $57 + X < > 01$ $08 + CLX$ $58 + 00$ $08 + CLX$ $58 + 00$ $08 + CLX$ $58 + 00$ $08 + CLX$ $68 + 100$ $08 + CLX$ $62 + RN$ $09 + 1.422422$ $59 + 3$ $556 + 00$ $61 + RDN$ $11 + CLX$ $62 + RND$ $12 + X < 00$ $64 + X < > 00$ $13 + 22$ $70 + 5$ $20 + X = 01$ $66 + RDD$ $17 + 21$ $66 + RCC + RND$ $17 + 21$ $69 + G0 + 06$ $19 + 22$ $70 + 5$ $20 + X = 0 + 1$ $71 + 72 + 21 + 21 + 21 + 21 + 21 + 21 + $                                                                                                    | 01+LBL "SZ"   | 51 RTN      |
| 03 FC? 02 $53 ST = 01$ $04 STO 02$ $54 CLX$ $05 100$ $55 RCL 01$ $06 7 STO 00$ $57 X <> 01$ $07 STO 00$ $57 X <> 01$ $08 CLX$ $58 INT$ $09 1.422422$ $59 2$ $556$ $60 ST + 00$ $10 STO 01$ $61 RDN$ $11 CLX$ $62 RTN$ $12 X <> 00$ $63 + LBL 10$ $13 23$ $64 X <> 00$ $14 XEQ 01$ $65 100$ $15 21$ $66 S +$ $16 STO 02$ $70 - 57$ $18 XEQ 01$ $67 RND$ $17 21$ $68 FC?C 07$ $18 XEQ 01$ $71 +$ $21 31$ $72 INT$ $22 27 70 - 57$ $74 "2TAX="$ $24 XEQ 01$ $75 SRCL X$ $25 32$ $76 RVIEW$ $27 53 - 79 STO 03$ $80 END$ $30 XEQ 01$ $77 SRTM$ $31 STO 01$ $79 STO 03$ $32 SS 3$ $79 STO 03$ $32 SS 3$ $79 STO 03$ $32 SEQ 01$ $77 SRTM$ $33 A85452$                                                                                                    |               |             |
| $04$ STO 02 $54$ $5LX$ $05$ $100$ $55$ $556$ $10$ $510$ $57$ $57$ $10$ $510$ $57$ $57$ $10$ $510$ $510$ $517$ $10$ $510$ $61$ $57$ $10$ $510$ $61$ $517$ $11$ $CLX$ $53$ $517$ $10$ $510$ $61$ $711$ $12$ $X \le 0$ $61$ $61$ $14$ $X \le 0$ $63$ $61$ $710$ $14$ $X = 001$ $65$ $710$ $63$ $6700$ $15$ $21$ $66$ $87700$ $63$ $711$ $71$ $12$ $X = 001$ $71$ $72$ $714$ $714 \times 218X =       720 72 73 8710 72 74 74 217 \times 21 77 8710 73 80 80 80 80 80 80 80 80 80 80$                                                                                                    |               |             |
| $04$ STO 02 $54$ $5LX$ $05$ $100$ $55$ $556$ $10$ $510$ $57$ $57$ $10$ $510$ $57$ $57$ $10$ $510$ $510$ $517$ $10$ $510$ $61$ $57$ $10$ $510$ $61$ $517$ $11$ $CLX$ $53$ $517$ $10$ $510$ $61$ $711$ $12$ $X \le 0$ $61$ $61$ $14$ $X \le 0$ $63$ $61$ $710$ $14$ $X = 001$ $65$ $710$ $63$ $6700$ $15$ $21$ $66$ $87700$ $63$ $711$ $71$ $12$ $X = 001$ $71$ $72$ $714$ $714 \times 218X =       720 72 73 8710 72 74 74 217 \times 21 77 8710 73 80 80 80 80 80 80 80 80 80 80$                                                                                                    | 03 FC? 02     | 53 ST* 01   |
| 05 $100$ $55$ $5CL$ $61$ $06$ $7$ $55$ $56$ $57$ $X <> 01$ $09$ $L422422$ $59$ $7$ $56$ $60$ $57$ $X <> 01$ $09$ $L422422$ $59$ $7$ $66$ $57$ $X <> 01$ $10$ $510$ $61$ $61$ $70$ $5$ $10$ $512$ $63$ $63$ $8E1$ $10$ $11$ $CLX$ $62$ $RDN$ $61$ $10$ $11$ $CLX$ $62$ $RDN$ $63$ $61$ $10$ $12$ $X <> 00$ $63$ $63$ $8E1$ $10$ $10$ $10$ $10$ $10$ $10$ $10$ $10$ $10$ $10$ $10$ $10$ $10$ $10$ $10$ $10$ $10$ $10$ $10$ $10$ $10$ $10$ $10$ $10$ $10$ $10$ $10$ $10$ $10$ $10$ $10$ $10$ $10$ $10$ $10$ $10$ </td <td>04 STO 02</td> <td></td>                                                                                                    | 04 STO 02     |             |
| $06 \ \times$ $56 \ FRC$ $07 \ STO \ 00$ $57 \ X <> 01$ $09 \ 1.422422$ $59 \ X$ $556$ $60 \ ST+ \ 00$ $10 \ STO \ 01$ $61 \ RDN$ $12 \ X <> 00$ $63 \ HE$ $14 \ XEC \ 01$ $62 \ RTN$ $12 \ X <> 00$ $63 \ HE$ $14 \ XEC \ 01$ $66 \ FC \ C \ 07$ $14 \ XEC \ 01$ $66 \ FC \ C \ 07$ $15 \ 21 \ 10$ $68 \ FC \ C \ 07$ $18 \ XEC \ 01$ $67 \ RND$ $17 \ 21 \ 10 \ 68 \ FC \ C \ 07$ $68 \ FC \ C \ 07$ $18 \ XEC \ 01$ $67 \ RND$ $17 \ 21 \ 31 \ 72 \ INT$ $73 \ FEL \ 06 \ 74 \ TT \ 72 \ INT$ $22 \ 22 \ 70 \ .5 \ 71 \ + \ 72 \ INT$ $73 \ FEL \ 06 \ 74 \ TT \ 72 \ INT$ $23 \ 32 \ 32 \ 32 \ 32 \ 76 \ AVIEW$ $73 \ FR \ NN \ 79 \ STO \ 03 \ 80 \ END$ $26 \ XEC \ 01 \ 73 \ SO \ 01 \ 32 \ SO \ 80 \ END$ $80 \ END$ $31 \ STO \ 01 \ 32 \ CLx \ 33 \ .485 \ 452 \ 33 \ .485 \ 452 \ .480 \ 41 \ .485 \ 480 \ 41 \ .485 \ 480 \ 41 \ $                                     |               |             |
| $0^{\circ}$ STO 00 $5^{\circ}$ X(> 01 $0^{\circ}$ STO 01 $5^{\circ}$ X(> 01 $1^{\circ}$ STO 01 $6^{\circ}$ RD $1^{\circ}$ STO 01 $6^{\circ}$ RD $1^{\circ}$ STO 01 $6^{\circ}$ RD $1^{\circ}$ STO 01 $6^{\circ}$ RD $1^{\circ}$ STO 01 $6^{\circ}$ RD $1^{\circ}$ CLX $6^{\circ}$ RD $1^{\circ}$ STO 01 $6^{\circ}$ RD $1^{\circ}$ STO 01 $6^{\circ}$ RD $1^{\circ}$ STO 01 $6^{\circ}$ RD $1^{\circ}$ STO 01 $6^{\circ}$ RD $1^{\circ}$ STO 01 $6^{\circ}$ RD $1^{\circ}$ STO 01 $6^{\circ}$ RD $1^{\circ}$ STO 01 $6^{\circ}$ RND $1^{\circ}$ STO 01 $6^{\circ}$ RND $1^{\circ}$ STO 01 $7^{\circ}$ STO 06 $1^{\circ}$ STO 01 $7^{\circ}$ SRTN $2^{\circ}$ STO 01 $7^{\circ}$ SRTN $2^{\circ}$ STO 03 $9^{\circ}$ STO 03 $2^{\circ}$ STO 01 $7^{\circ}$ SRTN $3^{\circ}$ SCO 01 $7^{\circ}$ STO 03 $3^{\circ}$ STO 01 $7^{\circ}$ STO 03 $3^{\circ}$ SCO 01 $7^{\circ}$ STO 03 $3^{\circ}$ SCO 01 $7^{\circ}$ STO 03 $3^{\circ}$ SCO 01 $7^{\circ}$ STO 03 $3^{\circ}$ SCO 01                                                                                                    |               | 55 RCL 01   |
| $0^{\circ}$ STO 00 $5^{\circ}$ X(> 01 $0^{\circ}$ STO 01 $5^{\circ}$ X(> 01 $1^{\circ}$ STO 01 $6^{\circ}$ RD $1^{\circ}$ STO 01 $6^{\circ}$ RD $1^{\circ}$ STO 01 $6^{\circ}$ RD $1^{\circ}$ STO 01 $6^{\circ}$ RD $1^{\circ}$ STO 01 $6^{\circ}$ RD $1^{\circ}$ CLX $6^{\circ}$ RD $1^{\circ}$ STO 01 $6^{\circ}$ RD $1^{\circ}$ STO 01 $6^{\circ}$ RD $1^{\circ}$ STO 01 $6^{\circ}$ RD $1^{\circ}$ STO 01 $6^{\circ}$ RD $1^{\circ}$ STO 01 $6^{\circ}$ RD $1^{\circ}$ STO 01 $6^{\circ}$ RD $1^{\circ}$ STO 01 $6^{\circ}$ RND $1^{\circ}$ STO 01 $6^{\circ}$ RND $1^{\circ}$ STO 01 $7^{\circ}$ STO 06 $1^{\circ}$ STO 01 $7^{\circ}$ SRTN $2^{\circ}$ STO 01 $7^{\circ}$ SRTN $2^{\circ}$ STO 03 $9^{\circ}$ STO 03 $2^{\circ}$ STO 01 $7^{\circ}$ SRTN $3^{\circ}$ SCO 01 $7^{\circ}$ STO 03 $3^{\circ}$ STO 01 $7^{\circ}$ STO 03 $3^{\circ}$ SCO 01 $7^{\circ}$ STO 03 $3^{\circ}$ SCO 01 $7^{\circ}$ STO 03 $3^{\circ}$ SCO 01 $7^{\circ}$ STO 03 $3^{\circ}$ SCO 01                                                                                                    | 06 /          | 56 FRC      |
| $08$ $CL \times$ $58$ $58$ $09$ $1.422422$ $59$ $57$ $576$ $60$ $57 + 60$ $10$ $57$ $61$ $8$ DN $11$ $CL \times$ $62$ $RTN$ $12$ $X < 90$ $63 + LBL$ $100$ $13$ $23$ $64$ $X < 90$ $14$ $XEQ$ $01$ $65$ $100$ $15$ $21$ $66$ $*$ $16$ $XEQ$ $01$ $67$ $RND$ $17$ $21$ $66$ $67$ $69$ $610$ $17$ $21$ $69$ $67$ $06$ $71$ $71$ $71$ $71$ $71$ $71$ $71$ $71$ $71$ $71$ $71$ $71$ $71$ $71$ $71$ $71$ $71$ $71$ $71$ $71$ $71$ $71$ $71$ $71$ $71$ $71$ $71$ $71$ $71$ $71$ $71$ $71$ $71$ $71$ $71$ $71$ $71$ <td></td> <td></td>                                                                                                    |               |             |
| $09 1.422422$ $59 2$ $556$ $60 ST + 00$ $10 STO 01$ $61 RDN$ $11 CLX$ $62 RTN$ $12 X<> 00$ $63 + LBL 10$ $13 23$ $64 X<> 00$ $14 XE0 01$ $65 100$ $15 21$ $66 *$ $16 XE0 01$ $67 RND$ $17 21$ $68 FC?C 07$ $18 XE0 01$ $70 \cdot 5$ $20 XE0 01$ $71 +$ $21 31$ $73 + LBL 06$ $23 32$ $74 + 2TAX = "$ $24 XE0 01$ $75 ARCL X$ $25 32$ $76 AVIEW$ $27 53$ $78 RTN$ $28 XE0 01$ $79 STO 03$ $30 XE0 01$ $79 STO 03$ $30 XE0 01$ $70 STO 03$ $31 STO 01$ $70 STO 03$ $32 CLX$ $90 STO 03$ $33 A85452$ $$                                                                                                    |               |             |
| $09$ 1. 422422       59 % $556$ 60 ST+ 00 $10$ 61 RDN $11$ $CLx$ 62 RTN $12$ $x<> 00$ 63+LBL 10 $13$ $23$ 64 $\times <> 00$ $14$ $xE0$ $01$ $65$ $14$ $xE0$ $01$ $65$ $15$ $21$ $66$ $70$ $17$ $21$ $68$ $FC?C$ $07$ $18$ $xE0$ $01$ $71$ $7$ $57$ $20$ $xE0$ $01$ $71$ $7$ $71$ $73$ $74$ $72$ $74$ $72$ $74$ $72$ $74$ $72$ $74$ $72$ $74$ $72$ $74$ $72$ $74$ $72$ $74$ $72$ $74$ $72$ $74$ $72$ $74$ $72$ $74$ $72$ $74$ $72$ $74$ $72$ $74$ $72$ $74$ $72$ $74$ $72$ $74$ $72$ $74$ $72$ $74$ $727$ $74$ <td>08 CLX  </td> <td>58 INT</td>                                                                                                    | 08 CLX        | 58 INT      |
| 556       60 ST+ 00         10 STO 01       61 RDN         11 CLX       62 RTN         12 X<> 00       63+LBL 10         13 23       64 X<> 00         14 XEQ 01       65 100         15 21       66 *         16 XEQ 01       67 RND         17 21       68 FC?C 07         18 XEQ 01       69 GTO 06         19 22       70 .5         20 XEQ 01       71 +         21 31       72 INT         22 XEQ 01       73+LBL 06         23 32       74 "ZTAX="         24 XEQ 01       75 ARCL X         25 32       76 AVIEW         26 XEQ 01       77 FS?C 02         27 53       78 RTN         28 XEQ 01       79 STO 03         30 XEQ 01       90         31 STO 01       91         32 CLX       90         33 485452       90         34 X<> 01       90         35 53       90         40 XEQ 01       90         41 212       90         42 XEQ 01       90         43 XEQ 01       90         44 XEQ 01       90         45 530       91                                                                                                    | 09 1 400400 L |             |
| 10       STO       01         11       CLX       61       RDN         11       CLX       62       RTN         12       X<>00       64       X<>00         14       XEQ       01       65       100         15       21       66       *       66       *         16       XEQ       01       67       RND       67       RND         17       21       66       *       67       RND       67       RND       67       RND       67       RND       70       5       70       5       70       5       70       5       71       +       71       +       71       +       74       71 AX="       74       74 * ZTAX="       74       74 * ZTAX="       74       74 * ZTAX="       74       74 * ZTAX="       74       74       75       76       8VTEW       77       75       76       8VTEW       77       75       76       8VTEW       77       75       75       80       80       80       80       80       80       80       80       80       80       80       80       80       80       80       80       80<                                                                                                    |               |             |
| 11 CLX $62 RTN$ 12 X<> 00 $63+LBL$ 10         13 23 $64 X<> 00$ 14 XEQ 01 $65 100$ 15 21 $66 *$ 16 XEQ 01 $67 RND$ 17 21 $69 GTO 06$ 19 22 $70 \cdot 5$ 20 XEQ 01 $71 +$ 21 31 $72 INT$ 22 XEQ 01 $73+LBL 06$ 23 32 $74 "ZTAX=""""""""""""""""""""""""""""""""""""$                                                                                                    | 556           | 60 ST+ 00   |
| 11 CLX $62 RTN$ 12 X<> 00 $63+LBL$ 10         13 23 $64 X<> 00$ 14 XEQ 01 $65 100$ 15 21 $66 *$ 16 XEQ 01 $67 RND$ 17 21 $69 GTO 06$ 19 22 $70 \cdot 5$ 20 XEQ 01 $71 +$ 21 31 $72 INT$ 22 XEQ 01 $73+LBL 06$ 23 32 $74 "ZTAX=""""""""""""""""""""""""""""""""""""$                                                                                                    | 10 STO 01     | C1 PDN      |
| 12 $X <> 00$ $63 + LBL 10$ 13       23 $64 X <> 00$ 14       XEQ 01 $65 100$ 15       21 $66 7 RND$ 17       21 $68 FC?C 07$ 18       XEQ 01 $71 +$ 21 $69 GT0 06$ $70 -$ 19 $22$ $70 -$ 20       XEQ 01 $71 +$ 21 $71  71 +$ 21 $71  72 INT$ 22 $75 ARCL X$ $75 ARCL X$ 23 $32  75 RRU X$ 24       XEQ 01 $77 FS?C 02$ 27 $73  78 RTN$ 28       XEQ 01 $79 STO 03$ 30       XEQ 01 $79 STO 03$ 32 $CLX$ $33 \cdot 485452$ 34 X $91 59$ $90 -$ 39 159 $90  40 -$ 42 XEQ 01 $42  42 XEQ 01$ 43 265 $44 XEQ 01$ $45 -$ 44 XEQ 01 $45  45 -$ 47 GTO 10 $49  49 -$ <td></td> <td></td>                                                                                                    |               |             |
| 13       23 $64$ $X < > 00$ 14       XEQ       01 $65$ $100$ 15       21 $66$ $67$ RND         16       XEQ       01 $68$ $67$ RND         17       21 $68$ $67$ RND         19       22 $70$ $.5$ $71$ $+$ 21 $71$ $72$ INT $68$ $67$ $70$ $.5$ 20       XEQ $01$ $71$ $+$ $.2$ $.70$ $.5$ 21       31 $72$ INT $.2$ $.73$ $.4$ $.64$ $.74$ $.2$ $.74$ $.75$ $.71$ $.74$ $.75$ $.75$ $.75$ $.75$ $.75$ $.75$ $.75$ $.75$ $.75$ $.75$ $.75$ $.75$ $.75$ $.75$ $.75$ $.75$ $.75$ $.75$ $.75$ $.75$ $.75$ $.75$ $.75$ $.75$ $.75$ $.75$ $.75$ $.75$ $.75$ $.75$ $.75$ $.75$ <                                                                                                    |               | 62 RIN      |
| 13       23 $64 \times <> 00$ 14       XEQ       01         15       21 $66 \times$ 16       XEQ       01         17       21 $67 \times ND$ 18       XEQ       01         19       22 $70 \cdot 5$ 20       XEQ       01         21 $69 \times 00$ $71 +$ 21 $72 \times 1NT$ $72 \times 1NT$ 22       XEQ       01 $73 + LBL \otimes 06$ 23 $32$ $74 \times 2TAX = "$ 24       XEQ       01 $75 \times RCL \times$ 25 $32$ $76 \times Si2C \otimes 2$ 27       53 $79 \times Si0 \otimes 3$ 29 $53$ $80 \times E0$ 30       XEQ \otimes 01 $79 \times Si0 \otimes 3$ 32       CLX $33 \cdot 485452$ 34 \times XEQ \otimes 01 $39 \times 53$ 37       106 $38 \times 20 \otimes 1$ 38 \times XEQ \otimes 01 $90 \times 10000000000000000000000000000000000$                                                                                                    | 12 X<> 00     | 63+LBL 10   |
| 14       XEQ $01$ 15       21 $65$ $100$ 16       XEQ $61$ $67$ RND         17       21 $69$ $67006$ $96$ 19       22 $706$ $5$ $90$ $5$ 20       XEQ $01$ $71 +$ $72$ INT         21 $31$ $72$ INT $72$ INT         22 $76$ $90$ $5$ $74 + 2TAX =  74 + 2TAX = -$ 24       XEQ $01$ $77$ $FS?C$ $02$ 25 $32$ $76$ $AVIEW$ $78$ $RTN$ 26       XEQ $01$ $77$ $FS?C$ $02$ 27 $53$ $78$ $RTN$ $30$ $80$ $END$ $30$ XEQ $01$ $79$ $80$ $80$ $80$ $80$ $31$ STO $91$ $90$ $90$ $90$ $90$ $90$ $90$ $90$ $90$ $90$ $90$ $90$ $91$                                                                                                    | 17 27         |             |
| 15       21 $66 *$ 16       XEQ       01         17       21 $68 \text{ FC?C}$ $67$ 18       XEQ       01 $69 \text{ GTO}$ $69 \text{ GTO}$ $79 \text{ STO}$ $68 \text{ GEV}$ $69 \text{ GTO}$ $79 \text{ STO}$ $03 \text{ SO}$ $80 \text{ END}$ $90 \text{ SO}$ $10 \text{ GTO}$ $10 \text{ GTO}$ $10 \text{ GTO}$ $10 \text{ GTO}$ $10 \text{ GTO}$ $10 \text{ GTO}$ $10 \text{ GTO}$ $10 \text{ GTO}$ $10 \text{ GTO}$ $10 \text{ GTO}$ $10 \text{ GTO}$ $10 \text{ GTO}$ $10 \text{ GTO}$ $10 \text{ GTO}$ <t< td=""><td></td><td></td></t<> |               |             |
| 16       XEQ $01$ 17       21       68       FC?C $07$ 18       XEQ $01$ $69$ GTO $06$ 19       22 $70$ $5$ $006$ $70$ $5$ 20       XEQ $01$ $71$ $+$ $70$ $5$ 20       XEQ $01$ $71$ $+$ $70$ $5$ 21 $31$ $72$ INT $73$ $42$ $74$ $27$ $73$ 23 $22$ $75$ $76$ $71$ $74$ $27$ $74$ $27$ $75$ $76$ $74$ $27$ $78$ $78$ $78$ $78$ $78$ $78$ $78$ $78$ $78$ $78$ $78$ $78$ $78$ $78$ $78$ $78$ $78$ $78$ $78$ $78$ $78$ $78$ $78$ $78$ $78$ $78$ $78$ $78$ $78$ $78$ $78$ $78$ $78$ $78$ $78$ $78$ $78$ $78$ $78$                                                                                                    | 14 XEQ 01     | 65 100      |
| 16       XEQ $01$ 17       21       68       FC?C $07$ 18       XEQ $01$ $69$ GTO $06$ 19       22 $70$ $5$ $006$ $70$ $5$ 20       XEQ $01$ $71$ $+$ $70$ $5$ 20       XEQ $01$ $71$ $+$ $70$ $5$ 21 $31$ $72$ INT $73$ $42$ $74$ $27$ $73$ 23 $22$ $75$ $76$ $74$ $27$ $78$ $78$ $78$ $78$ $78$ $78$ $78$ $78$ $78$ $78$ $78$ $78$ $78$ $78$ $78$ $78$ $78$ $78$ $78$ $78$ $78$ $78$ $78$ $78$ $78$ $78$ $78$ $78$ $78$ $78$ $78$ $78$ $78$ $78$ $78$ $78$ $78$ $78$ $78$ $78$ $78$ $78$ $78$ $78$ $78$ $78$                                                                                                    | 15 21         | 66 <b>*</b> |
| 17       21       68       FC?C $07$ 18       XEQ       01       70 $-5$ 20       XEQ       01       71       +         21       31       72       INT         22       XEQ       01       71       +         21       31       72       INT         22       XEQ       01       73       +LBL $06$ 23       32       74       *ZTAX="       -         24       XEQ       01       75       ARCL       ×         25       32       76       AVIEW       -       -         26       XEQ       01       75       RRCL       ×         27       53       78       RTN       -       -         29       53       80       END       -       -         30       XEQ       01       -       -       -       -         31       STO       03       -       -       -       -       -         31       STO       01       -       -       -       -       -       -       -       -       -                                                                                                    |               |             |
| 18       XEQ       01         19       22       70       .5         20       XEQ       01       71       +         21       31       72       INT         22       XEQ       01       73       +LBL       06         23       32       74       "21XX"       73       +LBL       06         23       32       74       "21XX"       74       *ZTXX"       74       *ZTXX"       74       *ZTXX"       74       *ZTXX"       75       75       76       AVIEW       77       FS?C       02       78       RTN       78       RTN       78       78       78       78       78       78       78       78       78       78       78       78       78       78       78       78       78       78       78       78       78       78       78       78       78       78       78       78       78       78       78       78       78       78       78       78       78       78       78       78       78       78       78       78       78       78       78       78       74       72       74       72                                                                                                    |               |             |
| 18       XEQ       01         19       22       70       .5         20       XEQ       01       71       +         21       31       72       INT       -         22       XEQ       01       73       +LBL       06         23       32       74       *ZTAX="       -       -         24       XEQ       01       73       +LBL       06         23       32       74       *ZTAX="       -       -         24       XEQ       01       77       FS?C       02       -       -       -       -       -       -       -       -       -       -       -       -       -       -       -       -       -       -       -       -       -       -       -       -       -       -       -       -       -       -       -       -       -       -       -       -       -       -       -       -       -       -       -       -       -       -       -       -       -       -       -       -       -       -       -       -       -       -       - <t< td=""><td>17 21</td><td>68 FC?C 07</td></t<>                                                                                                    | 17 21         | 68 FC?C 07  |
| 19       22         20       XEQ         21       31         22       XEQ         23       32         24       XEQ         23       32         24       XEQ         25       32         26       XEQ         26       XEQ         26       XEQ         26       XEQ         27       53         26       XEQ         27       53         28       XEQ         29       53         30       XEQ         30       XEQ         31       STO         32       CLX         33       .485452         34       X<>         35       53         36       XEQ         37       106         38       XEQ         39       159         40       XEQ         41       212         42       XEQ         43       265         44       XEQ         45       530         46       XEQ         47<                                                                                                    |               |             |
| $20 \times EQ \ 01$ $71 +$ $21 \ 31$ $72 \text{ INT}$ $22 \times EQ \ 01$ $73 + LBL \ 06$ $23 \ 32$ $73 + LBL \ 06$ $24 \times EQ \ 01$ $73 + LBL \ 06$ $25 \ 32$ $76 \ AV \text{ IEW}$ $26 \times EQ \ 01$ $77 \ FS?C \ 02$ $27 \ 53$ $78 \ RTN$ $28 \times EQ \ 01$ $79 \ STO \ 03$ $30 \ XEQ \ 01$ $79 \ STO \ 03$ $30 \ XEQ \ 01$ $79 \ STO \ 03$ $30 \ XEQ \ 01$ $79 \ STO \ 03$ $32 \ CLX$ $33 \ .485452$ $34 \ X<> 01$ $35 \ 53$ $36 \ XEQ \ 01$ $39 \ 159$ $40 \ XEQ \ 01$ $90 \ $                                                                                                    |               |             |
| 21 31 $72 INT$ $22 XEQ 01$ $73+LBL 06$ $23 32$ $74 "ZTAX="$ $24 XEQ 01$ $75 ARCL X$ $25 32$ $76 AVIEW$ $26 XEQ 01$ $77 FS?C 02$ $27 53$ $78 RTN$ $28 XEQ 01$ $79 STO 03$ $29 53$ $80 END$ $30 XEQ 01$ $73 STO 03$ $30 XEQ 01$ $73 STO 03$ $31 STO 01$ $70 STO 03$ $32 CLX$ $80 END$ $33 .485452$ $80 END$ $34 85452$ $80 END$ $34 X<> 01$ $90$ $35 53$ $90$ $36 XEQ 01$ $90$ $37 106$ $90$ $40 XEQ 01$ $90$ $41 212$ $42 XEQ 01$ $43 265$ $44 XEQ 01$ $43 265$ $44 XEQ 01$ $45 530$ $46 XEQ 01$ $47 GTO 10$ $48 + LBL 01$ $49  90$                                                                                                    |               | 70.5        |
| 21 31 $72 INT$ $22 XEQ 01$ $73+LBL 06$ $23 32$ $74 "ZTAX="$ $24 XEQ 01$ $75 ARCL X$ $25 32$ $76 AVIEW$ $26 XEQ 01$ $77 FS?C 02$ $27 53$ $78 RTN$ $28 XEQ 01$ $79 STO 03$ $29 53$ $80 END$ $30 XEQ 01$ $73 STO 03$ $30 XEQ 01$ $73 STO 03$ $31 STO 01$ $70 STO 03$ $32 CLX$ $80 END$ $33 .485452$ $80 END$ $34 85452$ $80 END$ $34 X<> 01$ $90$ $35 53$ $90$ $36 XEQ 01$ $90$ $37 106$ $90$ $40 XEQ 01$ $90$ $41 212$ $42 XEQ 01$ $43 265$ $44 XEQ 01$ $43 265$ $44 XEQ 01$ $45 530$ $46 XEQ 01$ $47 GTO 10$ $48 + LBL 01$ $49  90$                                                                                                    | 20 XEQ 01     | 71 +        |
| 22       XEQ $01$ 73+LBL $06$ 23       32       74 "2TAX="       75 ARCL X         24       XEQ $01$ 75 ARCL X       76 AVIEW         25       32       76 AVIEW       77 FS?C $02$ 26       XEQ $01$ 79 STO $03$ 28       XEQ $01$ 79 STO $03$ 29       53       78 RTN $79$ STO $03$ 30       XEQ $01$ $79$ STO $03$ 30       XEQ $01$ $79$ STO $03$ 31       STO $01$ $73$ +LBL $00$ 32       CLX $33$ $485452$ $34$ $345452$ 33 $485452$ $34$ $345452$ $34$ $35$ $33$ 36       XEQ $01$ $39$ $159$ $90$ $90$ $90$ 40       XEQ $01$ $39$ $159$ $90$ $34$ $42$ $42$ $42$ $42$ $42$ $44$ $42$ $44$ $42$ $44$                                                                                                    |               |             |
| 23       32       74       "ZTAX="         24       XEQ       01       75       ARCL       X         25       32       76       AVIEW       77       FS?C       02         27       53       78       RTN       79       STO       03         28       XEQ       01       79       STO       03       80       END       00         30       XEQ       01       01       01       01       01       01       01       01       01       01       01       01       01       01       01       01       01       01       01       01       01       01       01       01       01       01       01       01       01       01       01       01       01       01       01       01       01       01       01       01       01       01       01       01       01       01       01       01       01       01       01       01       01       01       01       01       01       01       01       01       01       01       01       01       01       01       01       01       01       01       01                                                                                                    |               |             |
| 24       XEQ       01       75       ARCL       X         25       32       76       AVIEW       77       FS?C       02         27       53       78       RTN       79       STO       03         29       53       80       END       79       STO       03         30       XEQ       01       79       STO       03       80       END         31       STO       01       77       FS?C       02       75       ARCL       X       X <td>22 XEQ 01  </td> <td>73+LBL 06</td>                                                                                                    | 22 XEQ 01     | 73+LBL 06   |
| 24       XEQ       01       75       ARCL       X         25       32       76       AVIEW       77       FS?C       02         27       53       78       RTN       79       STO       03         29       53       80       END       79       STO       03         30       XEQ       01       79       STO       03       80       END         31       STO       01       77       FS?C       02       75       ARCL       X       X <td>23 32</td> <td>74  "710Y="</td>                                                                                                    | 23 32         | 74  "710Y=" |
| 25       32       76       AVIEW         26       XEQ       01       77       FS?C       02         27       53       78       RTN       79       STO       03         29       53       80       END       79       STO       03         30       XEQ       01       77       FS?C       02       78       RTN         30       XEQ       01       79       STO       03       80       END       79       STO       03       31       STO       01       31       STO       01       33       3485452       33       3485452       34       X<>01       01       35       53       36       XEQ       01       35       53       36       XEQ       01       35       53       36       XEQ       01       37       106       38       XEQ       01       39       159       40       XEQ       01       41       212       42       XEQ       01       43       265       44       XEQ       01       44       36       36       46       XEQ       01       45       530       44       42       40       43       265       4                                                                                                    |               |             |
| 26       XEQ       01       77       FS?C       02         27       53       78       RTN         28       XEQ       01       79       STO       03         29       53       80       END       00         30       XEQ       01       00       00       00         31       STO       01       00       00       00       00         32       CLX       00       00       00       00       00       00       00       00       00       00       00       00       00       00       00       00       00       00       00       00       00       00       00       00       00       00       00       00       00       00       00       00       00       00       00       00       00       00       00       00       00       00       00       00       00       00       00       00       00       00       00       00       00       00       00       00       00       00       00       00       00       00       00       00       00       00       00       00       00       0                                                                                                    |               | I 75 HRCL X |
| 26       XEQ       01       77       FS?C       02         27       53       78       RTN         28       XEQ       01       79       STO       03         29       53       80       END       00         30       XEQ       01       00       00       00         31       STO       01       00       00       00       00         32       CLX       00       00       00       00       00       00       00       00       00       00       00       00       00       00       00       00       00       00       00       00       00       00       00       00       00       00       00       00       00       00       00       00       00       00       00       00       00       00       00       00       00       00       00       00       00       00       00       00       00       00       00       00       00       00       00       00       00       00       00       00       00       00       00       00       00       00       00       00       00       0                                                                                                    | 25 32         | 76 AVIEW    |
| 27       53       78       RTN         28       XEQ       01       79       STO       03         29       53       80       END       70       70         30       XEQ       01       70       70       70       70         31       STO       01       70       70       70       70       70       70       70       70       70       70       70       70       70       70       70       70       70       70       70       70       70       70       70       70       70       70       70       70       70       70       70       70       70       70       70       70       70       70       70       70       70       70       70       70       70       70       70       70       70       70       70       70       70       70       70       70       70       70       70       70       70       70       70       70       70       70       70       70       70       70       70       70       70       70       70       70       70       70       70       70       70       70                                                                                                    |               |             |
| 28       XEQ $01$ 79       STO $03$ 29       53       80       END $01$ 31       STO $01$ $01$ $01$ 32       CLX $01$ $01$ $01$ 33       .485452 $01$ $01$ $01$ 34       X<> 01 $01$ $01$ $01$ 35       53 $01$ $01$ $01$ 37       106 $01$ $01$ $01$ 38       XEQ $01$ $01$ $01$ 39       159 $00$ $01$ $00$ 41       212 $01$ $00$ $01$ 43       265 $01$ $01$ $01$ 45       530 $01$ $01$ $01$ 45       XEQ $01$ $01$ $01$ 47       GTO $100$ $01$ $01$ 49 $01$ $01$ $01$ $01$                                                                                                    |               |             |
| 29       53 $80 \text{ END}$ 30       XEQ $91$ 31       STO $91$ 32       CLX $$                                                                                                    | 27 53         | 78 RTN      |
| 29       53 $80 \text{ END}$ 30       XEQ $91$ 31       STO $91$ 32       CLX $$                                                                                                    | 28 XEO 01     |             |
| 30       XEQ       01         31       STO       01         32       CLX                                                                                                    |               |             |
| 30 AE@ 01         31 STO 01         32 CLX         33 .485452         34 X<> 01         35 53         36 XEQ 01         37 106         38 XEQ 01         39 159         40 XEQ 01         41 212         42 XEQ 01         43 265         44 XEQ 01         45 530         46 XEQ 01         47 GTO 10         48+LBL 01         49 -                                                                                                    |               |             |
| 31  STO  01                                                                                                    | 30 XEQ 01     |             |
| 32  CLX                                                                                                    |               |             |
| 33 . 485452                                                                                                    |               |             |
| $34 \times \langle \rangle$ $01$ $35 53$ $\ldots$ $36 \times EQ$ $01$ $37 106$ $\ldots$ $37 106$ $\ldots$ $38 \times EQ$ $01$ $39 159$ $\ldots$ $40 \times EQ$ $01$ $41 212$ $\ldots$ $42 \times EQ$ $01$ $43 265$ $\ldots$ $44 \times EQ$ $01$ $45 530$ $\ldots$ $46 \times EQ$ $01$ $47 \text{ GTO } 10$ $\ldots$ $48 \bullet LBL$ $01$ $49  \ldots$                                                                                                    | 32 CLX        |             |
| $34 \times \langle \rangle$ $01$ $35 53$ $\ldots$ $36 \times EQ$ $01$ $37 106$ $\ldots$ $37 106$ $\ldots$ $38 \times EQ$ $01$ $39 159$ $\ldots$ $40 \times EQ$ $01$ $41 212$ $\ldots$ $42 \times EQ$ $01$ $43 265$ $\ldots$ $44 \times EQ$ $01$ $45 530$ $\ldots$ $46 \times EQ$ $01$ $47 \text{ GTO } 10$ $\ldots$ $48 \bullet LBL$ $01$ $49  \ldots$                                                                                                    | 33 .485452    |             |
| 35       53         36       XEQ       01         37       106                                                                                                    |               |             |
| 36       XEQ       01         37       106                                                                                                    |               |             |
| 36       XEQ       01         37       106                                                                                                    | 35 53         |             |
| 37       106         38       XEQ       01         39       159       90         40       XEQ       01         41       212       90         42       XEQ       01         43       265       90         44       XEQ       01         45       530       90         46       XEQ       01         47       GTO       10         48+LBL       01       91         49       -       91                                                                                                    |               |             |
| 38       XEQ       01         39       159       90         40       XEQ       01         41       212       90         42       XEQ       01         43       265       90         44       XEQ       01         43       265       90         44       XEQ       01         45       530       90         46       XEQ       01         47       GTO       10         48+LBL       01       91         49       9       90                                                                                                    |               |             |
| 39       159         40       XEQ       01         41       212                                                                                                    | 37 106        | L           |
| 39       159         40       XEQ       01         41       212                                                                                                    | 38 XEQ 01     |             |
| 40       XEQ       90         41       212                                                                                                    |               |             |
| 41       212         42       XEQ         43       265         44       XEQ         45       530         46       XEQ         47       GTO         48+LBL       01         49       -                                                                                                    |               |             |
| 42       XEQ       01         43       265                                                                                                    | 40 XEQ 01     | 90          |
| 42       XEQ       01         43       265                                                                                                    | 41 212        |             |
| 43       265         44       XEQ       01         45       530                                                                                                    |               |             |
| 44 XEQ 01<br>45 530<br>46 XEQ 01<br>47 GTO 10<br>48+LBL 01<br>49 -                                                                                                    | 42 XEQ 01     |             |
| 44 XEQ 01<br>45 530<br>46 XEQ 01<br>47 GTO 10<br>48+LBL 01<br>49 -                                                                                                    | 43 265        |             |
| 45 530<br>46 XEQ 01<br>47 GTO 10<br>48+LBL 01<br>49 -                                                                                                    |               |             |
| 46 XEQ 01<br>47 GTO 10<br>48+LBL 01<br>49 -                                                                                                    |               |             |
| 47 GTO 10<br>48+LBL 01<br>49 -                                                                                                    | 45 530        |             |
| 47 GTO 10<br>48+LBL 01<br>49 -                                                                                                    | 46 XEO 01     |             |
| 48+LBL 01<br>49 -                                                                                                    |               | <u>├</u>    |
| 49 -                                                                                                    |               |             |
| 49 -                                                                                                    | 48+LBL 01     |             |
|                                                                                                    |               |             |
|                                                                                                    |               |             |
|                                                                                                    | 50 XK=0?      |             |

## <sup>42</sup>**REGISTERS, STATUS, FLAGS, ASSIGNMENTS**

| DATA REGISTERS |                       |    |      | STATUS      |                          |         |          |                   |         |
|----------------|-----------------------|----|------|-------------|--------------------------|---------|----------|-------------------|---------|
| 00<br>02<br>03 | Taxable Income<br>Tax | 50 | ENG  |             |                          | SC      |          | _ USER M(<br>_ ON |         |
| 05             |                       | 55 | # 02 | INIT<br>S/C | <b>SET IN</b><br>Subrout |         | AGS<br>s | CLEAR IN          | DICATES |
| 10             |                       | 60 | 07   |             | Status -                 | from "F | -]"      |                   |         |
|                |                       |    |      |             |                          |         |          |                   |         |
| 15             |                       | 65 |      |             |                          |         |          |                   |         |
| 20             |                       | 70 |      |             |                          |         |          |                   |         |
| 25             |                       | 75 |      |             |                          |         |          |                   |         |
|                |                       |    |      |             |                          |         |          |                   |         |
| 30             |                       | 80 |      |             |                          |         |          |                   |         |
| 35             |                       | 85 |      |             |                          |         |          |                   |         |
|                |                       |    |      |             |                          | SSIGN   |          |                   |         |
| 40             |                       | 90 |      | UNC         |                          | KEY     | F        | FUNCTION          | KEY     |
| 45             |                       | 95 |      |             |                          |         |          |                   |         |
|                |                       |    |      |             |                          |         |          |                   |         |

#### INCOME AVERAGING (SCHEDULE G)

This program determines whether the taxpayer is eligible to compute his tax by the income averaging method, and if so, computes it on that basis, compares it to the tax computed without averaging, and selects the lower of the two.

This program can be executed with Program "Fl" or on its own. In all cases, however, it must be executed with an appropriate tax rate table "R" and the Control Program "TX".

Executing this program, the user will see:

| SCHED G | Locator prompt indicating that the income averaging program has been started.                                                                                                    |
|---------|----------------------------------------------------------------------------------------------------|
| LINE13: | Amount which should be entered on Line 13 of Schedule<br>G. This amount is calculated from previous years'<br>tax information and, once computed, is a <u>constant</u><br>for any taxpayer in a given year. |
| NG      | "NO GOOD." This display signifies that the amount of averageable income is too small to permit the use of income averaging. Press [R/S] to continue.                                                        |
| GTAX=   | Tax determined by income averaging.                                                                                                    |
| LO TAX= | Lower of:                                                                                                    |

a. tax without averaging, and

b. tax determined by averaging.

To use as a subroutine in the Program "F1":

1. Use local label "G" when prompt appears in Program "F1".

2. Press [R/S] to continue, keying in data for Line 13 if needed.

To use standing alone with tax rate schedule programs "SX", "SY", "SYS", or "SZ":

- 1. Place the amount of taxable income in the X register.
- 2. [XEQ] "R".
- 3. [XEQ] "SG".

NOTE: Unlike programs "FT" and "SA", this program does not display its intermediate calculations as line items on the form. However, when the user is ready to fill out the form, he can find most of the intermediate results used on the form by single-stepping through the program.

EXAMPLE:

| [///] [FIX] 2                                |
|----------------------------------------------|
| 38000 [XEQ] [ALPHA] R [ALPHA] XTAX=11,677.00 |
| [XEQ] [ALPHA] SG [ALPHA] SCHED G             |
| [R/S]* LINE 13: 0.00                         |
| 25200 [R/S] XTAX=7,028.40                    |
| [R/S]* XTAX=6,030.00                         |
| [R/S]* GTAX=11,022.00                        |
| [R/S]* LOTAX=11,022.00                       |

 $\$  \*[R/S] is omitted if printer is attached.

### **User Instructions**

|      |                                              |            |                   | SIZE: 005    |
|------|----------------------------------------------|------------|-------------------|--------------|
| STEP | INSTRUCTIONS                                 | INPUT      | FUNCTION          | DISPLAY      |
| 1    | Load "SG", "TX" and appropriate "R".         |            |                   |              |
|      | (NOTE: "R" is loaded when "SX", "SY", "S2"   |            |                   |              |
|      | or "SYS" are loaded.)                        |            |                   |              |
| 2    | Enter amount of taxable income and execute   |            |                   |              |
|      | the tax rate schedule program.               | txbl. inc. | [XEQ]             | XEQ          |
|      |                                              |            | [ALPHA] R [ALPHA] | XTAX=()      |
| 3    | Tax for "single" filing status is printed.   |            | or                | YTAX=()      |
| OR   | Tax for "joint" filing status is printed.    |            | or                | ZTAX=( )     |
| OR   | Tax for "head of household" filing status    |            |                   |              |
|      | is printed.                                  |            | or                | YSTAX=()     |
| OR   | Tax for "separate" filing status is printed. |            |                   |              |
|      | (NOTE: If "SF" was executed from "F1",       |            |                   |              |
|      | execution will start here.)                  |            |                   |              |
| 4    | Calculate Schedule G.                        |            | [XEQ]             | XEQ          |
|      |                                              |            | [ALPHA]SG[ALPHA]  | SCHED G      |
|      |                                              |            | [R/S]*            | LINE 13: ( ) |
| 5    | Enter 30% of the total of the previous       |            |                   |              |
|      | four years' base period incomes.             | incomes    | [R/S]*            | NG           |
| 6    | If there is no averagable income "NG"        |            |                   |              |
|      | (no good) is displayed. Goto Step 7.         |            |                   |              |
| OR   | The appropriate tax for Line 21, Schedule    |            |                   |              |
|      | D is displayed,                              |            | [R/S]             | XTAX=()      |
|      |                                              |            | or                | YTAX=()      |
|      |                                              |            | or                | ZTAX=( )     |
|      |                                              |            | or                | YSTAX=()     |
|      | and appropriate tax for Line 22, Schedule    |            |                   |              |
|      | D is displayed,                              |            | [R/S]*            | XTAX=( )     |

### **User Instructions**

|      |                                            |       |          | SIZE :     |
|------|--------------------------------------------|-------|----------|------------|
| STEP | INSTRUCTIONS                               | INPUT | FUNCTION | DISPLAY    |
|      |                                            |       | or       | YTAX=()    |
|      |                                            |       | or       | ZTAX=()    |
|      |                                            |       | or       | YSTAX=()   |
|      | and appropriate tax for Line 28, Schedule  |       |          |            |
|      | D is displayed.                            |       | [R/S]*   | GTAX=()    |
| 7    | The lower of tax with or without averaging |       |          |            |
|      | is displayed.                              |       | [R/S]*   | LO TAX=( ) |
| 8    | If "SG" was called from "Fl", goto Step 26 |       |          |            |
|      | of the main program Instructions. Other-   |       |          |            |
|      | wise, program ends here.                   |       |          |            |
|      |                                            |       |          |            |
|      |                                            |       |          |            |
|      |                                            |       |          |            |
|      |                                            |       |          |            |
|      |                                            |       |          |            |
|      |                                            |       |          |            |
|      |                                            |       |          |            |
|      |                                            |       |          |            |
|      |                                            |       |          |            |
|      |                                            |       |          |            |
|      |                                            |       |          |            |
|      |                                            |       |          |            |
|      |                                            |       |          |            |
|      |                                            |       |          |            |
|      |                                            |       |          |            |
|      |                                            |       |          |            |
|      |                                            |       |          |            |

| SCHEDULE G<br>(Form 1040)<br>Department of the Treasury<br>Internal Revenue Service                                                                            | Income A<br>►See instruct<br>► Attach to         | tions on back.                                  |                                                                 | 19 <b>80</b>                                     |
|----------------------------------------------------------------------------------------------------|--------------------------------------------------|-------------------------------------------------|-----------------------------------------------------------------|--------------------------------------------------|
| Name(s) as shown on Form 1040                                                                                                    | SINGLE                                           | )                                               | Your s                                                          | ocial security number                            |
| Base Period Income and Adjustments                                                                                                    | (a)<br>1st preceding<br>base period year<br>1979 | (b)<br>2d preceding<br>base period year<br>1978 | (c)<br>3rd preceding<br>base period year<br>1977                | (d)<br>4th preceding<br>base period year<br>1976 |
| 1 Enter amount from:<br>Form 1040 (1977, 1978, and 1979)—line 34<br>Form 1040A (1977 and 1978)—line 10                                                         | 4                                                |                                                 |                                                                 |                                                  |
| Form 1040A (1979)—line 11 2 a Multiply \$750 by your total number of exemptions in 1977 and 1978                                                               | f.                                               |                                                 |                                                                 |                                                  |
| <ul> <li>b Multiply \$1,000 by your total number of<br/>exemptions in 1979</li></ul>                                                                           |                                                  |                                                 | <u> </u>                                                        |                                                  |
| <ul> <li>3 Taxable income (subtract line 2a or 2b from line 1). If less than zero, enter zero</li> <li>4 Income earned outside of the United States</li> </ul> |                                                  |                                                 |                                                                 |                                                  |
| or within U.S. possessions and excluded un-<br>der sections 911 and 931                                                                                        |                                                  |                                                 |                                                                 |                                                  |
| 5 On your 1980 {2 or 5 enter \$3,200<br>Form 1040, if {1 or 4 enter \$2,200<br>you checked box {3 enter \$1,600 } (d)                                          |                                                  |                                                 |                                                                 |                                                  |
| 6 Base period income (add lines 3, 4 and 5) .                                                                                                    |                                                  |                                                 |                                                                 |                                                  |
| Computation of Averageable Income                                                                                                    |                                                  |                                                 |                                                                 |                                                  |
| 7 Taxable income for 1980 from Schedule TC                                                                                                    | (Form 1040), Part I, li                          | ne 3 <u>7</u>                                   |                                                                 |                                                  |
| 8 Certain amounts received by owner-employe tion 72(m)(5)                                                                                                    | ees subject to a penalty                         | vunder sec-                                     |                                                                 |                                                  |
| 9 Subtract line 8 from line 7                                                                                                    |                                                  |                                                 |                                                                 |                                                  |
| 10 Excess community income                                                                                                    |                                                  | 10                                              |                                                                 |                                                  |
|                                                                                                    |                                                  |                                                 | 11                                                              | 38,000                                           |
| 11 Adjusted taxable income (subtract line 10 for<br>12 Add columns (a) through (d), line 6, and en                                                             |                                                  |                                                 | · · · · · ·                                                     |                                                  |
| <b>13</b> Enter 30% of line 12                                                                                                    |                                                  |                                                 | 13                                                              | 25,200                                           |
| 14 Averageable income (subtract line 13 from                                                                                                    | line 11)                                         |                                                 | 14                                                              | 12,800                                           |
|                                                                                                    | \$3,000 or less, de<br>You do not qualit         |                                                 |                                                                 | G                                                |
| Computation of Tax                                                                                                    |                                                  | y for meome av                                  |                                                                 |                                                  |
| •                                                                                                    |                                                  |                                                 | 15                                                              | 15200                                            |
| 15 Amount from line 13                                                                                                    | • • • • • • •                                    | •••••                                           | $\cdot$ $\cdot$ $\cdot$ $\cdot$ $\cdot$ $\cdot$ $\frac{15}{16}$ | 25,200                                           |
|                                                                                                    |                                                  | •••••                                           |                                                                 |                                                  |
| 17 Total (add lines 15 and 16)                                                                                                    |                                                  |                                                 | <u>17</u>                                                       | 27,760                                           |
| 18 Excess community income from line 10 .                                                                                                    |                                                  |                                                 | · · · · · <u>18</u>                                             | ·                                                |
|                                                                                                    |                                                  |                                                 | 19                                                              | 27, 760                                          |
| <b>19</b> Total (add lines 17 and 18) <b>20</b> Tax on amount on line 19 (see caution below                                                                    |                                                  |                                                 | $\frac{19}{20}$                                                 | 7,028                                            |
| 21 Tax on amount on line 17 (see caution below<br>21 Tax on amount on line 17 (see caution below                                                               |                                                  |                                                 | 7.028                                                           |                                                  |
| 22 Tax on amount on line 15 (see caution below                                                                                                    |                                                  |                                                 | 6.030                                                           |                                                  |
| 23 Subtract line 22 from line 21                                                                                                    |                                                  |                                                 | 998                                                             |                                                  |
| <b>24</b> Multiply the amount on line 23 by 4                                                                                                    |                                                  |                                                 |                                                                 | 3,992                                            |
| Note: If no entry was made on line 8 above,                                                                                                    |                                                  |                                                 |                                                                 |                                                  |
| 25 Tax on amount on line 7 (see caution below                                                                                                    | /)                                               |                                                 |                                                                 |                                                  |
| 26 Tax on amount on line 9 (see caution below                                                                                                    |                                                  |                                                 | I/////////////////////////////                                  | \/////////////////////////////////////           |
| 27 Subtract line 26 from line 25                                                                                                    |                                                  |                                                 |                                                                 |                                                  |
| 28 Tax (add lines 20, 24, and 27). Enter here<br>Schedule G box                                                                                                |                                                  |                                                 |                                                                 | 11,020                                           |

Caution: Use Tax Rate Schedule X, Y or Z from the Form 1040 instructions to figure your tax on lines 20, 21, 22, 25 and 26. Do not use the tax tables. 313–068–1

| 01+LBL "SG"         |                |    | 50 | ARCL X  | Output   |
|---------------------|----------------|----|----|---------|----------|
| 02 SF 21            |                |    | 51 | AVIEW   |          |
| 03 CF 12            |                | 1  | 52 | "F2"    |          |
| 04 ADV              |                |    | 53 | FS?C 06 |          |
| 05 " SCHED          | Heading        |    | 54 | GTO "?" | GTO "F2" |
| G "                 | 5              |    | 55 | END     |          |
| 06 AVIEW            |                |    |    |         |          |
| 07 ADV              |                |    |    |         |          |
| 08 3                |                |    |    |         |          |
| 09 STO 07           |                | 60 |    |         |          |
| 10 "LINE13"         |                |    |    |         | 1        |
| 11 XEQ "X"          |                |    |    |         |          |
| 12 RCL 02           |                |    |    |         |          |
| 13 X<>Y             |                |    |    |         | 1        |
| 14 -                |                |    |    |         |          |
| 15 3 E3             | \$3,000 Test   |    |    |         |          |
| 16 X<=Y?            |                |    |    |         | 1        |
| 17 GTO 06           |                |    |    |         |          |
| 18 "NG"             | No good        |    |    |         |          |
| 19 PROMPT           | Jeen See a     | 70 |    |         |          |
| 20 RCL 03           |                |    |    |         |          |
| 21 GTO 10           |                |    |    |         |          |
| 22+LBL 06           |                |    |    |         |          |
| 23 RDN              |                |    |    |         |          |
| 24.2                |                |    |    |         |          |
| 25 *<br>24 DND      |                |    |    |         |          |
| 26 RND<br>27 RCL 04 |                |    |    |         |          |
| 27 RCL 04<br>28 +   |                |    |    |         |          |
| 29 SF 02            |                |    |    |         |          |
| 20 "R"              |                | 80 |    |         |          |
| 31 XEQ "="          | Compute tax    |    |    |         |          |
| 32 ENTERT           |                |    |    |         |          |
| 33 ENTERT           |                |    |    |         |          |
| 34 RCL 04           |                |    |    |         |          |
| 35 SF 02            |                |    |    |         |          |
| 36 XEQ "R"          |                |    |    |         |          |
| 37 -                |                |    |    |         |          |
| 38 4                |                |    |    |         |          |
| 39 *                |                |    |    |         |          |
| 40 +                |                | 90 |    |         |          |
| 41 "GTAX="          | Schedule G tax |    |    |         |          |
| 42 ARCL X           |                |    |    |         |          |
| 43 AVIEW            |                |    |    |         |          |
| 44 RCL 03           |                |    |    |         |          |
| 45 X>Y?             |                |    |    |         |          |
| 46 X<>Y             |                |    |    |         |          |
| 47+LBL 10           |                |    |    |         |          |
| 48 STO 03           |                |    |    |         |          |
| 49 "LO TAX=         |                |    |    |         |          |
| ••                  |                | 00 |    |         | 1        |

### **REGISTERS, STATUS, FLAGS, ASSIGNMENTS**<sup>49</sup>

| DATA REGISTERS |                                  |       | STATUS |                    |      |                        |                 |               |                                    |               |
|----------------|----------------------------------|-------|--------|--------------------|------|------------------------|-----------------|---------------|------------------------------------|---------------|
| 00<br>02<br>03 | Taxable Income<br>Regular Tax    | 50    |        | SIZE<br>ENG<br>DEG | 00   | 5 TOT.<br>FIX<br>RAD . | REG<br>SC<br>GR | 22<br>I<br>AD | _ USER N<br>ON                     | 10DE<br>_ OFF |
| 04<br>05       | Regular Tax<br>Line 13, Sched. G | 55    |        | "                  | INIT | 057.0                  |                 | AGS           |                                    |               |
|                |                                  |       |        | #<br>02            | S/C  |                        | NDICATE         |               | CLEAR IN                           | DICATES       |
|                |                                  |       |        | 02                 |      | Subrout<br>Subprog     |                 |               |                                    |               |
|                |                                  |       |        | 12                 |      | Double-                | -Wide (         | har           | Single-W                           | ide Char      |
| 10             |                                  | 60    |        | 21                 |      | Printer                | r Fnabl         | ed.           | Single-W <sup>.</sup><br>Printer I | Disabled      |
|                |                                  |       |        |                    |      |                        | LIIUUI          |               |                                    | 51045104      |
|                |                                  |       |        |                    |      |                        |                 |               |                                    |               |
|                |                                  |       |        |                    |      |                        |                 |               |                                    |               |
|                |                                  |       |        |                    |      |                        |                 |               |                                    |               |
| 15             |                                  | 65    |        |                    |      |                        |                 |               |                                    |               |
|                |                                  |       |        |                    |      |                        |                 |               |                                    |               |
|                |                                  |       |        |                    |      |                        |                 |               |                                    |               |
|                |                                  |       |        |                    |      |                        |                 |               |                                    |               |
|                |                                  |       |        |                    |      |                        |                 |               |                                    |               |
| 20             |                                  | 70    |        |                    |      |                        |                 |               |                                    |               |
|                |                                  |       |        |                    |      |                        |                 |               |                                    |               |
|                |                                  |       |        |                    |      |                        |                 |               |                                    |               |
|                |                                  |       |        |                    |      |                        |                 |               |                                    |               |
| 25             |                                  | 75    |        |                    |      |                        |                 |               |                                    |               |
| 25             |                                  | - 13  |        |                    |      |                        |                 |               |                                    |               |
|                |                                  |       |        |                    |      |                        |                 |               |                                    |               |
|                |                                  |       |        |                    |      |                        |                 |               |                                    |               |
|                |                                  |       |        |                    |      |                        |                 |               |                                    |               |
| 30             |                                  | 80    |        |                    |      |                        |                 |               |                                    |               |
|                |                                  |       |        |                    |      |                        |                 |               |                                    |               |
|                |                                  |       |        |                    |      |                        |                 |               |                                    |               |
|                |                                  |       |        |                    |      |                        |                 |               |                                    |               |
|                |                                  |       |        |                    |      |                        |                 |               |                                    |               |
| 35             |                                  | 85    |        |                    |      |                        |                 |               |                                    |               |
|                |                                  | └──┤  |        |                    |      |                        |                 |               |                                    |               |
| <b> </b>       |                                  | ┝───┼ |        |                    |      |                        | ASSIGN          | MEN           | ITS                                |               |
|                |                                  |       |        |                    | UNCT |                        | KEY             |               | FUNCTION                           | KEY           |
| 40             |                                  | 90    |        |                    |      |                        | NET             | <b>I</b>      |                                    | NE I          |
| 40             |                                  |       |        |                    |      |                        |                 | <b> </b>      |                                    |               |
|                |                                  | ├     |        |                    |      |                        |                 |               |                                    |               |
|                |                                  | +     |        |                    |      |                        |                 |               |                                    |               |
|                |                                  |       |        |                    |      |                        |                 |               |                                    |               |
| 45             |                                  | 95    |        |                    |      |                        |                 |               |                                    |               |
| <b></b>        |                                  |       |        |                    |      |                        |                 |               |                                    |               |
|                |                                  |       |        |                    |      |                        |                 |               |                                    |               |
|                |                                  |       |        |                    |      |                        |                 |               |                                    |               |
|                |                                  |       |        |                    |      |                        |                 |               |                                    |               |

#### "MAXTAX"

This program computes maximum tax on personal service income and compares it with regular tax or compares it with the tax from income averaging (if it was the lower tax). It picks out the lower tax, and works in conjunction with Programs "Fl", "Y", "R" and "AM1". The program requires as input the data generated by the following programs:

| Program            | Data Description                                                      | Register |
|--------------------|-----------------------------------------------------------------------|----------|
| "F]"               | Taxable Income                                                        | 02       |
| "F1"<br>or<br>"SG" | Regular Income (or tax from income<br>averaging, whichever is lower). | 03       |
| "F1"               | Adjusted Gross Income                                                 | 06       |
| "FT"               | Wages                                                                 | 10       |
| "FT"               | Schedule C Net Income                                                 | 15       |
| "SD"               | Capital Gains Deduction                                               | 48       |

#### EXAMPLE:

Keystrokes:

Display: Clear program memory Load "MAXTAX", "AM1", and "SX" [///] [GTO] . . [XEQ] [ALPHA] MAXTAX [ALPHA] MAX TAX [R/S]\* OTH P S INC? 7960 [R/S] P S NET INC=127,960.00 [R/S]\* AGI=135,615.00 [R/S]\* ADJ DEDS=0.00 [R/S]\* **OTH TAX PREF?** 52520 [R/S] STATUS? 2 [R/S] YTAX=42,808.05 [R/S]\* YTAX=19,678.00 [R/S]\* YTAX=52,285.76 [R/S]\* MAX TAX=49,820.20 [R/S]\* LO TAX=49,842.20 [R/S]\* LOAD F2 Clear program memory Load "TX" and "F1" Go to Step nn of the main user instructions.

\*[R/S] omitted if the printer is attached.

### **User Instructions**

|      |                                            |           |                  | SIZE: 049         |
|------|--------------------------------------------|-----------|------------------|-------------------|
| STEP | INSTRUCTIONS                               | INPUT     | FUNCTION         | DISPLAY           |
| 1 01 | Clear program memory.                      |           |                  |                   |
|      | oad "MAXTAX", "AM1", and "R".              |           |                  |                   |
| 3 E> | Execute "MAXTAX".                          |           | [XEQ]            | XEQ               |
|      |                                            | [ALF      | PHA]MAXTAX[ALPHA | MAX TAX           |
|      |                                            |           | [R/S]*           | OTH P S INCOME?   |
| 4 Er | Enter any personal service income other    |           |                  |                   |
|      | than wages and income from Schedule C.     | p.s. inc. | [R/S]            | P S NET INC=()    |
|      | Personal service net income is displayed.  |           | [R/S]*           | AGI=( )           |
|      | Adjusted gross income is displayed.        |           | [R/S]*           | ADJ DEDS=( )      |
|      | Adjusted deductions are displayed.         |           | [R/S]*           | OTH TAX PREF?     |
| 8 EI | Enter any tax preference items other than  |           |                  |                   |
|      | adjusted itemized deductions.              | tax pref. | [R/S]            | STATUS?           |
|      | Enter your filing status.                  | status    | [R/S]            | X,Y,Z or YS TAX=( |
|      | The tax computed on personal service net   |           |                  |                   |
|      | income is displayed.                       |           | [R/S]*           | X,Y,Z or YS TAX=  |
|      | The tax computed on 50% tax bracket amount |           |                  |                   |
|      | is displayed.                              |           | [R/S]*           | X,Y,Z or YS TAX=  |
|      | The tax computed on taxable income is      |           |                  |                   |
|      | displayed.                                 |           | [R/S]*           | MAX TAX=( )       |
|      | The maximum tax is displayed.              |           | [R/S]*           | LO TAX=( )        |
|      | The lower of regular tax and maximum tax   |           |                  |                   |
|      | is displayed.                              |           | [R/S]            | LOAD "F2"         |
| 15 ( | Clear program memory. Load "TX" and "Fl".  |           |                  |                   |
|      | Execute "F2". Go to Step 27 of the main    |           |                  |                   |
|      | user instructions.                         |           |                  |                   |
|      |                                            |           |                  |                   |
|      | *[R/S] omitted if printer is attached.     |           |                  |                   |

| Form TILU                                              | imum Tax                            |             | Personal Service Income                            |           | 1980            | )                       |
|--------------------------------------------------------|-------------------------------------|-------------|----------------------------------------------------|-----------|-----------------|-------------------------|
| Department of the Treasury<br>Internal Revenue Service | ► Att                               | •           | orm 1040 (or Form 1041).                           |           | 31              |                         |
| Name(s) as shown on Form 1040 (                        | or Form 1041)                       | MARI        | RIED-JOINT)                                        | Iden      | ntifying number | r                       |
| Do not complete this form if—(a)                       |                                     |             |                                                    |           |                 |                         |
|                                                        | \$41,500 or less,                   | , and on Fe | orm 1040, you checked box 1,                       |           |                 |                         |
|                                                        | \$60,000 or less,                   | , and on Fo | orm 1040, you checked <u>box 2</u> or box 5,       |           |                 |                         |
|                                                        |                                     |             | orm 1040, you checked box 4,                       |           |                 |                         |
|                                                        |                                     |             | s an Estate or Trust return (Form 1041);           |           |                 |                         |
|                                                        | You elected inco<br>On Form 1040, y | -           |                                                    |           |                 |                         |
| Personal Service                                       |                                     |             | Deductions Against Personal S                      | ervice    | Income          |                         |
|                                                        |                                     |             |                                                    |           |                 |                         |
|                                                        |                                     |             |                                                    |           |                 |                         |
|                                                        | ·                                   |             |                                                    |           |                 |                         |
|                                                        |                                     |             |                                                    |           |                 |                         |
|                                                        |                                     |             |                                                    |           |                 |                         |
|                                                        |                                     |             |                                                    |           |                 |                         |
| 1 Total personal service in-<br>come                   | 1                                   |             | 2 Total deductions against personal service income | 2         |                 |                         |
|                                                        | ·                                   | <b>!</b>    |                                                    |           | 127900          |                         |
| <b>3</b> Personal service net income—S                 | Subtract total of lin               | ne 2 from   | total of line 1                                    | 3         | 127,960         | $\overline{\mathbf{u}}$ |
| 4 Enter your adjusted gross incom                      | me                                  |             |                                                    | 4         | 135,615         | 00                      |
| 5 Divide the amount on line 3 by                       | the amount on lin                   | ne 4. Enter | result as a percentage. If more than $100\%$ ,     |           |                 |                         |
| enter 100%. Round to nearest                           | t 4 numbers                         | • • •       |                                                    |           |                 | <u>36</u> %             |
| 6 Entor your toyohla income                            |                                     |             |                                                    | 6         | 116,809         | 00                      |
| 6 Enter your taxable income .                          | •••••                               | •••         |                                                    |           | 110,000         |                         |
| 7 Multiply the amount on line 6                        | by the percentage                   | e on line ! | 5                                                  | 7         | 110,220         | <u>97</u>               |
| _                                                      | _                                   |             |                                                    |           | 0010            | 00                      |
| 8 Enter the total of your 1980 ta                      | ix preference item                  | ns other th | <b>43,672</b> =                                    | 8         | <u>8,848</u>    | <u>00</u>               |
| 9 Personal service taxable incom                       | e Subtract line 8                   | s from line |                                                    | 9         | 101,372         | 97                      |
| <b>10</b> If: on Form 1040, you checked                |                                     |             |                                                    |           |                 |                         |
| on Form 1040, you checked                              | d <u>box 2</u> or box 5, (          | enter \$60, | ,000                                               | 10        | 60,000          | 00                      |
| on Form 1040, you checked                              |                                     |             |                                                    |           |                 |                         |
| you are filing Form 1041, er                           |                                     |             | do not complete rest of form                       | 11        | 41,372          | 97                      |
|                                                        |                                     | lan inte J, |                                                    |           | •               |                         |
| 12 Enter 50% of line 11                                |                                     |             |                                                    | <u>12</u> | 20,686          | <u>49</u>               |
|                                                        |                                     |             | 52 205 76                                          |           |                 |                         |
| 13 Tax on amount on line 6* .                          | •••••                               |             | <u>13</u> <b>52,285 76</b>                         |           |                 |                         |
| 14 Tax on amount on line 9* .                          |                                     |             | <u>14</u> <b>42,808 05</b>                         |           |                 |                         |
| 14 Tax on amount on time 5 .                           | •••••                               | • • •       |                                                    |           | 0.4             |                         |
| 15 Subtract line 14 from line 13                       |                                     |             |                                                    | 15        | 9,477           | 1                       |
| 16 If the amount on line 10 is: \$4                    |                                     |             |                                                    |           |                 |                         |
| \$6                                                    | 50,000, enter \$19                  | ,678        |                                                    | _16       | 19,678          | 00                      |
|                                                        |                                     |             |                                                    |           |                 |                         |
|                                                        | 28,300, enter <b>\$9</b> ,8         |             | J<br>                                              | 17        | 49,842          | 20                      |
| *Use Tax Rate Schedules from For                       |                                     |             |                                                    | /         |                 |                         |

| 01+LBL "MAX |                    | 46 FS?C 03          |                  |
|-------------|--------------------|---------------------|------------------|
| TAX"        |                    | 47 GTO 01           |                  |
| 02 SF 21    |                    | 48 FS?C 04          |                  |
|             |                    |                     |                  |
| 03 CF 13    |                    | 49 44700            |                  |
| 04 ADV      |                    | 50 FS?C 05          |                  |
| 05 "MAX TAX | Maximum tax        | 51 6 E4             |                  |
|             |                    | 52 X<>Y             |                  |
| 06 AVIEW    |                    | 53 RDN              |                  |
|             |                    |                     |                  |
| 07 ADV      |                    | 54 -                |                  |
| 08 RCL 10   | Wages              | 55 X<0?             |                  |
| 09 RCL 15   | Sched. C Net Inc.  | 56 GTO 01           |                  |
| 10 +        | Selica. e net me.  | 57 LASTX            |                  |
| 11 "OTH P S |                    | 58 X<>Y             |                  |
|             | Other Personal     |                     |                  |
| INC?"       | Service Income?    |                     | 50%              |
| 12 PROMPT   |                    | 60 %                |                  |
| 13 +        |                    | 61 X<>Y             |                  |
| 14 "P S NET | Personal Service   | 62 X<> T            |                  |
| INC"        |                    | 63 SF 02            |                  |
| 15 XEQ "Y"  | Net Income         | 64 "R"              |                  |
|             |                    |                     | Tax computation  |
| 16 RCL 06   |                    | 65 XEQ "="          |                  |
| 17 "AGI"    | Adjusted Gross     | 66 -                |                  |
| 18 XEQ "Y"  |                    | -67 -X∢ ≻Y-         |                  |
| 19 /        | Income             | 68 SF 02            |                  |
| 20 1        | Percentage         | 69 XEQ "R"          | Tax computation  |
| 21 X>Y?     | Computation        | 70+                 |                  |
|             |                    |                     |                  |
| 22 X<>Y     |                    | 71 REL 02           |                  |
| 23 FIX 4    |                    | -72 SF-02           | Tax computation  |
| 24 RND      |                    | 73 XEQ "R"          |                  |
| 25 RCL 02   |                    | 74 +                |                  |
| 26 *        |                    | 75 "MAX TAX         | Maximum Tax      |
| 27 FIX 2    |                    |                     |                  |
|             | Compute Adjusted   |                     |                  |
| 28 "AM1"    |                    | 76 XEQ "Y"          | Lower comparison |
| 29 XEQ "="  | Itemized Deds.     | 77 RCL 03           | Lower comparison |
| 30 "OTH TAX |                    | 78 X>Y?             |                  |
| PREF?"      | Other Tax Pref-    | 79 X<>Y             |                  |
| 31 PROMPT   | erence Items?      | 80+LBL 10           |                  |
| 32 +        |                    | 81 STO 03           |                  |
|             | Capital Gains      |                     | Lower Tax        |
| 33 RCL 48   |                    | 82 "LO TAX"         | Lower rax        |
| 34 -        | Deduction          | 83 XEQ "Y"          |                  |
| 35 -        |                    | 84 SF 25            |                  |
| 36 X<0?     |                    | 85 GTO "F2"         |                  |
| 37 GTO 01   |                    | 86 "LOAD F2         |                  |
| 38 ENTERT   | 1                  | "                   |                  |
|             | Ctatura 2          |                     |                  |
| 39 "STATUS? | Status?            | 87 PROMPT           |                  |
|             | 1                  | 88+LBL 01           |                  |
| 40 PROMPT   | •                  | 89 "N/A"            | Maximum Tax not  |
| 41 SF IND X | ]                  | 90 PROMPT           | applicable       |
| 42 FS?C 01  | 1                  | 91 RCL 03           |                  |
| 43 41500    | FOW Due cliet Arts | 92 GTO 10           |                  |
|             | 50% Bracket Amts.  |                     |                  |
| 44 FS?C 02  | Selection Tests    | 93 <b>+</b> LBL "=" |                  |
| 45 6 E4     |                    | 94 ASTO L           |                  |
|             |                    |                     |                  |

|    | 95 SF 25                              |                                         | 51  |      |
|----|---------------------------------------|-----------------------------------------|-----|------|
|    | 96 XEQ IND                            |                                         |     |      |
|    |                                       | -                                       |     |      |
|    |                                       |                                         |     |      |
|    | 97 FS? 25                             |                                         |     |      |
| -  | 98 RTN                                |                                         |     |      |
|    | 99 "LOAD "                            | -                                       |     |      |
| .  | 100 ARCL L                            |                                         |     |      |
|    | 101 PROMPT                            |                                         |     |      |
|    |                                       |                                         |     |      |
|    | 102+LBL "Y"                           | I F                                     |     |      |
|    | 103 SF 21                             |                                         | 60  |      |
|    | 104 RND                               |                                         | -00 |      |
|    | 105 "+="                              |                                         |     |      |
|    |                                       |                                         |     |      |
|    | 106 ARCL X                            |                                         |     |      |
|    | 107 AVIEW                             |                                         |     |      |
|    | 108 END                               | -                                       |     |      |
|    | · · · · · · · · · · · · · · · · · · · |                                         |     |      |
|    |                                       |                                         |     |      |
|    |                                       |                                         |     |      |
|    |                                       | F                                       |     |      |
|    |                                       |                                         |     |      |
|    |                                       |                                         |     |      |
| 20 |                                       |                                         | 70  |      |
|    |                                       |                                         |     |      |
|    |                                       | Γ                                       |     |      |
|    |                                       | F                                       |     |      |
|    |                                       | -                                       |     |      |
|    |                                       | –                                       |     |      |
|    |                                       |                                         |     |      |
|    |                                       |                                         |     |      |
|    |                                       |                                         |     |      |
|    |                                       |                                         |     |      |
|    |                                       |                                         |     |      |
|    |                                       | -                                       |     |      |
| 30 |                                       |                                         | 80  |      |
|    |                                       |                                         |     |      |
|    |                                       | Γ                                       |     |      |
|    |                                       |                                         |     |      |
|    |                                       |                                         |     | <br> |
|    |                                       | -                                       |     |      |
|    |                                       | $\downarrow$ $\downarrow$               |     |      |
|    |                                       |                                         |     |      |
|    |                                       |                                         |     |      |
|    |                                       |                                         |     |      |
|    |                                       | 1 F                                     |     |      |
|    |                                       | ↓ ⊢                                     |     |      |
| 40 |                                       |                                         | 90  |      |
|    |                                       |                                         |     |      |
|    |                                       |                                         |     |      |
|    |                                       | 1 F                                     |     |      |
|    |                                       | 4 · F                                   |     |      |
|    |                                       | ↓                                       |     |      |
|    |                                       |                                         |     |      |
|    |                                       | I F                                     |     |      |
|    |                                       | 1 – – – – – – – – – – – – – – – – – – – |     |      |
|    |                                       | 4 F                                     |     |      |
|    |                                       | 4 –                                     |     |      |
|    |                                       | 4 6                                     |     |      |
| 50 |                                       |                                         | 00  |      |
|    |                                       |                                         |     |      |

# **REGISTERS, STATUS, FLAGS, ASSIGNMENTS**

| DATA REGISTERS |                    |    | STATUS   |      |                                        |          |                                       |           |
|----------------|--------------------|----|----------|------|----------------------------------------|----------|---------------------------------------|-----------|
| 00             | Tauchla Income     | 50 | ENG      |      | <u>9</u> TOT. REG.<br>— FIX <u>2</u> S | SCI      | ON(                                   | DE<br>DFF |
| 02<br>03       |                    |    | DEG      | i    | RAD 0                                  |          |                                       |           |
| 05             |                    | 55 |          | ΙΝΙΤ | F                                      | LAGS     |                                       |           |
| 06             | AGI                |    | #        | S/C  | SET INDICA                             |          | CLEAR IND                             | ICATES    |
|                |                    |    | 01<br>02 |      | Status-Singl                           | е        |                                       |           |
|                |                    |    | 02       |      | <u>Status-Joint</u>                    | ate      |                                       |           |
| 10             | Wages              | 60 | 03       |      | Status-Separ<br>Status-Head (          | of House | ehold                                 |           |
|                | nuges              |    | 05       |      | Status-Widow                           | (er)     |                                       |           |
|                |                    |    | 21       |      | Printer Enab                           | le       | Printer Dis                           | sable     |
|                |                    |    | 25       |      | Error Ignore                           | 1        |                                       |           |
| 15             |                    |    |          |      |                                        |          |                                       |           |
| 15             | Sched.CNet Income  | 65 |          |      |                                        |          |                                       |           |
|                |                    |    |          |      |                                        |          |                                       |           |
|                |                    |    |          |      |                                        |          |                                       |           |
|                |                    |    |          |      |                                        |          |                                       |           |
| 20             |                    | 70 |          |      |                                        |          |                                       |           |
|                |                    |    |          |      |                                        |          |                                       |           |
|                |                    |    |          |      |                                        |          |                                       |           |
|                |                    |    |          |      |                                        |          |                                       |           |
|                |                    | 75 |          |      |                                        |          |                                       |           |
| 25             |                    | 75 |          |      |                                        |          |                                       |           |
|                |                    |    |          |      |                                        |          |                                       |           |
|                |                    |    |          |      |                                        |          |                                       |           |
|                |                    |    |          |      |                                        |          |                                       |           |
| 30             |                    | 80 |          |      |                                        |          |                                       |           |
|                |                    |    |          |      |                                        |          |                                       |           |
|                |                    |    |          |      |                                        |          | · · · · · · · · · · · · · · · · · · · |           |
|                |                    |    |          |      |                                        |          |                                       |           |
| 25             |                    | 85 |          |      |                                        |          | <b>+</b>                              |           |
| 35             |                    |    |          |      |                                        |          | +                                     |           |
|                |                    |    |          | L    | L                                      |          |                                       |           |
| <u> </u>       |                    |    |          |      | ASSI                                   | GNME     | 618                                   |           |
|                |                    |    |          | FUNC | TION KEY                               | /        | FUNCTION                              | KEY       |
| 40             |                    | 90 |          |      |                                        |          |                                       |           |
|                |                    |    |          |      |                                        |          |                                       |           |
| <b> </b>       |                    |    |          |      |                                        |          | · · · · · · · · · · · · · · · · · · · |           |
|                |                    |    |          |      |                                        |          |                                       |           |
| 45             |                    | 95 |          |      |                                        |          |                                       | 1         |
| <u> </u>       |                    |    |          |      |                                        |          |                                       | 1         |
| <b> </b>       |                    |    |          |      |                                        |          |                                       |           |
| 48             | Capital Gains Ded. |    |          |      |                                        |          |                                       |           |
|                |                    |    |          |      |                                        |          |                                       |           |

#### "AMINTX"

This program calculates alternative minimum tax and minimum tax. It must be used in conjunction with Programs "F1", "TX" and "AM1". It uses information generated by programs "FT", "SD", "SA" and "R" as indicated below:

| Program | Data Description           | Register |
|---------|----------------------------|----------|
| "R"     | Regular Income Tax         | 03       |
| "FT"    | Adjusted Gross Income      | 06       |
| "FT"    | Number of Exemptions       | 09       |
| "SA"    | Excess Itemized Deductions | 21       |
| "SA"    | Zero Bracket Amount        | 40       |
| "SD"    | Capital Gains Deduction    | 48       |

#### EXAMPLE:

Keystrokes: Display: Clear program memory of all programs except "TX" [///] [GTO] . . Load "AMINTX". [///] [GTO] . . Load "AM1". [///] [GTO] . . [XEQ] [ALPHA] SIZE [ALPHA] 050 [XEQ] [ALPHA] AMINTX [ALPHA] ALT MIN TAX [R/S]\* AGI=80,000.00 [R/S]\* DEDS=68,700.00 [R/S]\* 0 BRKT=3,400.00 [R/S]\* EXEMPS=7,000.00 [R/S]\* ADJ DEDS=16,100.00 [R/S]\* CAP GN DED=90,000.00 [R/S]\* ALT MIN TI=107,000.00 [R/S]\* JT/SEP? KEY 1/2 1 [R/S] TOT TAX=13,750.00 [R/S]\* TOT TAX PREF?

 126100 [R/S]
 MIN TAX=1,500.00

 [R/S]\*
 ALT MIN TAX=12,127.00

 [R/S]\*
 LOAD F4

 Clear program memory of "AMINTX" and "AM1".
 .

 [///] [GT0] . .
 .

 Load "F1".
 .

 [///] [GT0] . .
 .

 Execute "F4" and go to main instructions step nn.

\*[R/S] omitted if printer is attached.

### **User Instructions**

|      |                                             |             |                   | SIZE: 050      |
|------|---------------------------------------------|-------------|-------------------|----------------|
| STEP | INSTRUCTIONS                                | INPUT       | FUNCTION          | DISPLAY        |
| 1    | Clear program memory of all programs except |             |                   |                |
|      | "TX" (only if room is limited).             |             |                   |                |
| 2    | Load "AMINTX" and "AM1".                    |             |                   |                |
| 3    | Execute "AMINTX".                           |             | [XEQ]             | XEQ            |
|      |                                             | [AL         | PHA]AMINTX[ALPHA] | ALT MIN TAX    |
|      |                                             |             | [R/S]*            | AGI=( )        |
| 4    | Adjusted Gross Income is displayed.         |             | [R/S]*            | DEDS=()        |
| 5    | Excess itemized deductions are displayed.   |             | [R/S]*            | ØBRKT=()       |
| 6    | Ø Bracket amount is displayed.              |             | [R/S]*            | EXEMPS=()      |
| 7    | Number of exemptions is displayed.          |             | [R/S]*            | ADJ DEDS=( )   |
| 8    | Adjusted itemized deductions are displayed. |             | [R/S]*            | CAP GN DED=( ) |
| 9    | Capital gains deductions are displayed.     |             | [R/S]*            | ALT MIN TX=( ) |
| 10   | Alternate minimum tax preference items are  |             |                   |                |
|      | displayed.                                  |             | [R/S]*            | JT/SEP? KEY 1/ |
| 11   | Enter 1 for "joint filing status", 2 for    |             |                   |                |
|      | "married, filing separately status".        | 1 or 2      | [R/S]             | TOT TAX=( )    |
| 12   | The total tax is displayed.                 |             | [R/S]*            | TOT TAX PREF?  |
| 13   | Enter total of all tax preference items.    | total pref. | [R/S]             | MIN TAX=( )    |
| 14   | Minimum tax is displayed.                   |             | [R/S]*            | ALT MIN TAX=(  |
| 15   | Alternate minimum tax is displayed.         |             | [R/S]*            | LOAD F4        |
| 16   | Load "F1" and execute "F4". Go to step 30   |             | [XEQ]             | XEQ            |
|      | of the main instructions.                   |             | [ALPHA]F4[ALPHA]  |                |
|      |                                             |             |                   |                |
|      |                                             |             |                   |                |
|      |                                             |             |                   |                |
|      |                                             |             |                   |                |
|      |                                             |             |                   |                |

| Form <b>6251</b><br>Department of the Treasury     | Alternative Minimum Tax <ul> <li>See instructions on back</li> <li>Attach to Forms 1040, 1040NR, 1</li> </ul> |           | -                                     |          |                    | 19 <b>8(</b><br>35 | )                    |
|----------------------------------------------------|----------------------------------------------------------------------------------------------------|-----------|---------------------------------------|----------|--------------------|--------------------|----------------------|
| Internal Revenue Service<br>Name(s) as shown on ta |                                                                                                    | •         | Identifying nur                       |          |                    |                    |                      |
|                                                    | (MARRIED-JOINT                                                                                                |           |                                       |          |                    |                    |                      |
| 1 Adjusted gross in                                | ncome from Form 1040, line 32 or Form 1040NR, line 33                                                         |           | tes and trusts-                       |          |                    |                    |                      |
| instructions)                                      |                                                                                                    |           |                                       | -366     | 1                  | 80,000             | 00                   |
|                                                    | lies to individuals only):                                                                                    |           | 0                                     |          |                    |                    |                      |
|                                                    | from Form 1040, line 33 or Form 1040NR, line 37                                                               | _2a       | 68,700                                |          |                    |                    |                      |
| <b>b</b> On your 1980 Forr                         | n 1040, if you checked Filing Status box .                                                                    |           | 2 100                                 |          |                    |                    |                      |
|                                                    | (3, enter \$1,700 )                                                                                           | <u>2b</u> | 3,700                                 |          |                    |                    |                      |
| e Multiply \$1.00                                  | 0 by the total number of exemptions on Form 1040, line 7                                                      | 2c        | 7,000                                 |          |                    |                    |                      |
| • •                                                | hrough 2c (estates and trusts, enter zero)                                                                    | ·         |                                       | <u> </u> | 2d                 | 79,100             | 00                   |
| u Add millo Lu t                                   |                                                                                                    |           |                                       | · ·  -   |                    |                    |                      |
| 3 Subtract line 2d                                 | from line 1                                                                                                   | •••       | . <b></b>                             | · · ·  _ | 3                  | 900                | $\underline{\infty}$ |
| 4 Tax preference it                                | ems:                                                                                                    |           | 16.100                                |          |                    |                    |                      |
| a Adjusted itemi                                   | zed deductions                                                                                                | 4a        | 16,100                                |          |                    |                    |                      |
|                                                    |                                                                                                    | 4b        | 90.000                                |          |                    |                    |                      |
|                                                    | leduction                                                                                                    |           |                                       |          | 4c                 | 106,100            | 00                   |
| <b>c</b> Add lines 4a a                            |                                                                                                    | • •       | •••••                                 | · ·  -   |                    | 100,100            | <u> </u>             |
| 5 Alternative minim                                | num taxable income (add lines 3 and 4c)                                                                       |           |                                       |          | 5                  | 107,000            | 00                   |
|                                                    |                                                                                                    |           |                                       |          |                    |                    |                      |
| 6 Enter \$20,000 (\$                               | 10,000 if married filing separately, or an estate or trust) .                                                 |           |                                       | · ·  _   | 6                  | 20,000             | $\underline{\infty}$ |
|                                                    |                                                                                                    |           |                                       |          | _                  | 07000              |                      |
|                                                    | om line 5. If zero or less, do not complete the rest of this fo                                               | orm.      |                                       | · · · 🛛  | <b>7</b><br>////// | 87,000             | $\underline{\omega}$ |
|                                                    | of line 7 or \$40,000 (\$20,000 if married filing separately,                                                 |           | 40000                                 |          |                    |                    |                      |
| or an estate or the                                | rust)                                                                                                    | 8_        |                                       |          |                    |                    |                      |
| <b>9</b> Subtract line 8 f                         | rom line 7                                                                                                    | 9         | 47,000                                |          |                    |                    |                      |
|                                                    | of line 9 or \$40,000 (\$20,000 if married filing separately,                                                 |           |                                       |          |                    |                    |                      |
|                                                    | rust)                                                                                                    | 10        | 40,000                                | 00       |                    |                    |                      |
|                                                    |                                                                                                    |           |                                       |          |                    |                    |                      |
| 11 Subtract line 10                                | from line 9                                                                                                   | 11        | ,                                     |          |                    |                    |                      |
|                                                    |                                                                                                    | 12        | 4,000                                 |          |                    |                    |                      |
| 12 Enter 10% of In                                 | ne 8                                                                                                    |           |                                       |          |                    |                    |                      |
| 13 Enter 20% of lin                                | e 10                                                                                                    | 13        | 8,000                                 |          |                    |                    |                      |
|                                                    |                                                                                                    |           |                                       |          |                    |                    |                      |
| 14 Enter 25% of lin                                | ell                                                                                                    | _14       | 1,750                                 |          | /////              | 12 700             |                      |
|                                                    | and 14                                                                                                    | : .       | · · · · · · · · · · · · · · · · · · · | · · · -  | 15                 | 13,750             | $\underline{\omega}$ |
|                                                    | rm 1040, line 47* (estates and trusts—see instructions) .                                                     | 16        |                                       | 00       |                    |                    |                      |
|                                                    | m Form 1040, line 49a (estates and trusts—see instruc-                                                        | 17        | 1,500                                 |          |                    |                    |                      |
| •                                                  | puting prior-year investment credit (from Form 1040, line                                                     |           |                                       |          |                    |                    |                      |
| ·                                                  | I trusts—see instructions)                                                                                    | 18        |                                       |          |                    |                    |                      |
| Joy (estates and                                   |                                                                                                    |           |                                       |          |                    |                    |                      |
| 19 Add lines 16 thro                               | ough 18                                                                                                    |           |                                       | [_       | 19                 | <u> </u>           | 00                   |
| 20 Alternative minin                               | num tax (subtract line 19 from line 15). If zero or less, d                                                   | o not     | complete the r                        |          | • •                | •                  |                      |
| this form; other                                   | wise file this form with your tax return                                                                      | •••       |                                       | · ·  -   | 20                 | 12,127             | <u>w</u>             |
|                                                    |                                                                                                    |           |                                       |          | 21                 |                    |                      |
|                                                    | it (see instructions)                                                                                         |           |                                       | · ·  -   |                    |                    | ·                    |
|                                                    |                                                                                                    |           |                                       |          | 22                 |                    |                      |
|                                                    |                                                                                                    |           |                                       | ,        |                    |                    |                      |

|     | n <b>4625</b><br>rtment of the Treasury<br>nal Revenue Service |                                                                                                    | nimum<br>structions or<br>th to Form 1 | ı back.                      | —Indivi                    | dua    | ls        | 19 <b>8(</b><br>30    | )    |
|-----|----------------------------------------------------------------|----------------------------------------------------------------------------------------------------|----------------------------------------|------------------------------|----------------------------|--------|-----------|-----------------------|------|
| Nar | ne(s) as shown on                                              | Form 1040 (MARRIED                                                                                                    | ) - JO                                 | INT                          | )                          |        | You       | r social security nur | nber |
|     | ried filing s                                                  | n if the total of tax preference items<br>eparately) even though you owe no r<br>m an earlier tax year until this year. I | s (line 2) is<br>minimum t             | s more t<br>tax, <b>OR</b> i | han \$10,00<br>if you have | any n  | ninimu    | Im tax liability      |      |
| 1   |                                                                | ms:<br>temized deductions and capital gains are r<br>um tax. See Form 6251.)                                              | now tax pref                           | erence ite                   | ms for the al              | terna- |           |                       |      |
|     |                                                                | epreciation on real property—                                                                                             |                                        |                              | 101)                       |        | 1a(1)     |                       |      |
|     |                                                                | historic structure rehabilitation (167(o) or<br>ne rental housing (167(k))                                                |                                        |                              |                            |        | 1a(2)     |                       |      |
|     |                                                                | I property                                                                                                    |                                        |                              |                            | •••    | 1a(3)     |                       |      |
|     |                                                                | epreciation on personal property subject 1                                                                                |                                        |                              |                            | • •    | 1b        | <b></b>               |      |
|     |                                                                | of certified pollution control facilities .                                                                               |                                        |                              |                            |        | 1c        |                       |      |
|     | ••                                                             | of railroad rolling stock                                                                                                 |                                        |                              |                            |        | 1d        |                       |      |
|     | (e) Amortization                                               | of on-the-job training facilities                                                                                         |                                        |                              |                            |        | 1e        |                       |      |
|     | (f) Amortization                                               | of child care facilities                                                                                                  |                                        |                              |                            | • •    | lf        |                       |      |
|     | (g) Reserves for                                               | losses on bad debts of financial institution                                                                              | ons                                    |                              |                            | • •    | <u>1g</u> | <b></b>               |      |
|     | ••••••                                                         | ••••••                                                                                                    |                                        |                              | • • • •                    | • •    | <u>1h</u> |                       |      |
|     |                                                                |                                                                                                    |                                        |                              | • • • •                    | • •    | <u>1i</u> |                       |      |
|     | (j) Intangible dri                                             | lling costs                                                                                                    | ••••                                   | • • •                        | • • • •                    | •••    | 1j        |                       |      |
| 2   | Total tax proform                                              | as items. Add lines 1(a) through 1(i)                                                                                     |                                        |                              |                            |        | 2         | 20,000                | 00   |
|     | -                                                              | ce items. Add lines 1(a) through 1(j) .<br>n 1040, line 47*                                                               |                                        | 3                            | 123                        | ioo    |           |                       |      |
|     |                                                                | Iting prior-year investment credit                                                                                        |                                        | 4                            |                            |        |           |                       |      |
|     |                                                                | redemption of Individual Retirement Bond                                                                                  |                                        | 5                            |                            | -      |           |                       |      |
| •   |                                                                |                                                                                                    |                                        |                              |                            |        |           |                       |      |
| 6   | Add lines 3 throug                                             | h5                                                                                                    | [                                      | 6                            | 123                        | 00     |           |                       |      |
| 7   | Enter the larger o                                             | f: (a) one-half of the amount on line 6, or                                                                               | (b) \$10,000                           | ) (\$5,000                   | if you are ma              | arried |           |                       |      |
|     | filing separately)                                             |                                                                                                    |                                        |                              |                            | • •    | _7_       | 10,000                | 00   |
|     |                                                                |                                                                                                    |                                        |                              |                            |        |           |                       |      |
| 8   | Subtract line 7 fro                                            | om line 2 (If line 7 is more than line 2, er                                                                              | nter zero) .                           | •••                          |                            | • •    |           | 10,000                | 00   |
| •   |                                                                |                                                                                                    |                                        |                              |                            |        |           | 1,500                 | 00   |
|     |                                                                | on line 8 by 15%                                                                                                    |                                        | ···                          | • • • •                    | · · ·  | 9         | 1,500                 |      |
| 10  | •                                                              | et operating loss carryover to 1981 (atta<br>mputation)                                                                   |                                        | 10                           |                            | _      |           |                       |      |
| 11  | Multiply amount                                                | on line 10 by 15%                                                                                                    |                                        | 11                           |                            |        |           |                       |      |
|     |                                                                | n tax. Enter the amount from line 9 or line                                                                               |                                        |                              | aller                      |        | 12        |                       |      |
|     |                                                                |                                                                                                    |                                        |                              |                            |        |           |                       |      |
| 13  | Minimum tax. Su                                                | otract line 12 from line 9                                                                                                |                                        |                              |                            |        | 13        |                       |      |
| 14  | Enter minimum t                                                | ax deferred from earlier year(s) until this                                                                               | s year (attao                          | ch statem                    | ent showing                | com-   |           |                       |      |
|     | putation)                                                      |                                                                                                    | ••••                                   |                              | · · · ·                    | • •    | 14        |                       |      |
|     |                                                                |                                                                                                    |                                        |                              |                            |        | 1.5       |                       |      |
|     |                                                                | x. Add lines 13 and 14                                                                                                    |                                        | • • •                        |                            | •••    |           |                       |      |
| 10  |                                                                | . If Form 1040, line 47, is more than zero                                                                                |                                        | on will no                   | от арріу; ѕкір             | lines  |           |                       |      |
|     |                                                                | and enter the amount from line 15 on line 1<br>elderly                                                                    | 1                                      | 16a                          |                            | 1      |           |                       |      |
|     |                                                                | tical contributions                                                                                                    | •••                                    | 16b                          |                            | -      |           |                       |      |
|     |                                                                | d care expenses                                                                                                    | -                                      | 16c                          |                            | -      | 1         |                       |      |
|     | •••                                                            | nergy credits                                                                                                    |                                        | 16d                          |                            |        |           |                       |      |
|     |                                                                |                                                                                                    |                                        |                              |                            |        |           |                       |      |
| 17  | Add lines 16(a) t                                              | nrough 16(d)                                                                                                    |                                        |                              | • • • •                    | • •    | _17_      |                       | -    |
| 18  |                                                                | rom line 15. If line 17 is more than line 1                                                                               |                                        |                              |                            | Form   | 18        |                       |      |

\*Do not include any tax from Form 4970, Form 4972, Form 5544, or any penalty tax under sec. 72(m)(5).

| 01+LBL "AMI                                                                 |                    | 46 GTO 01        | Total Tax Compu- |
|-----------------------------------------------------------------------------|--------------------|------------------|------------------|
| NTX"                                                                        |                    | 47 10            | tation Routine   |
| 02 CF 12                                                                    |                    | 48 %             |                  |
| 03 SF 21                                                                    |                    | 49 STO 01        |                  |
| 04 ADV                                                                      |                    | 50 RCL 00        |                  |
| 05 "ALT MIN                                                                 | Alternative Mini-  | 51 ST+ X         |                  |
| TAX"                                                                        | mum Tax            | 52 STO 00        |                  |
| 06 0                                                                        |                    | 53 ST- 07        |                  |
| 07 STO 01                                                                   |                    | 54 RCL 07        |                  |
| 08 AVIEW                                                                    |                    | 55 X<0?          |                  |
| 09 ADV                                                                      |                    | 56 GTO 01        |                  |
| 10 RCL 06                                                                   |                    | 57 10            |                  |
| 11 "AGI"                                                                    | Adjusted Gross     | 58 %             |                  |
| 12 XEQ "Y"                                                                  | Income             | 59 ST+ 01        |                  |
| 13 RCL 21                                                                   |                    | 60 RCL 00        |                  |
| 14 "DEDS"                                                                   | Excess Itemized    | 61 ST- 07        |                  |
| 15 XEQ "Y"                                                                  | Deductions         | 62 RCL 07        |                  |
| 16 RCL 40                                                                   |                    | 63 X(0?          |                  |
| 17 "Ø BRKT"                                                                 | Zero Bracket Amt.  | 64 GTO 01        |                  |
| 18 XEQ "Y"                                                                  |                    | 65 5             |                  |
| 19 +                                                                        |                    | 66 %             |                  |
| 20 RCL 09                                                                   |                    | 67 ST+ 01        |                  |
| 21 1 E3                                                                     |                    | 68+LBL 01        |                  |
| 22 *                                                                        | Personal Exemp-    | 69 RCL 01        | Total Tax        |
| 23 "EXEMPS"                                                                 | tions Deduction    | 70 "TOT TAX<br>" |                  |
| 24 XEQ "Y"                                                                  | croits beduceroit  |                  |                  |
| 25 +                                                                        |                    | · - · · · · ·    |                  |
| 26 -                                                                        |                    | 72 RCL 03        |                  |
| 27 X(0?                                                                     |                    | 73 -<br>74 X<0?  |                  |
| 28 CLX                                                                      | Adjusted Item.     | 75 GTO 02        |                  |
| 29 XEQ "AM1                                                                 | Deds. Routine      | 76 STO 01        |                  |
| "                                                                           | beus: Routine      | 77 22            |                  |
| 30 RCL 48                                                                   |                    | 78 STO 07        |                  |
| 31 "CAP GN                                                                  | Capital Gains      | 79 "TOT TAX      | Total Tax        |
| DED"                                                                        | Deduction          | PREF?"           | Preference Items |
| 32 XEQ "Y"                                                                  |                    | 80 PROMPT        |                  |
| 33 +                                                                        |                    | 81 RCL 49        |                  |
| 34 STO 49                                                                   |                    | 82 -             |                  |
| 35 +<br>36 "ALT MIN                                                         | Alternative Min.   | 83 X<0?          | Minimum Tax      |
| TI"                                                                         | Taxable Income     | 84 CLX           | Computation      |
| 37 XEQ "Y"                                                                  |                    | 85 RCL 03        | Routine          |
| 37 AEQ 1<br>38 2 E4                                                         |                    | 86 2             |                  |
| 30 2 E4<br>39 "JT/SEP?                                                      | Joint or Separate? |                  |                  |
| KEY 1/2"                                                                    | KEY "1" or "2"     | 88 RCL 00        |                  |
| 40 PROMPT                                                                   |                    | 89 4             |                  |
| 41 /                                                                        |                    | 90 /             |                  |
| 42 STO 00                                                                   | Total Tax Compu-   | 91 X>Y?          |                  |
| 43 -                                                                        | tation Routine     | 92 X<>Y          |                  |
| 44 STO 07                                                                   |                    | 93 RDN           |                  |
| 45 X<=0?                                                                    |                    | 94 -             |                  |
| $\int_{-\infty} \frac{\tau \sigma}{\sigma} \frac{\sigma \tau}{\sigma} = 0;$ | h                  | 4                |                  |

| 95 X<0?      |             | 51      |    |
|--------------|-------------|---------|----|
|              |             |         |    |
| 96 CLX       |             |         |    |
| 97 15        |             |         |    |
| 98 %         |             |         |    |
| 99 STO 00    |             |         |    |
|              |             | <b></b> |    |
| 100 "MIN TAX | Minimum Tax |         |    |
| **           |             |         |    |
| 101 XEQ "Y"  |             |         |    |
| 102 CHS      |             |         |    |
| 103 RCL 01   |             |         |    |
|              |             | 60      |    |
| 104 +        |             |         |    |
| 105 X>0?     |             |         |    |
| 106 GTO 03   |             |         |    |
| 107+LBL 02   |             |         |    |
|              |             |         |    |
| 108 CLX      |             |         |    |
| 109+LBL 03   |             |         |    |
| 110 "ALT MIN | Alternative |         |    |
| TAX"         | AILEINALIVE |         |    |
| 111 XEQ "Y"  | Minimum Tax |         |    |
|              |             |         |    |
| 112 "F4"     |             | 70      |    |
| 113 FS?C 06  |             |         |    |
| 114 GTO "?"  |             |         |    |
| 115 STOP     |             |         |    |
| 116 END      |             |         |    |
| I TIP FUD    |             |         |    |
|              |             |         | -  |
|              |             |         |    |
|              |             |         |    |
| ·            |             |         |    |
|              |             |         |    |
|              |             |         |    |
| 30           |             | 80      |    |
|              |             |         |    |
|              |             |         |    |
|              |             |         |    |
|              |             |         |    |
|              |             |         | -1 |
|              |             |         |    |
|              |             |         |    |
|              |             |         |    |
|              |             |         |    |
|              |             |         |    |
|              |             |         |    |
| 10           |             |         |    |
| 40           |             | 90      |    |
|              |             |         |    |
|              |             |         |    |
|              |             |         |    |
|              |             |         |    |
|              |             |         |    |
|              |             |         |    |
|              |             |         | 7  |
|              |             |         |    |
|              |             |         |    |
|              |             |         |    |
|              |             | ·····   |    |
| 50           |             | 00      |    |
|              |             |         |    |

### **REGISTERS, STATUS, FLAGS, ASSIGNMENTS**<sup>63</sup>

| DATA REGISTERS |                                                  |    | STATUS |         |      |     |          |     |                      |       |
|----------------|--------------------------------------------------|----|--------|---------|------|-----|----------|-----|----------------------|-------|
| 01             | <u>Scratch</u><br>Scratch<br>Regular Income Tax  | 50 |        | ENG     |      | FIX |          |     | _ USER MOI<br>_ ON C |       |
| 05             |                                                  | 55 |        |         | INIT |     |          | AGS |                      |       |
|                | AGI<br>Index                                     |    |        | #<br>06 | S/C  |     | INDICATE |     | CLEAR INDI           | CATES |
|                | Number of Exemps.                                | 60 |        |         |      |     |          |     |                      |       |
|                |                                                  |    |        |         |      |     |          |     |                      |       |
| 15             |                                                  | 65 |        |         |      |     |          |     |                      |       |
|                |                                                  |    |        |         |      |     |          |     |                      |       |
| 20<br>21       | Excess Item. Deds.                               | 70 |        |         |      |     |          |     |                      |       |
| 25             |                                                  | 75 |        |         |      |     |          |     |                      |       |
|                |                                                  | 75 |        |         |      |     |          |     |                      |       |
| 30             |                                                  | 80 |        |         |      |     |          |     |                      |       |
|                |                                                  |    |        |         |      |     |          |     |                      |       |
| 35             |                                                  | 85 |        |         |      |     |          |     |                      |       |
|                |                                                  |    |        |         |      |     | ASSIGN   |     |                      |       |
| 40             | Zero Bracket Amt.                                | 90 |        | F       | UNCT | ION | KEY      | F   |                      | KEY   |
|                |                                                  |    |        |         |      |     |          |     |                      |       |
| 45             |                                                  | 95 |        |         |      |     |          |     |                      |       |
| 48<br>49       | <u>Capital Gains Ded.</u><br>Alt. Min. Tax Pref. |    |        |         |      |     |          |     |                      |       |

Items

#### ADJUSTED ITEMIZED DEDUCTIONS

This program is used to compute adjusted itemized deductions (tax preference item) for use in programs "AMINTX" and "MAXTAX". This program is used with programs "TX" and "AMINTX", or "TX" and "MAXTAX". The following programs must be executed before "AM1" in order to generate the input data required by "AM1":

| Program | Data Generated                    | Register |
|---------|-----------------------------------|----------|
| "FT"    | Adjusted Gross Income             | 06       |
| "SA"    | Excess Itemized Deductions        | 21       |
| "SA"    | State Income Tax                  | .30      |
| "SA"    | Real Estate Tax                   | 31       |
| "SA"    | Sales Tax                         | 32       |
| "SA"    | Other Taxes                       | 33       |
| "SA"    | Casualty Losses                   | 38       |
| "SA"    | Zero Bracket Amount               | 40       |
| "SA"    | Total Deductible Medical Expenses | 41       |

| 01+LBL "AM1<br>"                 |                                    | 51 |  |
|----------------------------------|------------------------------------|----|--|
| 02 RCL 41<br>03 RCL 30           | Total Med. Deds.<br>St. Income Tax |    |  |
| 04 +<br>05 RCL 31<br>06 +        | Real Estate Tax                    |    |  |
| 07 RCL 32<br>08 +                | Sales Tax                          |    |  |
| 09 RCL 33                        | Other taxes                        | 60 |  |
| 10 +<br>11 RCL 38<br>12 +        | Casualty Losses                    |    |  |
| 13 STO 01<br>14 CHS              |                                    |    |  |
| 15 RCL 21<br>16 +                | Excess Itemized<br>Deductions      |    |  |
| 17 RCL 40<br>18 +                | Ø Bracket Amt.                     |    |  |
| 19 X<0?<br>20 CLX                |                                    | 70 |  |
| 21 RCL 06<br>22 RCL 01           | AGI                                |    |  |
| 23 -<br>24 X<0?                  | Adjusted<br>Itemized               |    |  |
| 25 CLX<br>26 60                  | Deductions<br>Computations         |    |  |
| 27 %<br>28 X<>Y                  |                                    |    |  |
| 29 RDN<br>30 -                   |                                    | 80 |  |
| 31 X<0?<br>32 CLX                |                                    |    |  |
| 33 "ADJ DED<br>S"                | Adjusted<br>Itemized               |    |  |
| 34 XEQ "Y"<br>35 RTN<br>36 .END. | Deductions                         |    |  |
|                                  |                                    |    |  |
| 40                               |                                    | 90 |  |
|                                  |                                    |    |  |
|                                  |                                    |    |  |
|                                  |                                    |    |  |
|                                  | •                                  |    |  |
| 50                               |                                    | 00 |  |

# <sup>66</sup> REGISTERS, STATUS, FLAGS, ASSIGNMENTS

| DATA REGISTERS |                                          | STATUS |  |          |       |     |        |         |        |             |        |
|----------------|------------------------------------------|--------|--|----------|-------|-----|--------|---------|--------|-------------|--------|
| 00             |                                          | 50     |  | ENG      | i     | F   | IX     |         |        | USER MO<br> |        |
| 05             |                                          | 55     |  | -        | INIT  |     |        | FL/     | AGS    |             |        |
|                | AGI                                      |        |  | #        | S/C   | SI  | ET INC | DICATE  | s<br>T | CLEAR IND   | ICATES |
|                |                                          |        |  | <b> </b> |       |     |        |         |        |             |        |
| 10             |                                          | 60     |  |          |       |     |        |         |        |             |        |
|                |                                          |        |  |          |       |     |        |         |        |             |        |
|                |                                          |        |  |          |       |     |        |         |        |             |        |
| 15             |                                          | 65     |  |          |       |     |        |         |        |             |        |
|                |                                          |        |  |          |       |     |        |         |        |             |        |
|                |                                          |        |  |          |       |     |        | ······· |        |             |        |
| 20<br>21       | Excess Item. Deds.                       | 70     |  |          |       |     |        |         |        |             |        |
|                |                                          |        |  |          |       |     |        |         |        |             |        |
| 25             |                                          | 75     |  |          |       |     |        |         |        |             |        |
| 25             |                                          | 75     |  |          |       |     |        |         |        |             |        |
|                |                                          |        |  |          |       |     |        |         |        |             |        |
| 30             | St. Income Tax                           | 80     |  |          |       |     |        |         |        |             |        |
| 31<br>32       | <u>Real Estate Tax</u><br>Sales Tax      |        |  |          |       |     |        |         |        |             |        |
| 33             | Other Taxes                              |        |  |          |       |     |        |         |        |             |        |
| 35             |                                          | 85     |  |          |       |     |        |         |        |             |        |
|                |                                          |        |  |          |       |     | Δ.     | SSIGN   |        |             |        |
| 38             | Casualty Losses                          |        |  |          | FUNCT | ION |        | KEY     |        |             | KEY    |
| 40<br>41       | Ø Bracket Amount<br>Total Ded. Med. Exp. | 90     |  |          |       |     |        |         |        |             |        |
|                |                                          |        |  | 1        |       |     |        |         |        |             |        |
| AF             |                                          | 05     |  | 1        |       |     |        |         |        |             |        |
| 45             |                                          | 95     |  |          |       |     |        |         |        |             |        |
|                |                                          |        |  |          |       |     |        |         |        |             |        |
|                |                                          |        |  |          |       |     |        |         |        |             |        |

#### "ITCJOB"

This program can be used by itself or with program "F1" to compute investment tax credit (Form 3468) and/or jobs credit (Form 5884). The user is prompted for all inputs needed to provide meaningful outputs for Forms 3468 and 1040. The outputs generated for Form 5884 are keyed to the line numbers on the form.

EXAMPLE:

| <u>Keystrokes</u> :<br>Load "ITCJOB" | <u>Display</u> :  |
|--------------------------------------|-------------------|
| [///] [FIX] 2                        |                   |
| [XEQ] [ALPHA] ITCJOB [ALPHA]         | ITC? KEY 1        |
| [I]                                  | INV CR            |
| [R/S]*                               | COST?             |
| 1250 [R/S]                           | USEFUL LIFE?      |
| 4 [R/S]                              | MORE? KEY c       |
| [///] [c]                            | COST?             |
| 1250 [R/S]                           | USEFUL LIFE?      |
| 5 [R/S]                              | MORE? KEY c       |
| [R/S]                                | INV CR=125.00     |
| [R/S]*                               | JOBS CR? KEY J    |
| [J]                                  | JOBS CR           |
| [R/S]*                               | 1 YR. WAGES?      |
| 250 [R/S]                            | L2 <c>=200.00</c> |
| [R/S]*                               | CUR YR FUTA?      |
| 1000 [R/S]                           | L3=300            |
| [R/S]*                               | L4=250.00         |
| [R/S]*                               | L5=125.00         |
| [R/S]*                               | 2 YR. WAGES?      |
| 200 [R/S]                            | L7 <c>=200.00</c> |
| [R/S]*                               | L8=50.00          |
| [R/S]*                               | JOBS CR=175.00    |
| [R/S]*                               | ITC+JOBS=300.00   |

\*[R/S] omitted if printer is attached.

### **User Instructions**

|      |                                             |           |                   | <b></b>         |
|------|---------------------------------------------|-----------|-------------------|-----------------|
|      |                                             |           |                   | SIZE: 002       |
| STEP | INSTRUCTIONS                                | INPUT     | FUNCTION          | DISPLAY         |
| 1    | Load "ITCJOB".                              |           |                   |                 |
| 2    | Execute "ITCJOB".                           |           | [XEQ]             | XEQ             |
|      |                                             | [AL       | PHA]ITCJOB[ALPHA] | ITC? KEY I      |
| 3    | For investment tax credit press [I] and go  |           |                   |                 |
|      | to Step 17                                  |           | [I]               | INV CR          |
| OR   | To continue:                                |           | [R/S]             | JOBS CR? KEY J  |
| 4    | For jobs credit:                            |           | [J]               | JOBS CR         |
|      |                                             |           | [R/S]*            | 1 YR. WAGES?    |
| 5    | Enter qualified first year wages.           | lyr.wages | [R/S]             | L2 <c>= ( )</c> |
| 6    | The value on Line 2 <c> is displayed.</c>   |           | [R/S]*            | CUR YR FUTA?    |
| 7    | Enter current years FUTA wages.             | FUTA      | [R/S]             | L3=( )          |
| 8    | The value on Line 3 is displayed.           |           | [R/S]*            | L4=( )          |
| 9    | The value on Line 4 is displayed.           |           | [R/S]*            | L5=( )          |
| 10   | The value on Line 5 is displayed.           |           | [R/S]*            | 2 YR WAGES?     |
| 11   | Enter the second year qualified wages.      | 2yr.wages | [R/S]             | L7 c =( )       |
| 12   | The value on Line 7 <c> is displayed.</c>   |           | [R/S]*            | L8=( )          |
| 13   | The value on Line 8 is displayed.           |           | [R/S]*            | JOBS CR=( )     |
| 14   | Jobs credit is displayed.                   |           | [R/S]*            | ITC+JOBS CR=(   |
| 15   | Investment tax credit plus jobs credit is   |           |                   |                 |
|      | displayed.                                  |           | [R/S]*            | LOAD "F3"       |
| 16   | If "ITCJOB" was called from "Fl": clear     |           |                   |                 |
|      | program memory; Load "TX" and "Fl"; execute |           |                   |                 |
|      | "F3"; go to Line 28 of the main user in-    |           |                   |                 |
|      | structions. Otherwise program ends here.    |           |                   |                 |
| 17   | (from Step 3)                               |           | [R/S]*            | COST?           |
| 18   | Enter cost of asset.                        | cost      | [R/S]             | USEFUL LIFE?    |
| 19   | Enter the assets useful life in years.      | life      | [R/S]             | MORE? KEY C     |

### **User Instructions**

|      |                                             |       |           | SIZE :         |
|------|---------------------------------------------|-------|-----------|----------------|
| STEP | INSTRUCTIONS                                | INPUT | FUNCTION  | DISPLAY        |
| 20   | For additional assets press [///] [c] and   |       |           |                |
|      | go to Step 18.                              |       | [///] [c] | COST?          |
| OR   | To continue calculation:                    |       | [R/S]     | INV CR=( )     |
| 21   | Investment credit is displayed.             |       | [R/S]*    | JOBS CR? KEY J |
| 22   | To calculate jobs credit press [J] and go   |       |           |                |
|      | to Step 4.                                  |       | [J]       | JOBS CR        |
| OR   | To continue:                                |       | [R/S]     | LOAD "F3"      |
| 23   | If "ITCJOB" was called from "Fl": clear     |       |           |                |
|      | program memory; load "TX" and "Fl"; execute |       |           |                |
|      | "F3"; go to line 28 of the main programming |       |           |                |
|      | instructions. Otherwise, program ends here  |       |           |                |
|      |                                             |       |           |                |
|      |                                             |       |           |                |
|      |                                             |       |           |                |
|      |                                             |       |           |                |
|      |                                             |       |           |                |
|      |                                             |       |           |                |
|      |                                             |       |           |                |
|      |                                             |       |           |                |
|      |                                             |       |           |                |
|      |                                             |       |           |                |
|      |                                             |       |           |                |
|      |                                             |       |           |                |
|      |                                             |       |           |                |
|      |                                             |       |           |                |
|      |                                             |       |           |                |
|      |                                             |       |           |                |

#### Jobs Credit

► Attach to your tax return.

Identifying number as shown on page 1 of your tax return

1980

Important.—Your wage and salary deduction must be reduced by the credit on line 9 if you elect to claim this credit. (See the instructions for line 9.)

An electing small business corporation, partnership, estate, or trust which apportions the credit to shareholders, partners, or beneficiaries, completes only lines 1 through 14.

If you are an individual shareholder, partner, beneficiary, or patron, who re-

Jobs Credit

ceives a jobs credit(s) from a small business corporation, partnership, estate, trust, or section 1381(a) cooperative, and have no other jobs credit, skip lines 1 through 9; enter your apportioned credit(s) on line 10, 11, 12, or 13 and complete the balance of the form as applicable. If you receive more than one jobs credit, see instruction for Part I.

**Note:** If you are a member of a group of trades or businesses that are under common control or an estate or trust that apportions the jobs credit between itself and its beneficiaries, please see the instruction for Part I before completing the form.

| 1 Complete the schedule below for qualified first-y<br>or incurred during the tax year to employees we<br>instruction for line 1):                                                                        |                                                                       |                                                                           |              |   |  |  |  |  |
|----------------------------------------------------------------------------------------------------|-----------------------------------------------------------------------|---------------------------------------------------------------------------|--------------|---|--|--|--|--|
| (a)<br>Targeted group                                                                                                    | <b>(b)</b><br>Number of employees<br>within each group                | (c)<br>Total qualified first-year<br>wages paid or incurred<br>per group  |              |   |  |  |  |  |
| Targeted group A                                                                                                    |                                                                       |                                                                           |              |   |  |  |  |  |
| Targeted group B                                                                                                    |                                                                       |                                                                           |              |   |  |  |  |  |
| Targeted group C                                                                                                    |                                                                       |                                                                           |              |   |  |  |  |  |
| Targeted group D                                                                                                    |                                                                       |                                                                           |              |   |  |  |  |  |
| Targeted group E                                                                                                    |                                                                       |                                                                           |              |   |  |  |  |  |
| Targeted group F                                                                                                    |                                                                       |                                                                           |              |   |  |  |  |  |
| Targeted group G                                                                                                    |                                                                       |                                                                           |              |   |  |  |  |  |
| 2 Total—Add columns (b) and (c) . (1000)                                                                                                    |                                                                       | 250                                                                       | 200          |   |  |  |  |  |
| 3 Enter 30% of the total FUTA wages paid during t                                                                                                    | he 1980 calendar year (see                                            | instructions)                                                             | 3 300        |   |  |  |  |  |
| 4 Enter the smaller of line 2, column (c), or line                                                                                                    | 3                                                                     |                                                                           | 4 250        |   |  |  |  |  |
| 5 Enter 50% of line 4 (see instructions for specia                                                                                                    | l limits)......                                                       |                                                                           | 5 125        |   |  |  |  |  |
| 6 Complete the schedule below for qualified secon<br>paid or incurred during the tax year to employe<br>(see instruction for line 6):                                                                     | nd-vear wages (limited to 9                                           | 6.000 for each employee)                                                  |              |   |  |  |  |  |
| (a)<br>Targeted group                                                                                                    | <b>(b)</b><br>Number of employees<br>within each group                | (c)<br>Total qualified second-year<br>wages paid or incurred<br>per group |              |   |  |  |  |  |
| Targeted group A                                                                                                    |                                                                       |                                                                           |              |   |  |  |  |  |
| Targeted group B                                                                                                    |                                                                       |                                                                           |              |   |  |  |  |  |
| Targeted group C                                                                                                    |                                                                       |                                                                           |              |   |  |  |  |  |
| Targeted group D                                                                                                    |                                                                       |                                                                           |              |   |  |  |  |  |
| Targeted group E                                                                                                    |                                                                       |                                                                           |              |   |  |  |  |  |
| Targeted group F                                                                                                    |                                                                       |                                                                           |              |   |  |  |  |  |
| Targeted group G                                                                                                    |                                                                       |                                                                           |              |   |  |  |  |  |
| 7 Total—Add columns (b) and (c)                                                                                                    |                                                                       | 200                                                                       |              |   |  |  |  |  |
| 8 Enter 25% of line 7, column (c) (see instruction                                                                                                    | s for special limits)                                                 |                                                                           | 8 50         | ) |  |  |  |  |
| 9 Current year jobs credit—Add lines 5 and 8. Ent<br>31(b); Form 1120, line 13b, page 1; or the corre<br>of trades or businesses under common control<br>estates and trusts, see instruction for Part I). | esponding line on other ret<br>. electing small business o            | curns (Members of a group<br>corporations, partnerships,                  | <b>9</b> 175 | 5 |  |  |  |  |
| 10 Shareholder's current year jobs credit from Sch                                                                                                    |                                                                       | 10                                                                        |              |   |  |  |  |  |
| 11 Partner's current year jobs credit from Schedule                                                                                                    | 11                                                                    |                                                                           |              |   |  |  |  |  |
|                                                                                                    | Beneficiary's current year jobs credit from Schedule K–1 (Form 1041). |                                                                           |              |   |  |  |  |  |
| 13 Credit from a cooperative (see instruction for line                                                                                                    |                                                                       |                                                                           | 13           |   |  |  |  |  |
| 14 Total jobs credit for current year—Add lines 9 th                                                                                                    | rough 13. Enter here and ir                                           | n Part II, line 15, on page 2                                             | 14           |   |  |  |  |  |

Form

Name

Part I

Department of the Treasury Internal Revenue Service

# **Program Listings**

| 01+LBL "ITC |                  | 48 2             | 10% Investment   |
|-------------|------------------|------------------|------------------|
| JOB"        |                  | 49 ST* 01        | Credit Rate      |
| 02 SF 21    |                  | 50+LBL 07        |                  |
| 03 CF 12    |                  | 51.1             |                  |
| 04 0        | Zaus Out Caustah | 52 ST* 01        |                  |
|             | Zero Out Scratch |                  |                  |
| 05 STO 00   | Pad              | 53 RCL 01        | Are There More   |
| 06 "ITC? KE | Investment Tax   | 54 ST+ 00        | Assets? Key C    |
| Y I "       | Credit? Key I    | 55 "MORE? K      |                  |
| 07 SF 27    | -                | EY c"            | 1                |
| 08 PROMPT   |                  | 56 SF 27         | Investment       |
| 09 "JOBS CR | Jobs Credit?     | 57 PROMPT        | Credit =         |
| ? KEY J"    |                  | 58 "INV CR=      |                  |
| 10 PROMPT   | Key J            |                  |                  |
| 11+LBL I    |                  | 59 ARCL 00       |                  |
|             |                  | 60 AVIEW         | Jobs Credit?     |
| 12 CF 27    |                  |                  | Key J            |
| 13 "INV CR" | Investment Tax   | 61 JOBS CR       |                  |
| 14 ADV      | Credit           | ? KEY J"         |                  |
| 15 AVIEW    |                  | 62 PROMPT        |                  |
| 16 ADV      |                  | 63 CF 27         | Return Test      |
| 17+LBL c    |                  | 64 "F3"          |                  |
| 18 CF 27    |                  | 65 FS?C 06       |                  |
| 19 0        |                  | 66 GTO "?"       |                  |
| 20 STO 01   | Asset Cost?      | 67 STOP          |                  |
| 21 "COST?"  |                  | 68+LBL J         |                  |
| 22 PROMPT   |                  | 69 CF 27         | Jobs Credit      |
|             | Asset Useful     | 70 JOBS CR       |                  |
| 23 STO 01   | Life? (in yrs.)  | 70 3003 CK       | Qualified lst    |
| 24 "USEFUL  |                  |                  | Year Wages       |
| LIFE?"      | Useful Life      | 71 ADV           | 3                |
| 25 PROMPT   | Tests            | 72 AVIEW         | Line 2 <c> =</c> |
| 26 3        | 10303            | 73 ADV           |                  |
| 27 X>Y?     |                  | 74 "1 YR. W      |                  |
| 28 GTO 01   |                  | AGES ?"          | Cumment Vern     |
| 29 X<>Y     |                  | 75 PROMPT        | Current Year     |
| 30 5        |                  | 76 "L2 <c>="</c> | FUTA Wages?      |
| 31 X>Y?     |                  | 77 ARCL X        |                  |
| 32 GTO 03   |                  | 78 AVIEW         | 30%              |
| 33 X<>Y     |                  | 79 "CUR YR       |                  |
|             |                  | FUTA?"           | Line 3 =         |
| 34 7        |                  | 80 PROMPT        |                  |
| 35 X>Y?     |                  |                  |                  |
| 36 GTO 05   |                  | 81 30            |                  |
| 37 GTO 07   |                  | 82 %             | Smallon of       |
| 38+LBL 01   |                  | 83 "L3="         | Smaller of       |
| 39 CLX      |                  | 84 ARCL X        |                  |
| 40 GTO 07   | 33-1/3%          | 85 AVIEW         |                  |
| 41+LBL 03   |                  | 86 X<>Y          | Line 4 =         |
| 42 3        |                  | 87 RDN           |                  |
| 43 ST/ 01   |                  | 88 X>Y?          |                  |
| 44 GTO 07   |                  | 89 X<>Y          | 50%              |
| 45+LBL 05   | 66-2/3%          | 90 "L4="         | 1                |
|             | <b>,</b> - · ·   | 91 ARCL X        | Line 5 =         |
| 46 3        |                  | 92 AVIEW         |                  |
| 47 ST/ 01   |                  | JE HYIEM         | 1                |
|             |                  |                  |                  |

# **Program Listings**

| 93 2              |                  | 51 |   |
|-------------------|------------------|----|---|
| 94 /              | Qualified 2nd    |    | 1 |
| 95 "L5="          | Year Wages?      |    |   |
| 96 ARCL X         | Tear wayes:      |    |   |
| 97 AVIEW          | 1                |    |   |
| 98 "2 YR. W       | Line 7 <c> =</c> |    |   |
| AGES ?"           |                  |    |   |
| 99 PROMPT         |                  |    |   |
|                   | 25%              |    |   |
| 100 "L7 <c>="</c> |                  |    |   |
| 101 ARCL X        | Line 8 =         | 60 |   |
| 102 AVIEW         |                  |    |   |
| 103 4             | 1                |    |   |
| 104 /             | 1                |    |   |
| 105 "L8="         |                  |    |   |
| 106 ARCL X        | Jobs Credit =    |    |   |
| 107 AVIEW         | 4                |    |   |
| 108 +             | 4                |    |   |
| 109 JOBS CR       | 1                |    |   |
| ="                | ]                |    |   |
| 110 ARCL X        | Investment Tax   |    |   |
|                   | Credit + Jobs    | 70 |   |
| 111 AVIEW         | Credit =         |    |   |
| 112 RCL 00        |                  |    |   |
| 113 +             | 1                |    |   |
| 114 "ITC+JOB      | 1                |    |   |
| S CR="            | ·                |    |   |
| 115 ARCL X        | Return Test      |    |   |
| 116 AVIEW         | 4                |    |   |
| 117 "F3"          |                  |    |   |
| 118 FS?C 06       |                  |    |   |
| 119 GTO "?"       |                  |    |   |
| 120 END.          |                  | 80 |   |
| E CONDI           | 1                |    |   |
|                   | 1                |    |   |
|                   | 1                |    |   |
|                   | 1                |    |   |
|                   | 1                |    |   |
|                   | 1                |    |   |
|                   | 4                |    |   |
|                   | 4                |    |   |
|                   | 4                |    |   |
|                   | 4                |    |   |
| 40                | 4                | 90 |   |
|                   | 1                |    |   |
|                   |                  |    |   |
|                   |                  |    |   |
|                   | 1                |    |   |
|                   | 1                |    |   |
|                   | 1                |    |   |
|                   | 1                |    |   |
|                   | 1                |    |   |
|                   | 1                |    |   |
| 50                | 4                |    |   |
| 50                |                  | 00 |   |

# **REGISTERS, STATUS, FLAGS, ASSIGNMENTS**<sup>73</sup>

| DATA REGISTERS |                    |            | STATUS   |             |         |          |      |                |          |
|----------------|--------------------|------------|----------|-------------|---------|----------|------|----------------|----------|
| 00             | Scratch<br>Scratch | 50         | ENG      | i           |         | SCI      |      | USER MC<br>ON( |          |
| 05             |                    | 55         | u        | INIT<br>S/C |         |          | GS   |                |          |
|                |                    |            | #<br>06  | 5/0         | Subrout | IDICATES |      | CLEAR IND      | ICATES   |
|                |                    |            | 12       |             | Double- | Wide Ch  | har. | Single-Wid     | le Char. |
|                |                    |            | 21       |             | Printer | Enable   | ed   | Printer Di     | sabled   |
| 10             |                    | 60         | 25       |             | Error I |          |      |                |          |
|                |                    |            |          |             |         |          |      |                |          |
|                |                    |            |          |             |         |          |      |                |          |
|                |                    | l          |          |             |         |          |      |                |          |
| 15             |                    | 65         |          |             |         |          |      |                |          |
| 15             |                    | 65         |          |             |         |          |      |                |          |
|                |                    | <u> </u>   |          | <u> </u>    |         |          |      |                |          |
|                |                    |            |          |             |         |          |      |                |          |
|                |                    |            |          |             |         |          |      |                |          |
| 20             |                    | 70         |          |             |         |          |      |                |          |
|                |                    |            |          |             |         |          |      |                |          |
|                |                    |            |          |             |         |          |      |                |          |
|                |                    |            |          | ļ           |         |          |      |                |          |
|                |                    |            |          |             |         |          |      |                |          |
| 25             |                    | 75         |          |             |         |          |      |                |          |
|                |                    |            |          |             |         |          |      |                |          |
|                |                    |            |          |             |         |          |      |                |          |
|                |                    |            |          |             |         |          |      |                |          |
| 30             |                    | 80         |          |             |         |          |      |                |          |
|                |                    |            |          |             |         |          |      |                |          |
|                |                    |            |          |             |         |          |      |                |          |
|                |                    |            |          |             |         |          |      |                |          |
|                |                    |            |          |             |         |          |      |                |          |
| 35             |                    | 85         |          |             |         |          |      |                |          |
|                |                    | ····       |          |             |         |          |      |                |          |
|                |                    |            |          |             | ļ       | ASSIGN   | MEN  | ITS            |          |
|                |                    | 1 1        |          | FUNC        | ΓΙΟΝ    | KEY      |      | FUNCTION       | KEY      |
| 40             |                    | 90         |          |             | e ITC   | C        |      |                |          |
|                |                    |            | ITC      |             |         | I        |      |                |          |
|                |                    |            |          | s Cre       | edit    | J        |      |                |          |
|                |                    | ļ          |          |             |         |          |      |                | l        |
| L              |                    |            | <b> </b> |             |         |          |      |                | +        |
| 45             |                    | 95         |          |             |         |          |      |                |          |
|                |                    | <u>}</u>   | <b> </b> |             |         |          |      |                | +        |
|                |                    | <u>+</u> + |          |             |         |          |      |                | +        |
| <b> </b>       |                    |            | <b> </b> |             |         |          |      |                | 1        |
|                |                    | <u>1</u>   |          |             |         |          |      |                |          |

#### "PYRLTX"

This program computes Federal Income tax withholding, Social Security Tax withholding and net pay given:

- 1. Gross Pay
- 2. Number of withholding allowances
- 3. Marital status (single including head of household or married)
- 4. Payroll period (daily, weekly, etc.)

There is no need to refer to any tables. The program prompts for all inputs and a printer is not necessary.

#### EXAMPLE:

| <u>Keystrokes</u> :            | <u>Display</u> :                 |
|--------------------------------|----------------------------------|
| [XEQ] [ALPHA] SIZE [ALPHA] 006 |                                  |
| [///] [FIX] 2                  |                                  |
| [XEQ] [ALPHA] PYRLTX [ALPHA]   | NO. OF W/H ALLOW.?               |
| 2 [R/S]                        | PAYROLL PERIOD?                  |
| [XEQ] [ALPHA] BIWEEK [ALPHA]   | GROSS PAY?                       |
| 500 [R/S]                      | SINGLE OR MARRIED?<br>KEY 1 OR 2 |
| 2 [R/S]                        | FED INC TAX W/H=54.81            |
| [R/S]*                         | FICA TAX W/H=30.65               |
| [R/S]*                         | NET PAY=414.54                   |
|                                |                                  |

\*[R/S] omitted if printer is attached.

### **User Instructions**

|      |                                             |       |       |                  | SIZE: 006       |            |
|------|---------------------------------------------|-------|-------|------------------|-----------------|------------|
| STEP | INSTRUCTIONS                                | INP   | UT    | FUNCTION         | DISPLAY         |            |
| 1    | Load the program.                           |       |       |                  |                 |            |
| 2    | <u>Set display format.</u>                  |       |       |                  |                 |            |
| 3    | Initialize.                                 |       |       | [XEQ]            | XEQ             |            |
|      |                                             |       | [ALF  | HA]PYRLTX[ALPHA] |                 | )W?        |
| 4    | Enter the number of withholding allowances. | with. |       | [R/S]            | PAYROLL PERIOD? | >          |
| 5    | Select the appropriate period.              |       |       | [XEQ]            | XEQ             |            |
|      | Daily                                       |       | [Al   | PHA]DAILY[ALPHA] |                 |            |
| or   | Weekly                                      | or    | [ALF  | HA]WEEKLY[ALPHA] |                 |            |
| or   | Biweekly                                    | or    | [ALPI | A]BI WEEK[ALPHA] |                 |            |
| or   | Semi-monthly                                | or    | [ALPI | A]SEMI MO[ALPHA] |                 |            |
| or   | Monthly                                     | or    | [ALPI | A]MONTHLY[ALPHA] |                 |            |
| or   | Quarterly                                   | or    | [ALPI | A]QURTRLY[ALPHA] |                 |            |
| or   | Semi-annually                               | or    | [ALPI | A]SEMIANN[ALPHA] |                 |            |
| or   | Annually                                    | or    | [ALI  | HA]ANNUAL[ALPHA] |                 |            |
|      |                                             |       |       |                  | GROSS PAY?      |            |
| 6    | Enter gross pay over the period.            | pay   |       | [R/S]            | SINGLE OR MARRI | [ED        |
|      |                                             |       |       |                  | KEY 1 OR 2      |            |
| 7    | Enter 1 for single, 2 for married.          | 1 or  | 2     | [R/S]            | FED INC TAX W/H | <b>⊦=(</b> |
| 8    | Federal income tax withholding. FICA tax    |       |       |                  |                 |            |
|      | withholding and net pay over the period     |       |       | [R/S]*           | FICA TAX W/H=(  | )          |
|      | are displayed.                              |       |       | [R/S]*           | NET PAY=( )     |            |
| 9    | For a new problem, go to Step 3.            |       |       |                  |                 |            |
|      |                                             |       |       |                  |                 |            |
|      | *[R/S] is omitted if printer attached.      |       |       |                  |                 |            |
|      |                                             |       |       |                  |                 |            |
|      |                                             |       |       |                  |                 |            |
|      |                                             |       |       |                  |                 |            |

# **Program Listings**

|                    |                                         |             | ······            |
|--------------------|-----------------------------------------|-------------|-------------------|
| 01+LBL "PYR        |                                         | 42 GTO 04   |                   |
| LTX"               |                                         | 43+LBL "ANN | Annually          |
| *02 "NO. OF        | #ofW/H Allow.                           | UAL"        |                   |
| W/H ALLO"          |                                         | 44 1000     |                   |
| 03 ""HW.?"         |                                         | 45 ST* 03   |                   |
| 04 PROMPT          |                                         | 46 1        |                   |
| 05 STO 03          |                                         | 47+LBL 04   |                   |
| 06 "PAYROLL        | Store number                            | 48 STO 02   |                   |
|                    |                                         |             |                   |
| PÉRIOD?"           | Payroll period                          | 49 "GROSS P | Gross Pay         |
| 07 PROMPT          |                                         | AY?"        |                   |
| 08+LBL "DAI        | Daily                                   | 50 PROMPT   |                   |
| LY                 | Darry                                   | 51 STO 05   |                   |
| 09 2.74            |                                         | 52 6.13     | FICA Rate         |
| 10 ST* 03          | W/H Allowance                           | 53 %        | 1 Ion Nave        |
| 11 260             |                                         | 54 STO 04   |                   |
| - 12 GTO 04        | <pre># of Payroll Pds.</pre>            | 55 RDN      |                   |
| 13+LBL "WEE        | in a Year                               | 56 RCL 03   |                   |
| KLY"               | Weekly                                  |             | Subtract W/H      |
| 1                  |                                         | 57          | Allowance         |
| 14-19.23           |                                         | 58 RCL 02   | Ammun 7 i         |
|                    |                                         | - 59 ·*- ·  | Annualize         |
|                    |                                         | 60 100      |                   |
| 17-GTO 04          |                                         | - 61 Zerra  | Remove insigni-   |
|                    |                                         | 62 STO 00   | ficant Digits     |
| EEK"               | Bi-Weekly                               | 63 "SINGLE  |                   |
| 19 38 46           |                                         | OR MARRI"   | Single or Married |
| - 20-ST* 03        |                                         | 64 CF 21    | Keylor2           |
|                    |                                         | 65 "HED?"   |                   |
| 22 GTO 04          |                                         | 66 AVIEW    |                   |
| 23+LBL "SEM        | o · · · · · · · · · · · · · · · · · · · |             |                   |
| I MO"              | Semi-Monthly                            | 67 PSE      |                   |
|                    |                                         | 68 "KEY 1 0 |                   |
| 24 41.66           |                                         | R 2"        |                   |
| - 25 ST* 03        |                                         | 69 PROMPT   |                   |
| 26.24.             |                                         | 70 XEQ IND  |                   |
| 27 .GTO. 04        |                                         | X           |                   |
| 28+LBL "MON        | Monthly                                 | 71 XEQ 03   |                   |
| THLY"              | Montenny                                | 72 GTO 10   |                   |
| 29 83.33           |                                         | 73+LBL 01   | Single Rate Table |
| 30 ST* 03          |                                         | 74 1.533544 | Rate Increments   |
| 31 12              |                                         | 5           |                   |
| 31 12<br>32 GTO 04 |                                         |             |                   |
|                    |                                         | 75 STO 01   |                   |
| 33+LBL "QUR        | Quarterly                               | 76 CLX      |                   |
| TRLY               |                                         | 77 X<> 00   |                   |
| 34 250             |                                         | 78 14.2     | Bracket           |
| 35 ST* 03          |                                         | 79 XEQ 03   | Increments        |
| 36 4               |                                         | 80 18.8     |                   |
| 37 GTO 04          |                                         | 81 XEQ 03   |                   |
| 38+LBL "SEM        |                                         | 82 35       |                   |
| IANN"              | Semi-Annually                           | 83 XEQ 03   |                   |
| 39 500             |                                         | 84 34       |                   |
| 40 ST* 03          |                                         | 85 XEQ 03   |                   |
| 41 2               |                                         |             |                   |
|                    |                                         | 86 40       |                   |

# **Program Listings**

| 87 XEQ 03<br>88 30<br>89 XEQ 03<br>90 53<br>91 RTN<br>92*LBL 02<br>93 1.533344<br>5<br>94 STO 01<br>95 CLX<br>96 X<> 00<br>97 24<br>98 XEQ 03<br>99 42<br>100 XEQ 03<br>101 43<br>102 XEQ 03 | Married Rate Table<br>Rate Increment<br>Bracket<br>Increment | 136 ARCL X<br>137 AVIEW<br>138 "FICA TA<br>X W/H="<br>139 ARCL 04<br>140 AVIEW<br>141 RCL 04<br>142 +<br>143 CHS<br>144 RCL 05<br>145 +<br>146 "NET PAY<br>="<br>147 ARCL X<br>148 AVIEW<br>149 END | Federal Tax<br>Withholding<br>Net Pay Compu-<br>tation<br>Net Pay |
|----------------------------------------------------------------------------------------------------|--------------------------------------------------------------|----------------------------------------------------------------------------------------------------|-------------------------------------------------------------------|
| 103 41<br>104 XEQ 03<br>105 42<br>106 XEQ 03<br>107 44<br>108 XEQ 03<br>109 53<br>110 RTN<br>111*LBL 03<br>112 -<br>113 X<=0?<br>114 RTN<br>115 10<br>116 ST* 01                             | Tax Computation<br>Routine                                   | 70                                                                                                    |                                                                   |
| 117 CLX<br>118 RCL 01<br>119 FRC<br>120 X<> 01<br>121 INT<br>122 %<br>123 ST+ 00<br>124 RDN<br>125 RTN<br>126*LBL 10<br>127 X<> 00<br>128 100<br>129 *<br>130 RCL 02<br>131 /<br>132 RND     | Restore Signifi-<br>cant Digits                              | 90                                                                                                    |                                                                   |
| 133 "FED INC<br>TAX W∕H"<br>134 SF 21<br>135 "⊢="                                                                                                    | Federal Income<br>Tax Withholding                            | 00                                                                                                    |                                                                   |

### <sup>78</sup> REGISTERS, STATUS, FLAGS, ASSIGNMENTS

|          | DATA RE                                                                        | GIS | TERS | STATUS   |             |         |          |     |                |          |
|----------|--------------------------------------------------------------------------------|-----|------|----------|-------------|---------|----------|-----|----------------|----------|
| 01       | Gross Pay/100<br>Rate Increments<br># of Payroll Periods<br>Withholding Allow. | 50  |      | ENG      |             |         | SC       |     | USER MO<br>ON0 |          |
| 04       | FICA Withholding<br>Gross Pay                                                  | 55  |      |          | INIT<br>S/C |         |          | AGS |                |          |
|          |                                                                                |     |      | #        |             |         | INDICATE |     |                |          |
|          |                                                                                |     |      | 21       |             | Printer | Enable   | d   | Printer Dis    | abled    |
|          |                                                                                |     |      |          |             |         |          |     |                |          |
| 10       |                                                                                | 60  |      |          |             |         |          |     |                |          |
|          |                                                                                |     |      |          |             |         |          |     |                |          |
|          |                                                                                |     |      |          |             |         |          |     |                |          |
|          |                                                                                |     |      |          |             |         |          |     |                |          |
| 15       |                                                                                | 65  |      |          |             |         |          |     |                |          |
|          |                                                                                | 05  |      |          |             |         |          |     |                |          |
|          |                                                                                |     |      |          |             |         |          |     |                |          |
|          |                                                                                |     |      |          |             |         |          |     |                |          |
|          |                                                                                |     |      |          |             |         |          |     |                |          |
| 20       |                                                                                | 70  |      |          |             |         |          |     |                |          |
|          |                                                                                |     |      |          |             |         |          |     |                |          |
|          |                                                                                |     |      |          |             |         |          |     |                |          |
|          |                                                                                |     |      |          |             |         |          |     |                |          |
| 25       |                                                                                | 75  |      |          |             |         |          |     |                |          |
|          |                                                                                |     |      |          |             |         |          |     |                |          |
|          |                                                                                |     |      |          |             |         |          |     |                |          |
|          |                                                                                |     |      |          |             |         |          |     |                |          |
| 30       |                                                                                | 80  |      |          |             |         |          |     |                |          |
|          |                                                                                |     |      |          |             |         |          |     |                |          |
|          |                                                                                |     |      |          |             |         |          |     |                |          |
|          |                                                                                |     |      |          |             |         |          |     |                |          |
|          |                                                                                | 05  |      |          |             |         |          |     |                |          |
| 35       |                                                                                | 85  |      |          |             |         |          |     |                |          |
|          |                                                                                |     |      |          |             |         | ASSIGN   |     | TS             |          |
|          |                                                                                |     |      | <u> </u> | UNCT        |         | KEY      |     |                | KEY      |
| 40       |                                                                                | 90  |      | <b>'</b> |             |         |          | •   |                |          |
| ⊢~~      |                                                                                |     |      |          |             |         |          |     |                |          |
|          |                                                                                |     |      |          |             |         |          |     |                |          |
|          |                                                                                |     |      |          |             |         |          |     |                |          |
|          |                                                                                | 05  |      |          |             |         |          |     |                |          |
| 45       |                                                                                | 95  |      |          |             |         |          |     |                | <b> </b> |
| <b> </b> |                                                                                |     |      |          |             |         | <b> </b> |     |                |          |
| <b> </b> |                                                                                |     |      |          |             |         | <u> </u> |     |                | <u> </u> |
|          |                                                                                |     |      |          |             |         | 1        |     |                |          |

HEWLETT-PACKARD

### **HP-**41**C**

### USERS' LIBRARY SOLUTIONS Bar Codes 1980 Taxes

#### TABLE OF CONTENTS

| 1.  | TX - Income Tax Control Program                                          | 1  |
|-----|--------------------------------------------------------------------------|----|
| 2.  | FT - Income Tax Calculation Program 1                                    | 2  |
| 3.  | Fl - Income Tax Calculation Program 2                                    | 4  |
| 4.  | SD - Schedule D, Capital Gains                                           | 6  |
| 5.  | SA - Schedule A, Itemized Deductions                                     | 8  |
| 6.  | SX - Federal Tax Rate Schedule (Single)                                  | 10 |
| 7.  | SY - Federal Tax Rate Schedule (Married-Joint)                           | 11 |
| 8.  | SYS - Federal Tax Rate Schedule (Married-Separate)                       | 12 |
| 9.  | SZ - Federal Tax Rate Schedule (Head of Household)                       | 13 |
| 10. | SG - Schedule G, Income Averaging                                        | 14 |
| 11. | MAXTAX - Maximum Tax on Personal Service Income                          | 15 |
| 12. | <code>AMINTX</code> - Alternative Minimum Tax and Minimum Tax $\ldots$ . | 17 |
| 13. | AM1 - Subroutine for MAXTAX and AMINTX                                   | 19 |
| 14. | ITCJOB - Investment Tax Credit and Jobs Credit                           | 20 |
| 15. | PYRLTX - Payroll Tax Program                                             | 22 |

#### NOTICE

The program material contained herein is supplied without representation or warranty of any kind. Hewlett-Packard Company therefore assumes no responsibility and shall have no liability, consequential or otherwise, of any kind arising from the use of this program material or any part thereof.

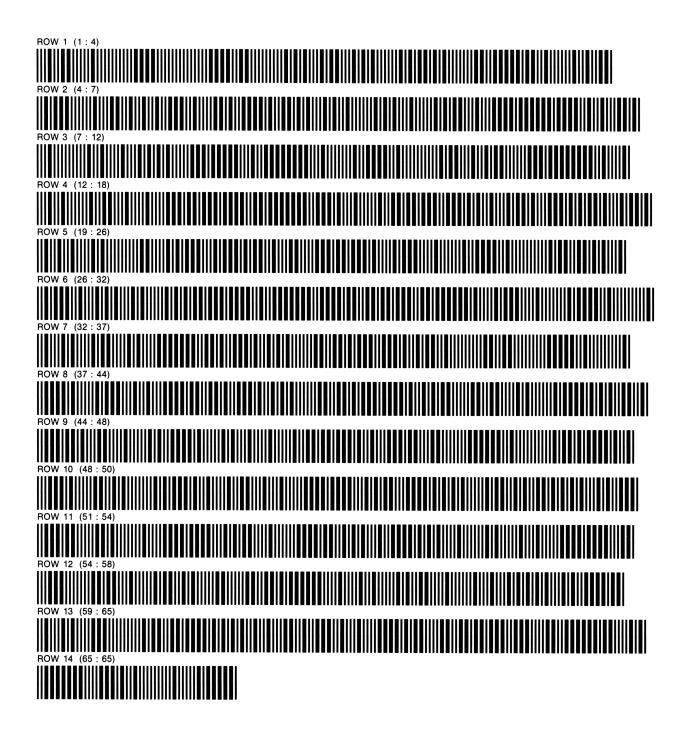

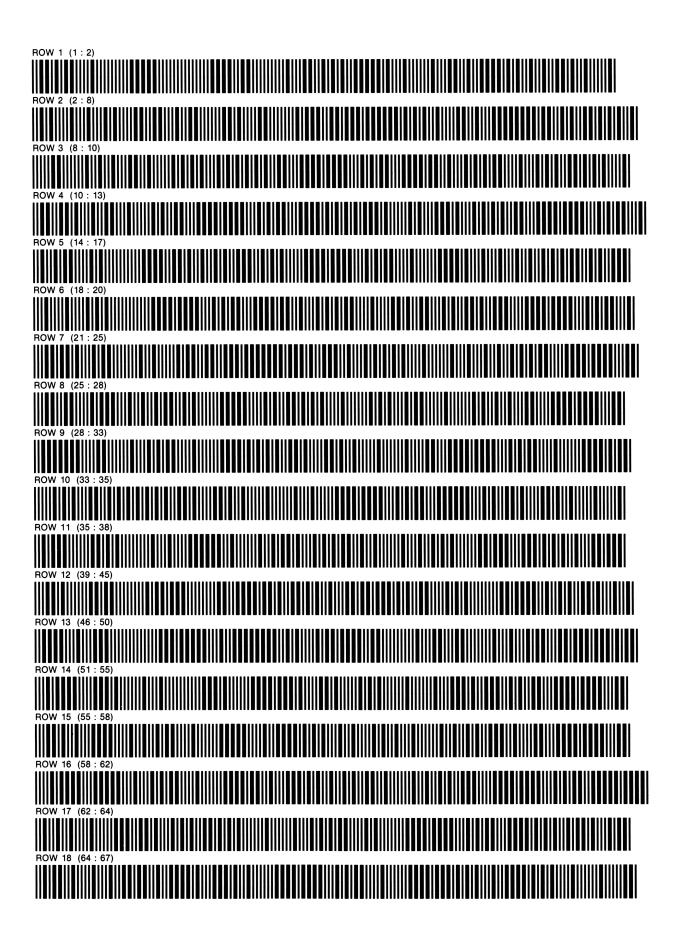

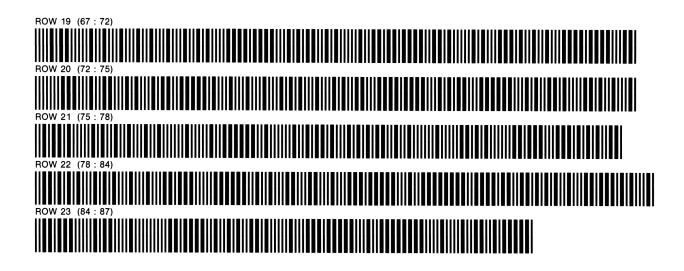

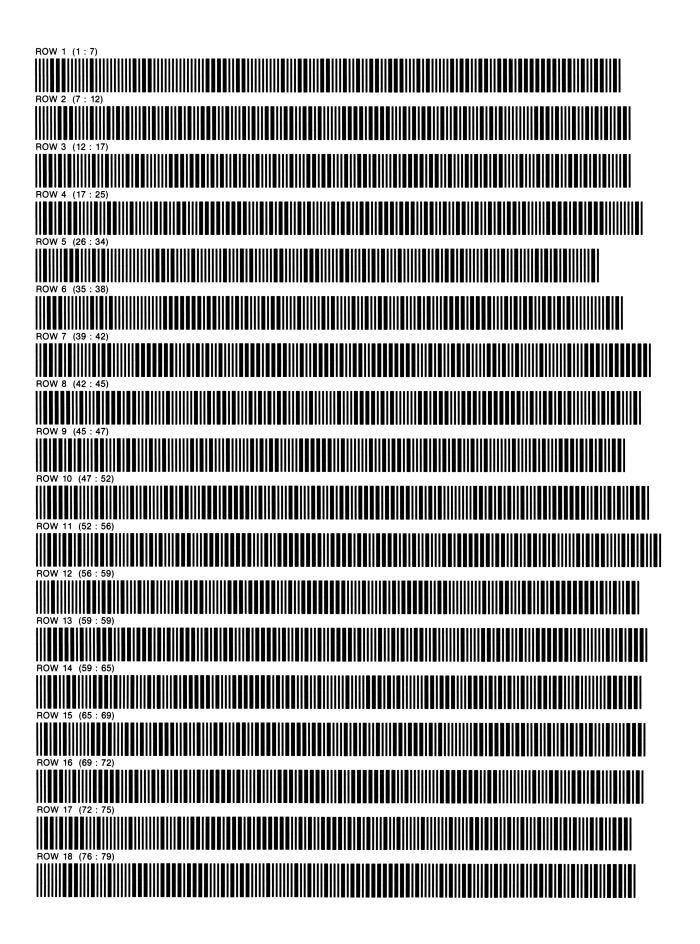

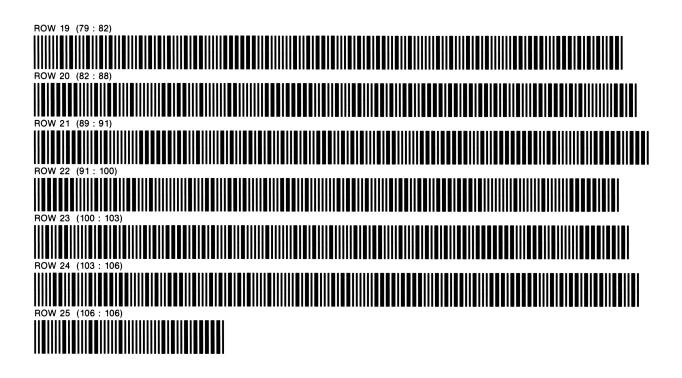

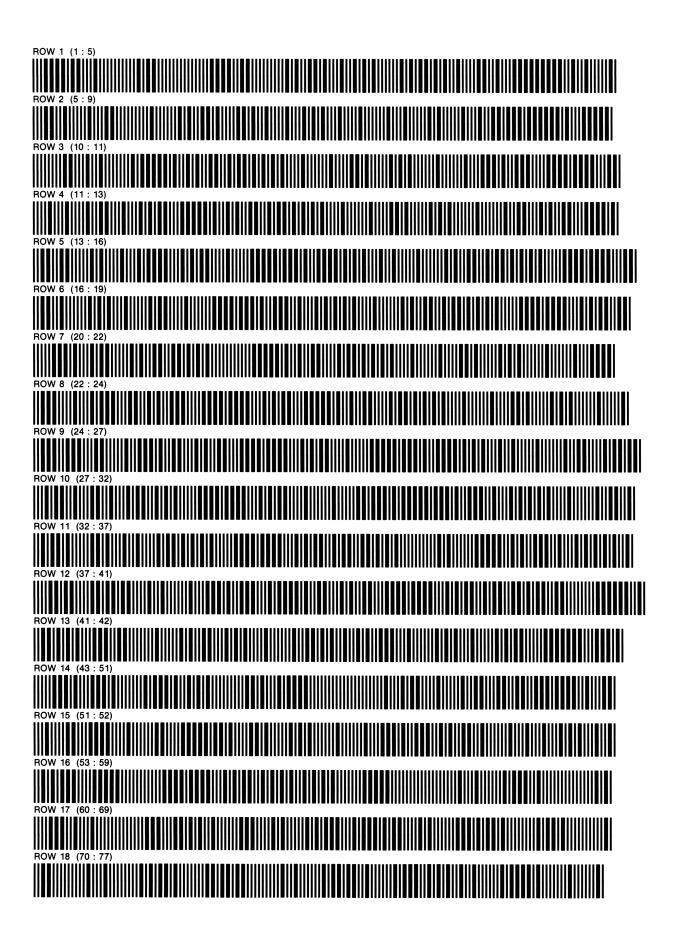

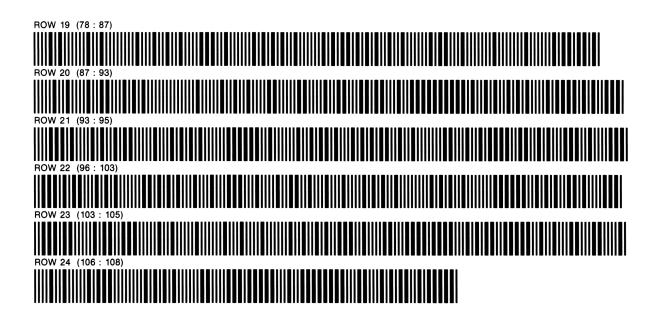

SA

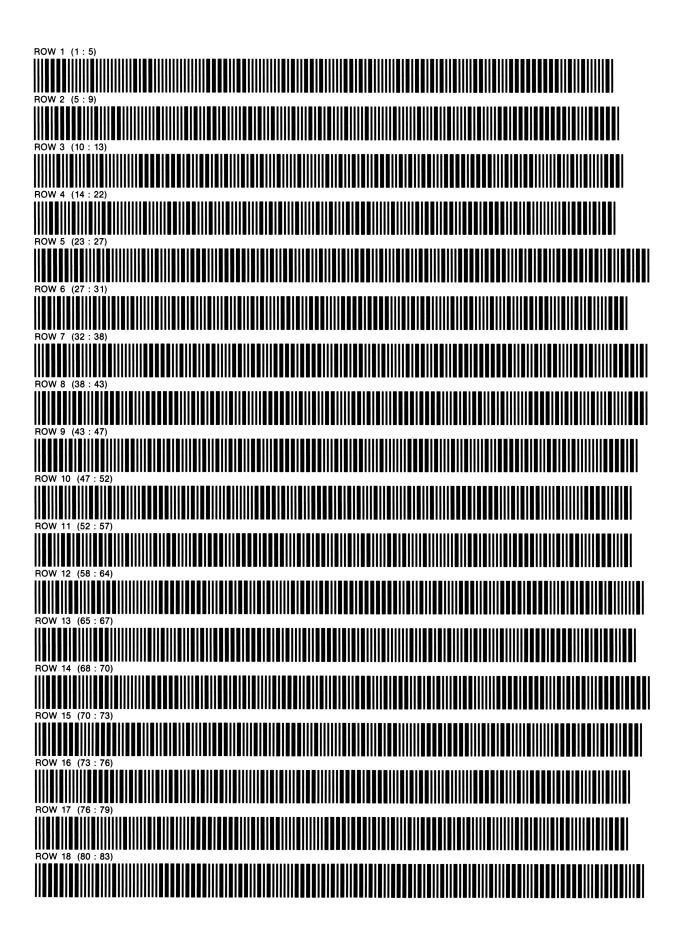

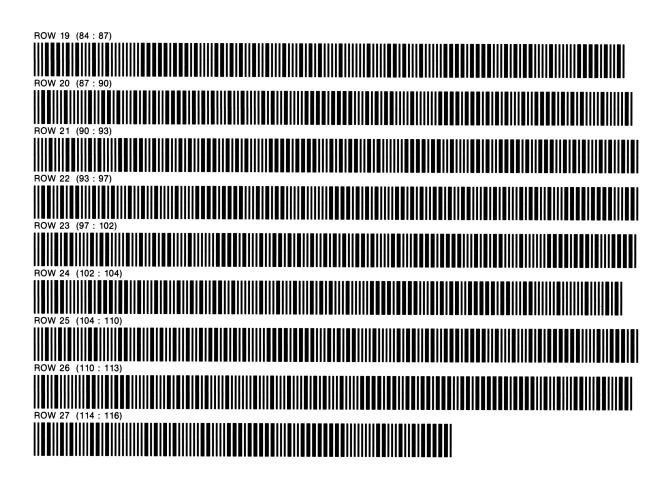

#### SX SINGLE PROGRAM REGISTERS NEEDED: 17

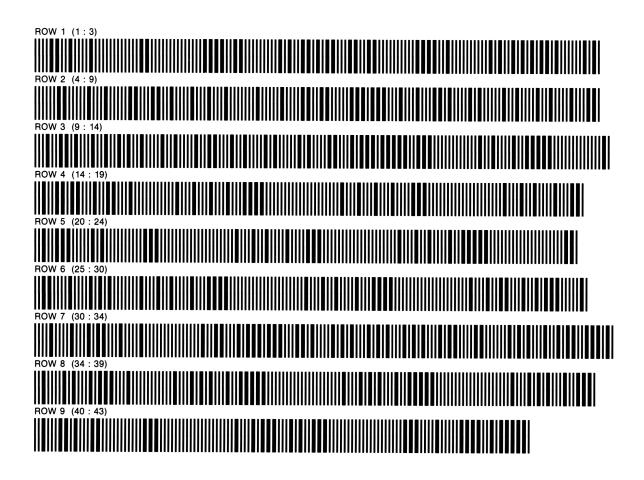

SY MARRIED--FILING JOINTLY PROGRAM REGISTERS NEEDED: 26

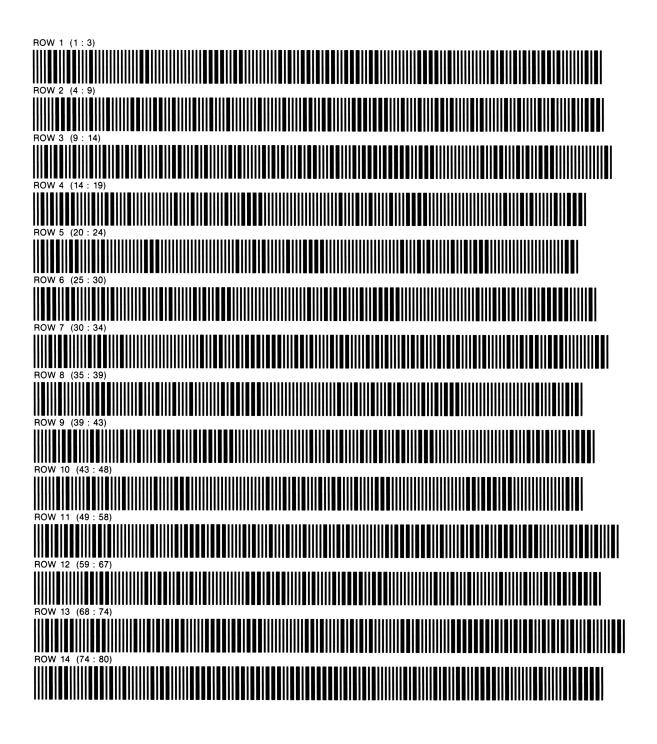

SYS

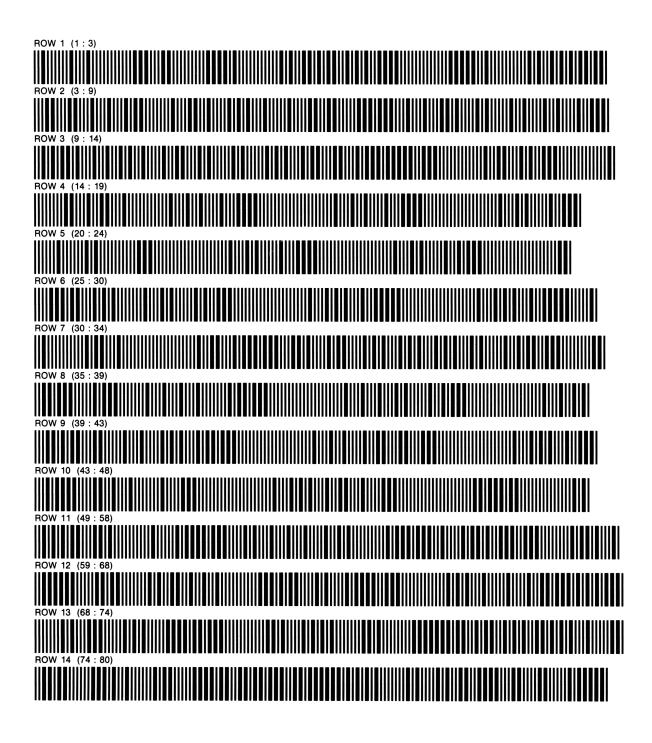

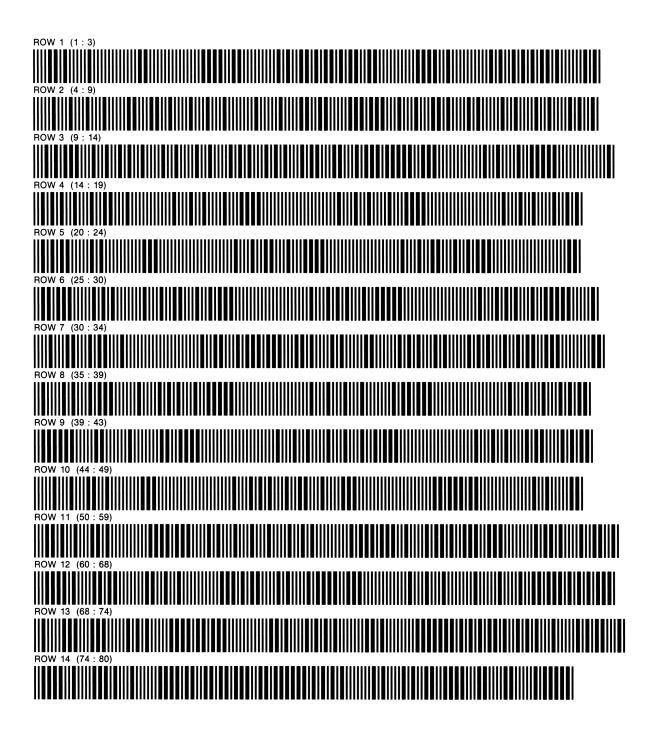

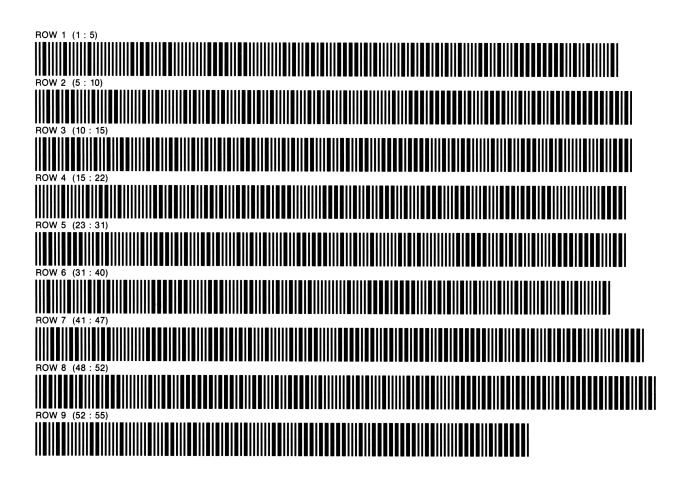

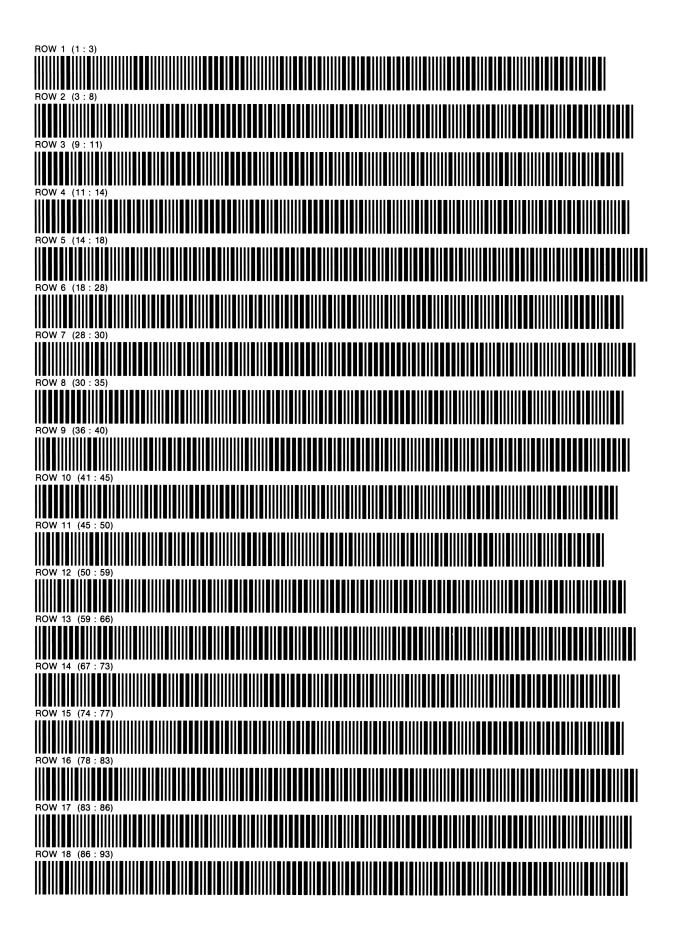

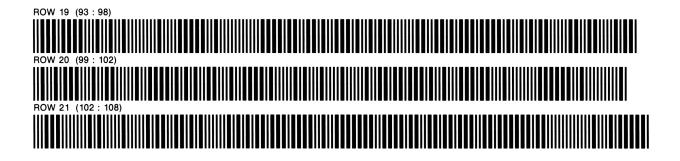

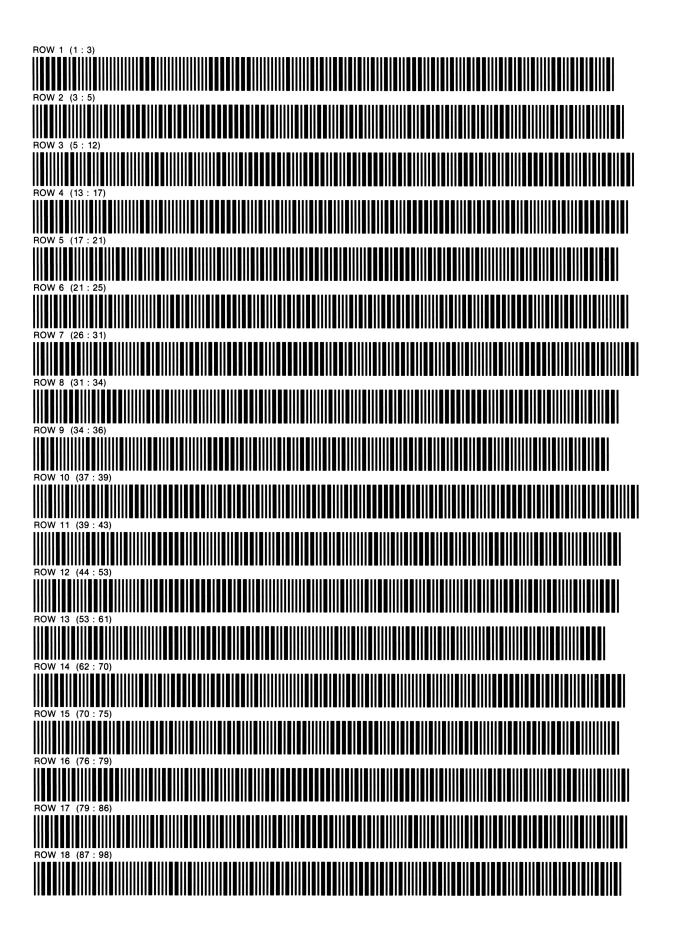

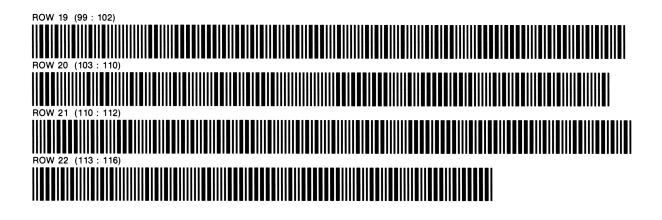

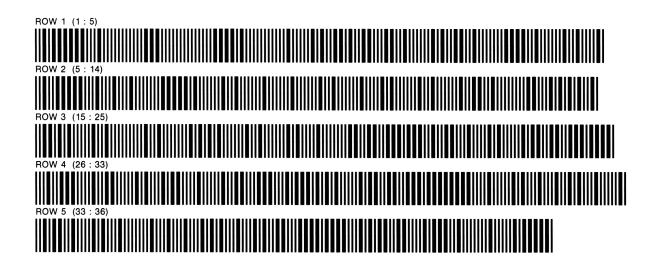

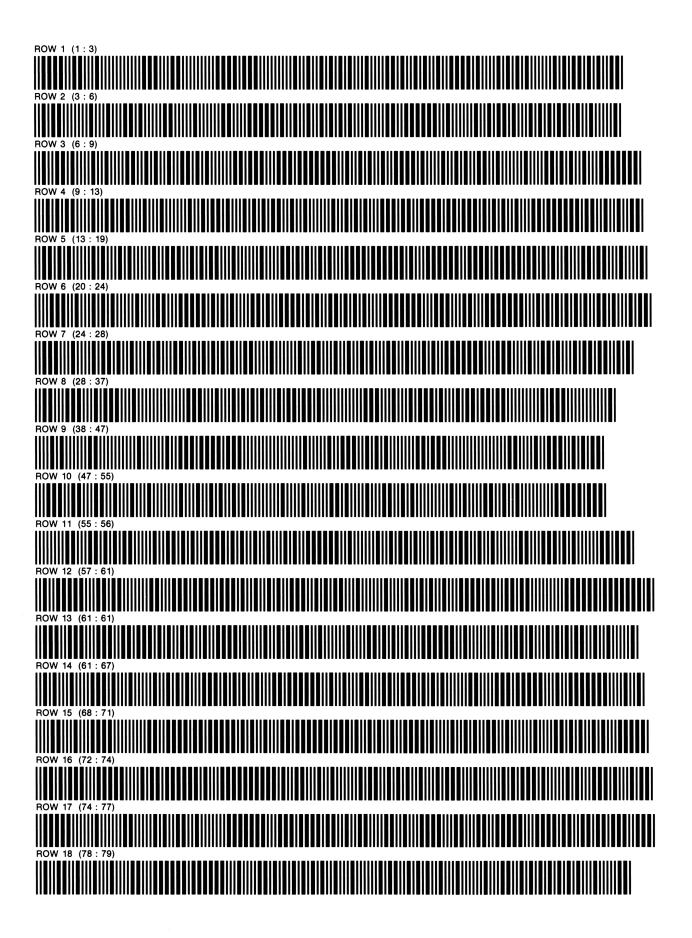

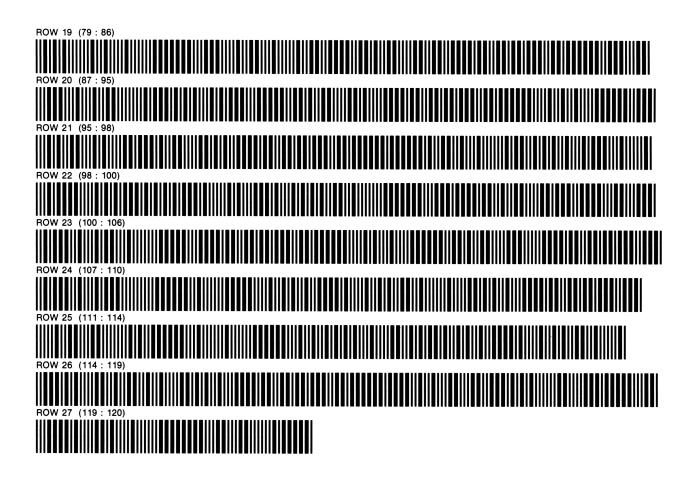

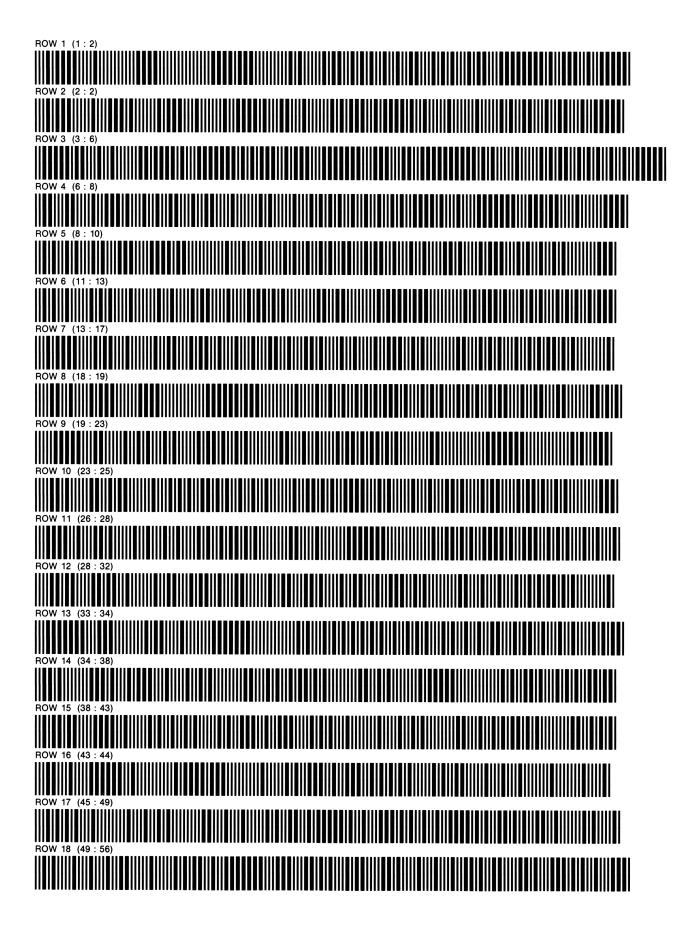

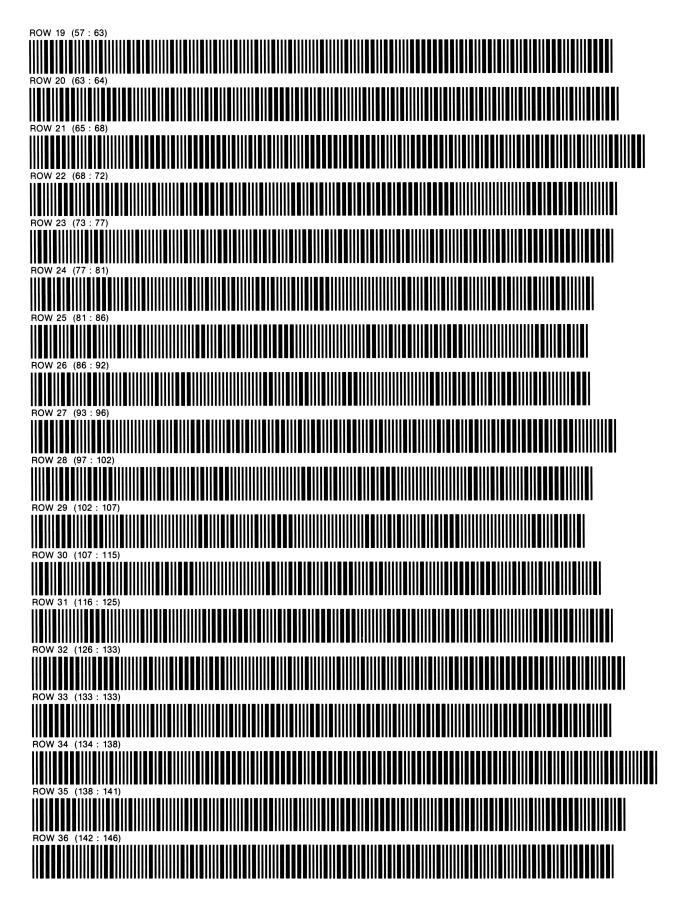

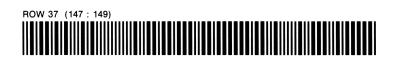

#### NOTES

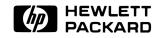

#### **Hewlett-Packard Software**

In terms of power and flexibility, the problem-solving potential of the HP-41C programmable calculator is nearly limitless. And in order to see the practical side of this potential, HP has different types of software to help save you time and programming effort. Every one of our software solutions has been carefully selected to effectively increase your problem-solving potential. Chances are, we already have the solutions you're looking for.

#### **Application Pacs**

To increase the versatility of your HP-41C, HP has an extensive library of "Application Pacs". These programs transform your HP-41C into a specialized calculator in seconds. Included in these pacs are detailed manuals with examples, minature plug-in Application Modules, and keyboard overlays. Every Application Pac has been designed to extend the capabilities of the HP-41C.

You can choose from:

Aviation Clinical Lab Circuit Analysis Financial Decisions Mathematics Structural Analysis Surveying Securities Statistics Stress Analysis Games Home Management Machine Design Navigation Real Estate Thermal and Transport Science

#### **Users' Library**

The Users' Library provides the best programs from contributors and makes them available to you. By subscribing to the HP-41C Users' Library you'll have at your fingertips literally hundreds of different programs from many different application areas.

#### \* Users' Library Solutions Books

Hewlett-Packard offers a wide selection of Solutions Books complete with user instructions, examples, and listings. These solution books will complement our other software offerings and provide you with a valuable tool for program solutions.

You can choose from:

Business Stat/Marketing/Sales Home Construction Estimating Lending, Saving and Leasing Real Estate Small Business Geometry High-Level Math Test Statistics Antennas Chemical Engineering Control Systems Electrical Engineering Fluid Dynamics and Hydraulics Civil Engineering Heating, Ventilating & Air Conditioning Mechanical Engineering Solar Engineering Calendars Cardiac/Pulmonary Chemistry Games Optometry I (General) Optometry II (Contact Lens) Physics Surveying

\* Some books require additional memory modules to accomodate all programs.

#### **1980 TAXES**

**1040 CALCULATION** TX — INCOME TAX CONTROL PROGRAM FT --- INCOME TAX CALCULATION PROGRAM 1 F1 — INCOME TAX CALCULATION PROGRAM 2 SCHEDULE D — CAPITAL GAINS SCHEDULE A — ITEMIZED DEDUCTIONS FEDERAL TAX RATE SCHEDULES SCHEDULE G — INCOME AVERAGING MAXTAX This program computes maximum tax on personal service income. AMINTX This program calculates alternative tax and minimum tax. ADJUSTED ITEMIZED DEDUCTIONS (Subroutine of Maxtax and Amintx) **ITCJOB** This program computes investment tax credit and jobs credit. PYRLTX This program computes Federal Income Tax Withholding, Social Security Tax Withholding and Net Pay.

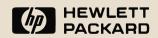